### UG DEPARTMENT OF COMMERCE(CA)

**SYLLABUS 2020 – 2023 BATCH**

(Outcome-Based Education)

#### BOARD OF STUDIES 2020

I to VI SEMESTER

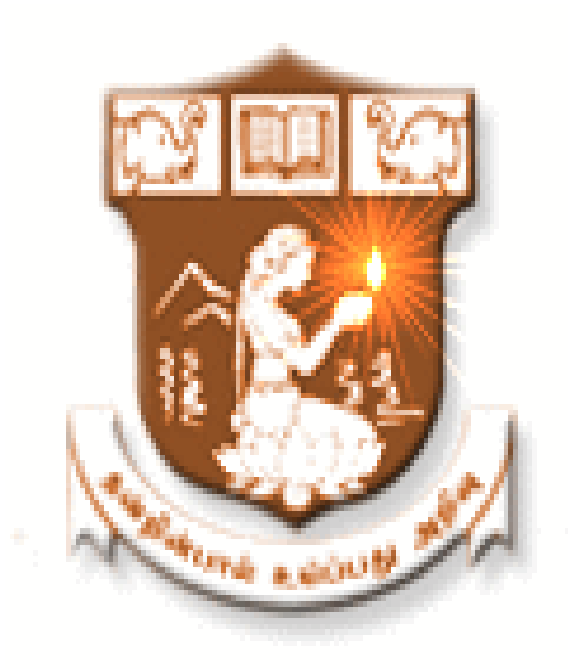

# NALLAMUTHU GOUNDER MAHALINGAM COLLEGE (AUTONOMOUS)

Re-Accredited by NAAC An ISO 9001:2015 Certified Institution

POLLACHI - 642 001

#### **Nallamuthu Gounder Mahalingam College**

#### **Vision**

Our dream is to make the college an institution of excellence at the national level by imparting quality education of global standards to make students academically superior, socially committed, ethically strong, spiritually evolved and culturally rich citizens to contribute to the holistic development of the self and society.

#### **Mission**

Training students to become role models in academic arena by strengthening infrastructure, upgrading curriculum, developing faculty, augmenting extension services and imparting quality education through an enlightened management and committed faculty who ensure knowledge transfer, instil research aptitude and infuse ethical and cultural values to transform students into disciplined citizens in order to improve quality of life.

#### **Department of Commerce (Computer Applications)**

#### **Vision**

To provide quality education in Commerce with immense Computer background and to make the Students face the ever growing corporate challenges with moral values.

#### **Mission**

To empower the students by instilling the latest knowledge and skills in their study area and thereby make them not only employable but also socially, culturally and ethically a rich citizen.

#### **Scheme of Examination**

### **(With effect from 2020-2023 Batch)**

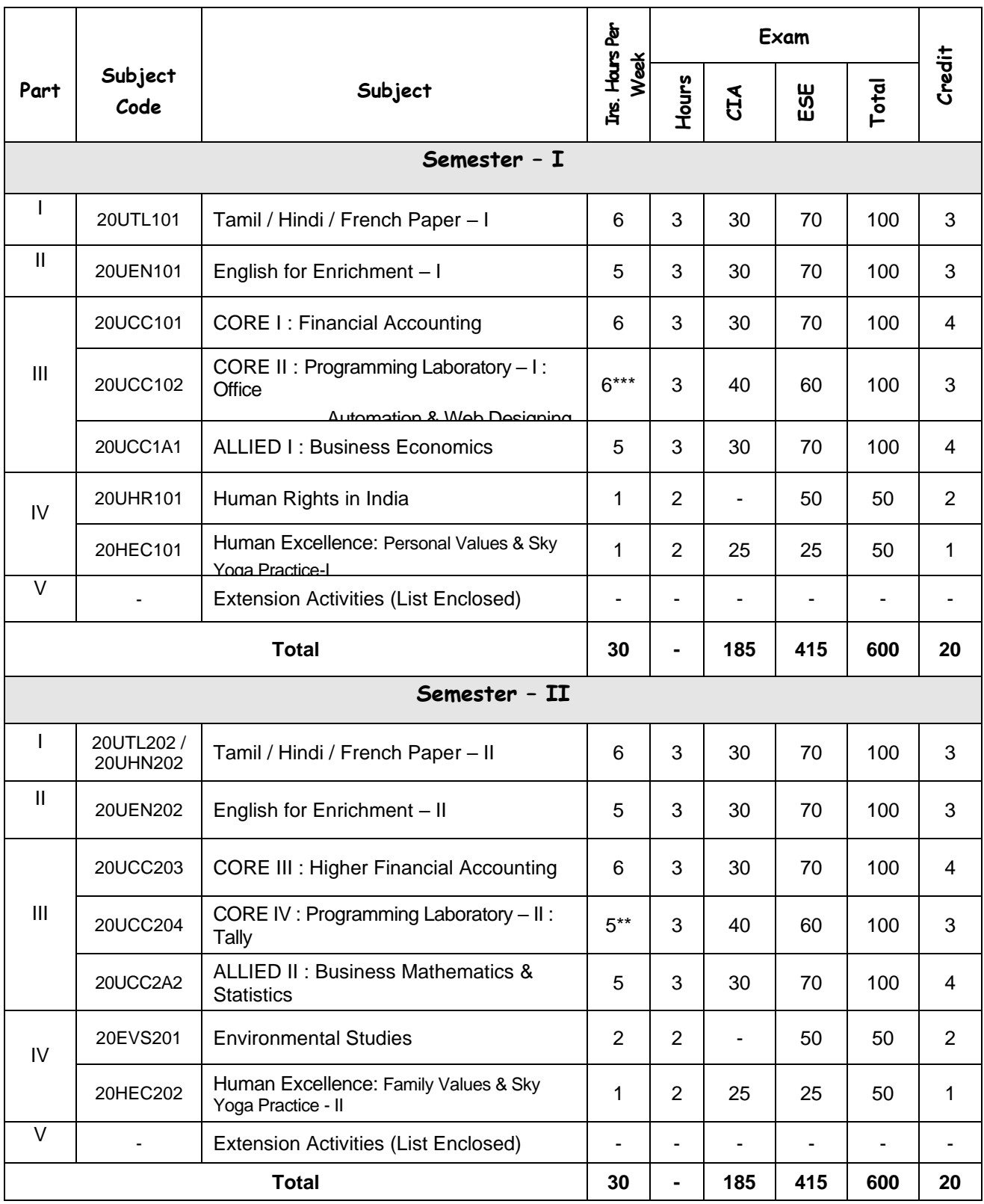

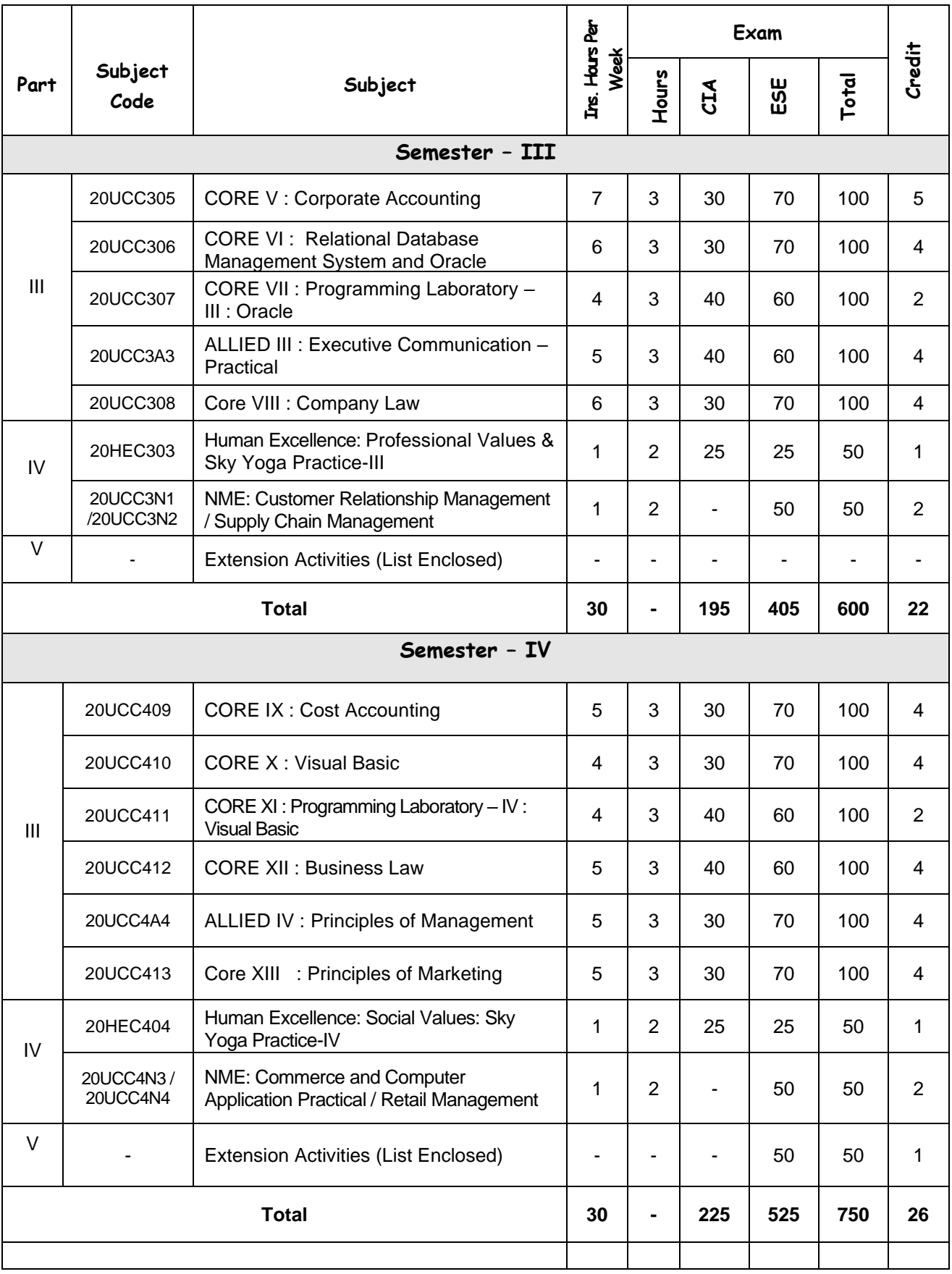

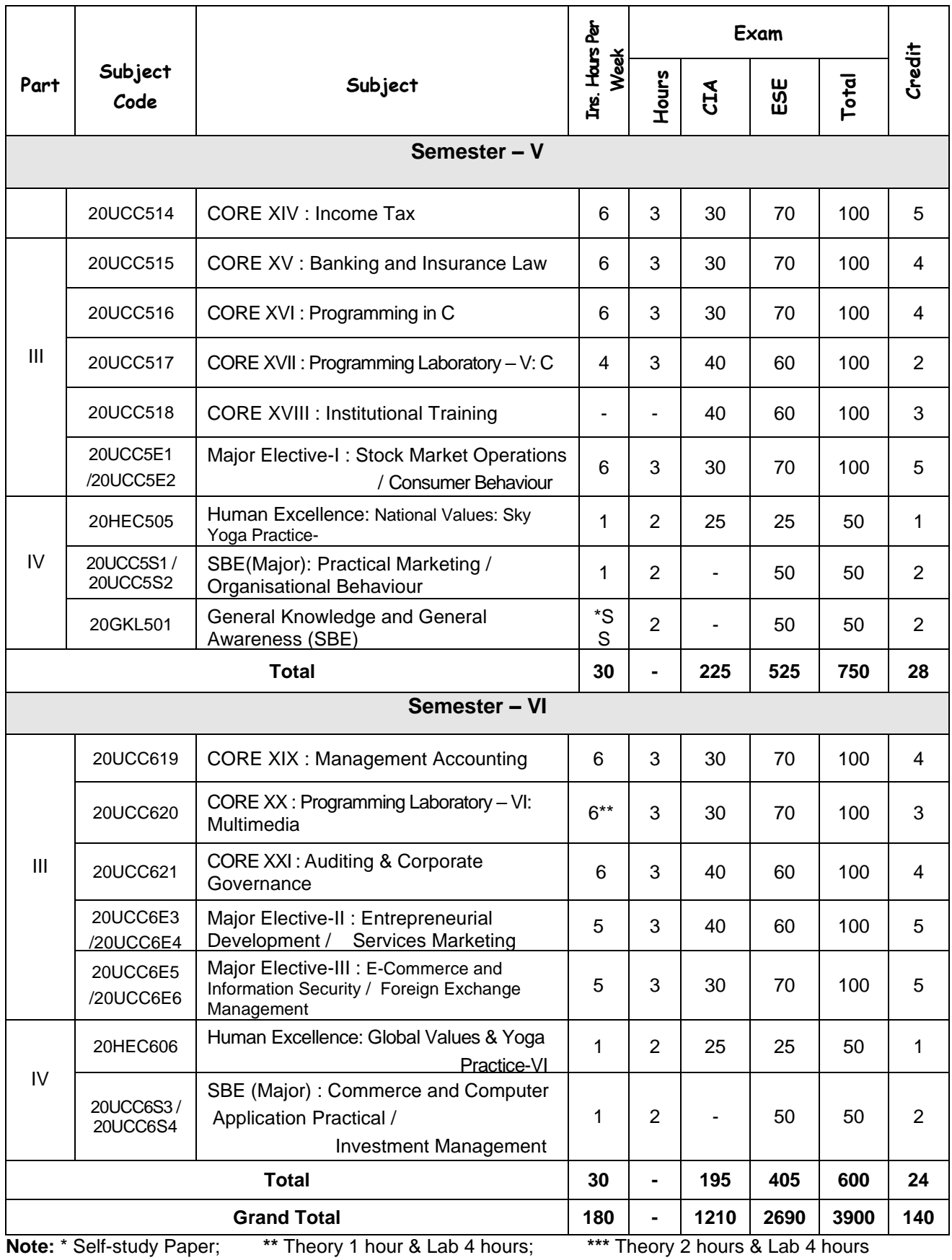

#### **2020 – '23 BATCH**

### **LIST OF PART – V SUBJECTS INCLUDED IN SEMESTER I, II, III & IV**

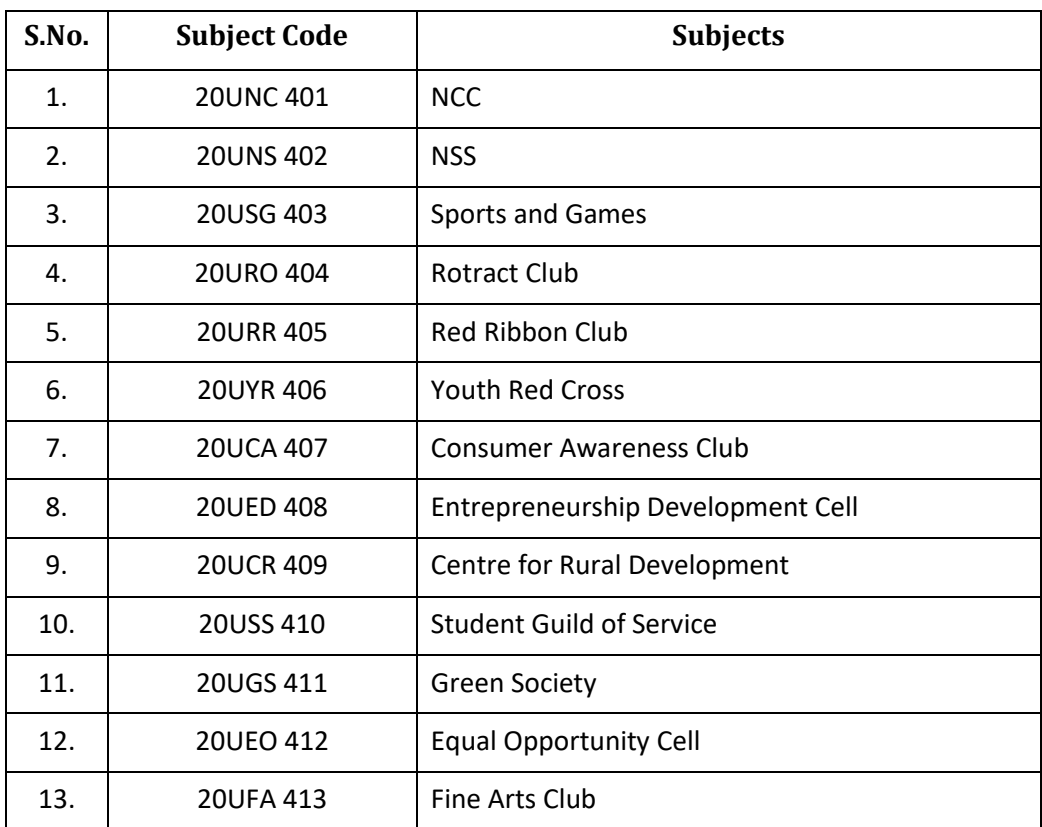

#### **Bloom's Taxonomy Based Assessment Pattern**

**K1**-Remember; **K2**- Understanding; **K3**- Apply; **K4**-Analyze; **K5**- Evaluate

### **1. Theory: 70 Marks**

### **(i) TEST- I & II and ESE:**

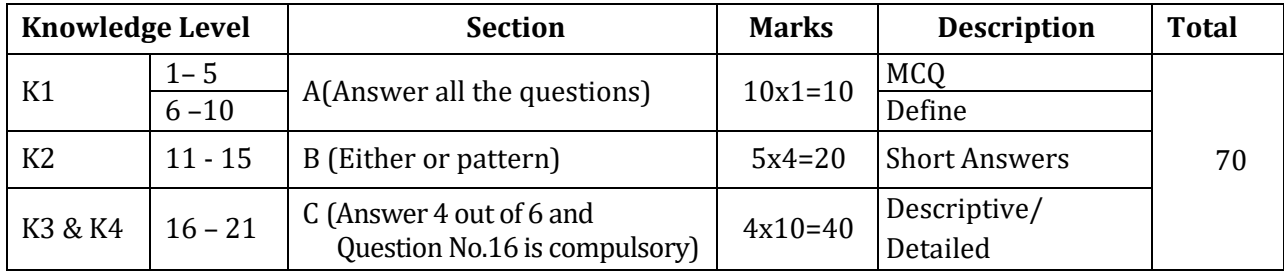

#### **2. Theory: 50 Marks**

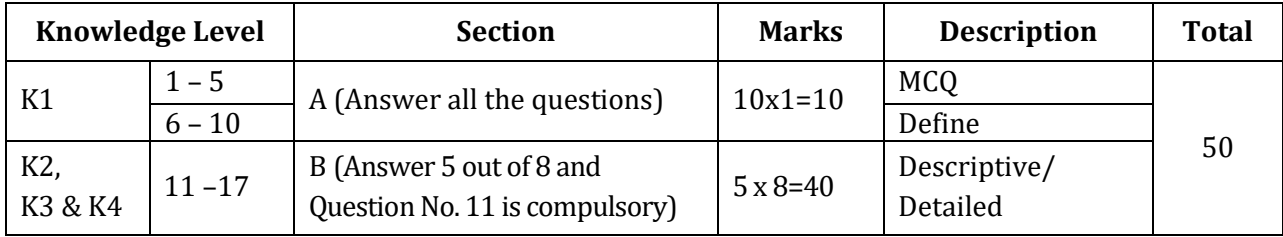

#### **3. Practical Examinations:**

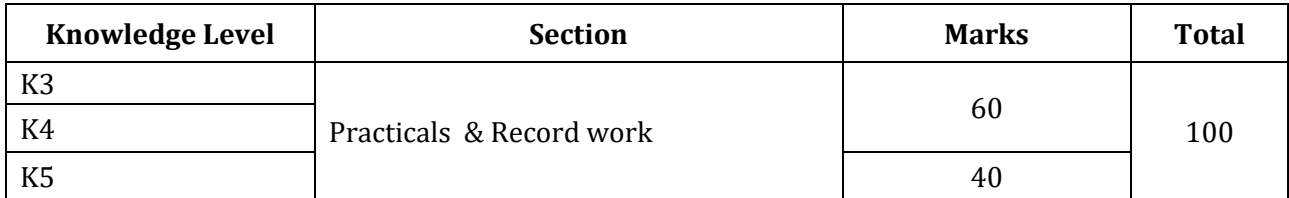

#### **4. Institutional Training and Viva-Voce:**

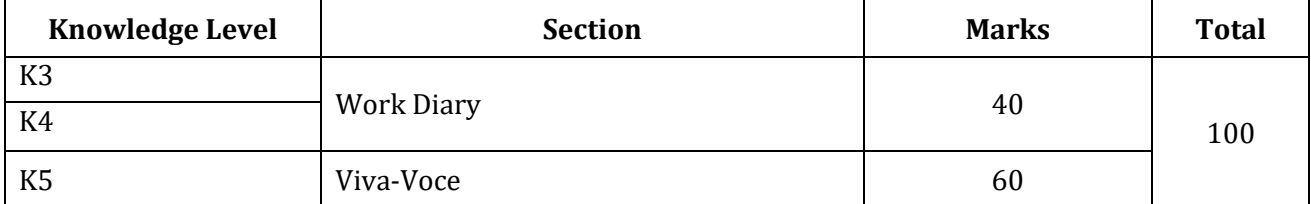

#### **Components of Continuous Assessment**

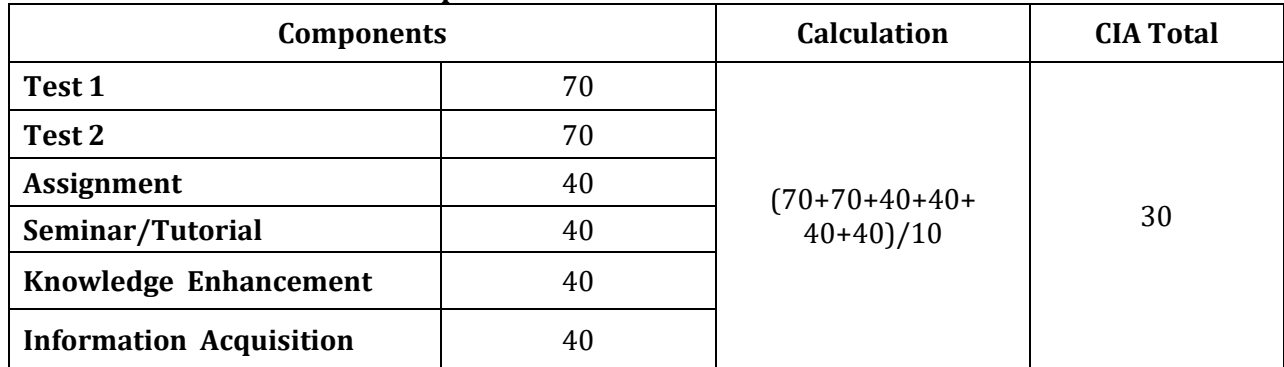

#### **Programme Outcomes**

- **PO1:** To enhance the students to expertise in the various fields of Commerce and Computer Arena.
- **PO2:** To equip them to meet the local and global challenges.

#### **Programme Specific Outcomes**

- **PS01:** To intensify the knowledge in the fundamentals of accounting and computer package.
- **PS02:** To enrich the acquaintanceship in various business related amendments.
- **PS03:** To train them to utilize computers in various business operations.
- **PS04:** To refine their ability in Communication and Soft Skill domain.
- **PS05:** To gain practical knowledge to accommodate themselves in the real time situations.

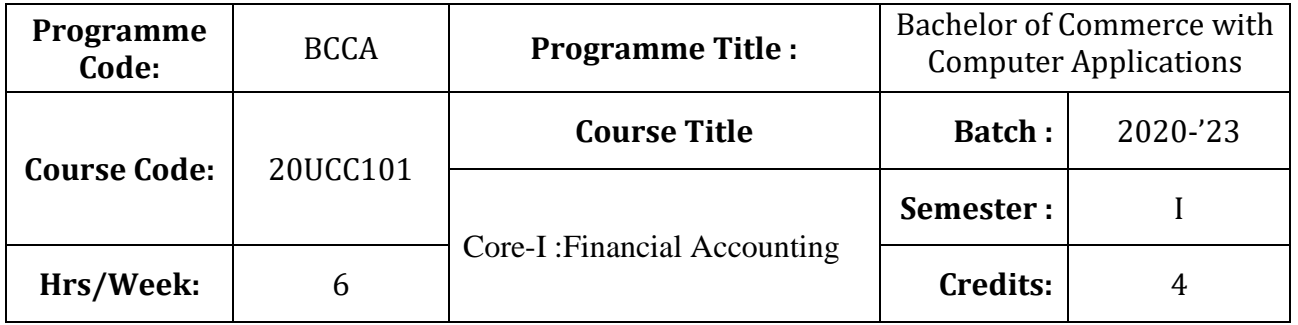

### **Course Objective**

To enrich the students' knowledge in basic financial accounting

### **Course Outcomes (CO)**

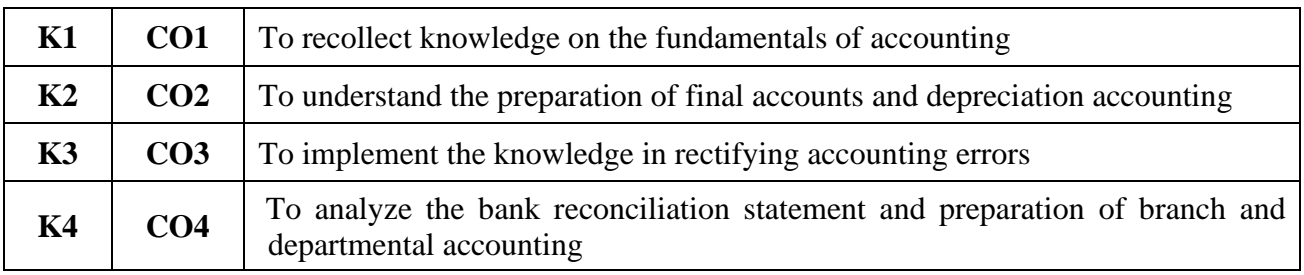

# **Syllabus**

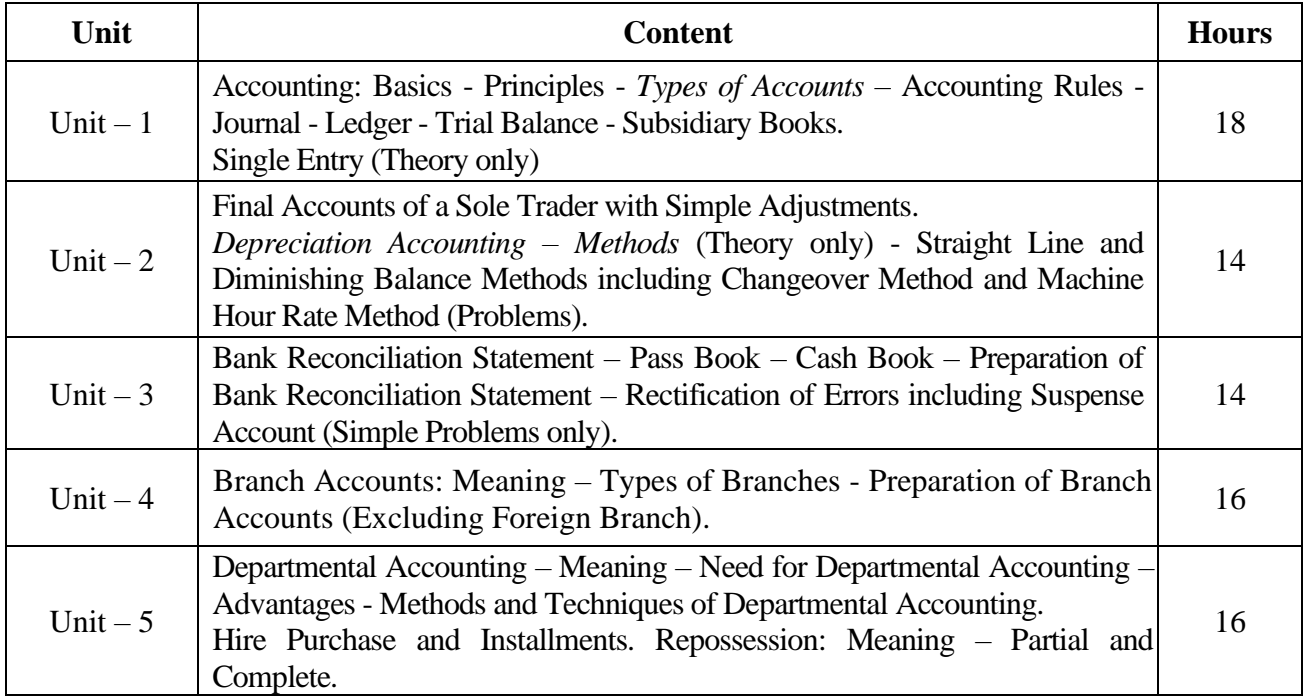

\* *Italicized* texts are for self-study.

#### **Teaching Methods**

Power point Presentations, Seminar and Assignment

#### **Books for Study**

1. Reddy (2013), T.A. and A. Murthy, *Financial Accounting*, 7<sup>th</sup> Edition, Chennai: Margham Publications.

#### **Books for Reference**

- 1. Gupta, R.L. and M. Radhaswamy (2012), *Advanced Accounting*, 13th Revised Edition, New Delhi: Sultan Chand Company Limited.
- 2. Shukla, M.C. and T.S. Grewal (2014), *Advanced Accounts-I*, 48<sup>th</sup> Edition, New Delhi: Sultan Chand Company Limited.
- 3. Vinayagam, N. and B. Charumathi (2008), *Financial Accounting*, 1 st Edition, New Delhi : Sultan Chand Company Limited.

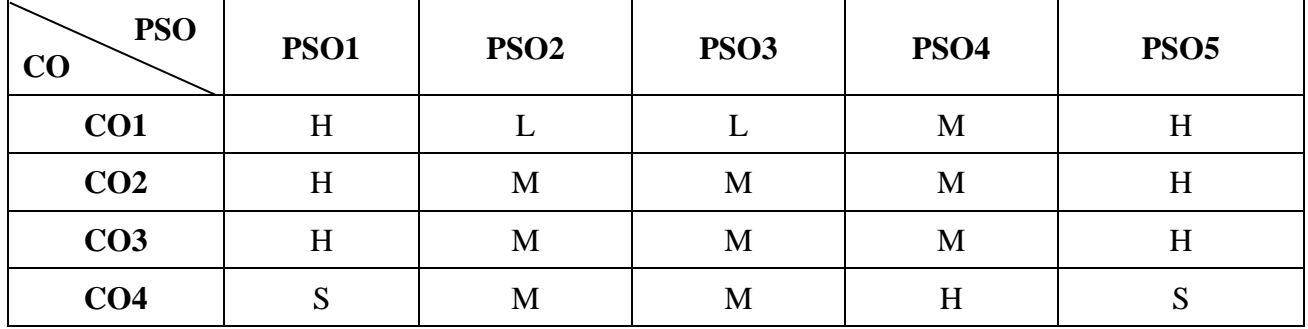

#### **Mapping**

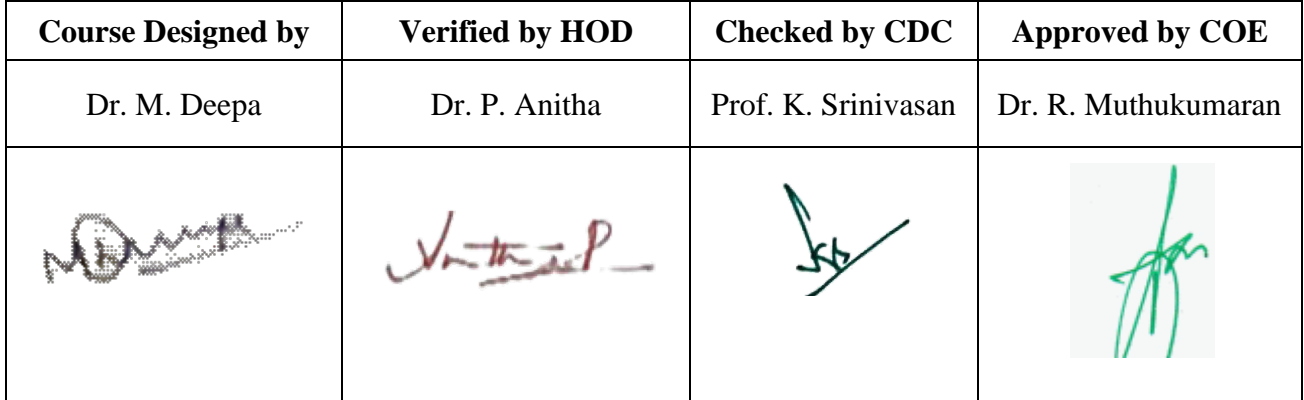

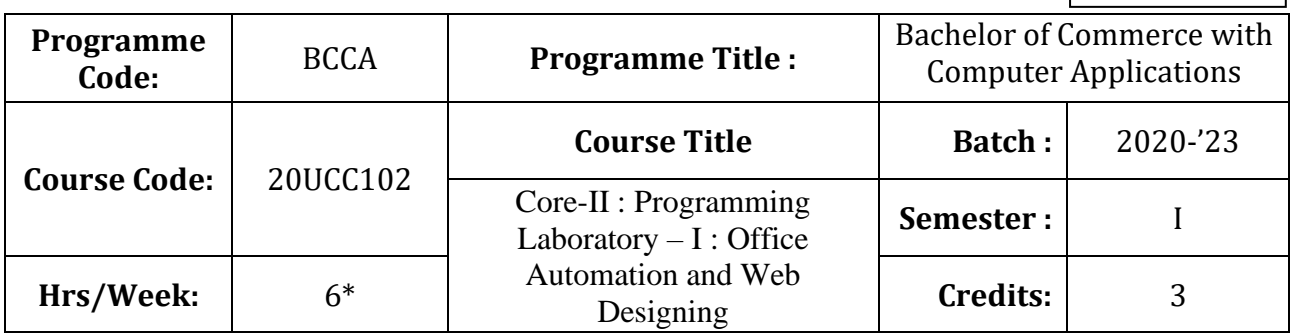

### **Course Objective**

To prepare the students for document preparation, business calculations, presentation of information,

database management and designing website

### **Course Outcomes (CO)**

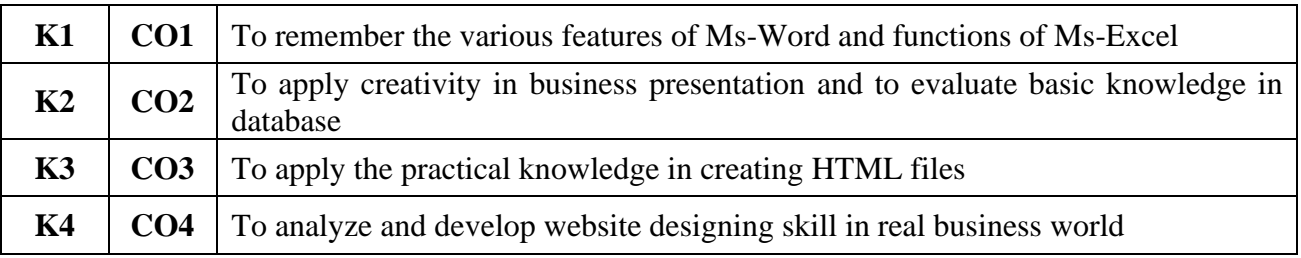

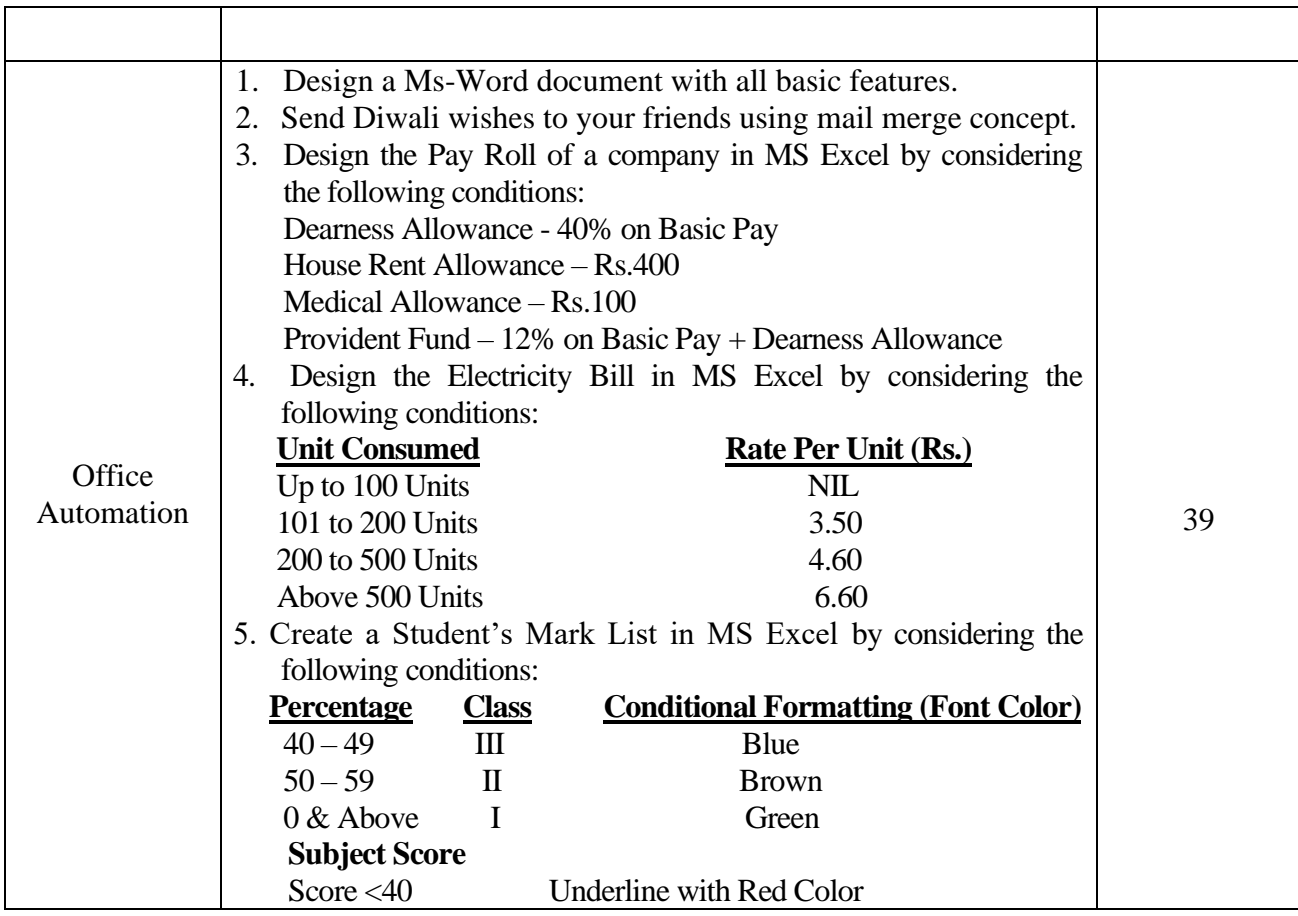

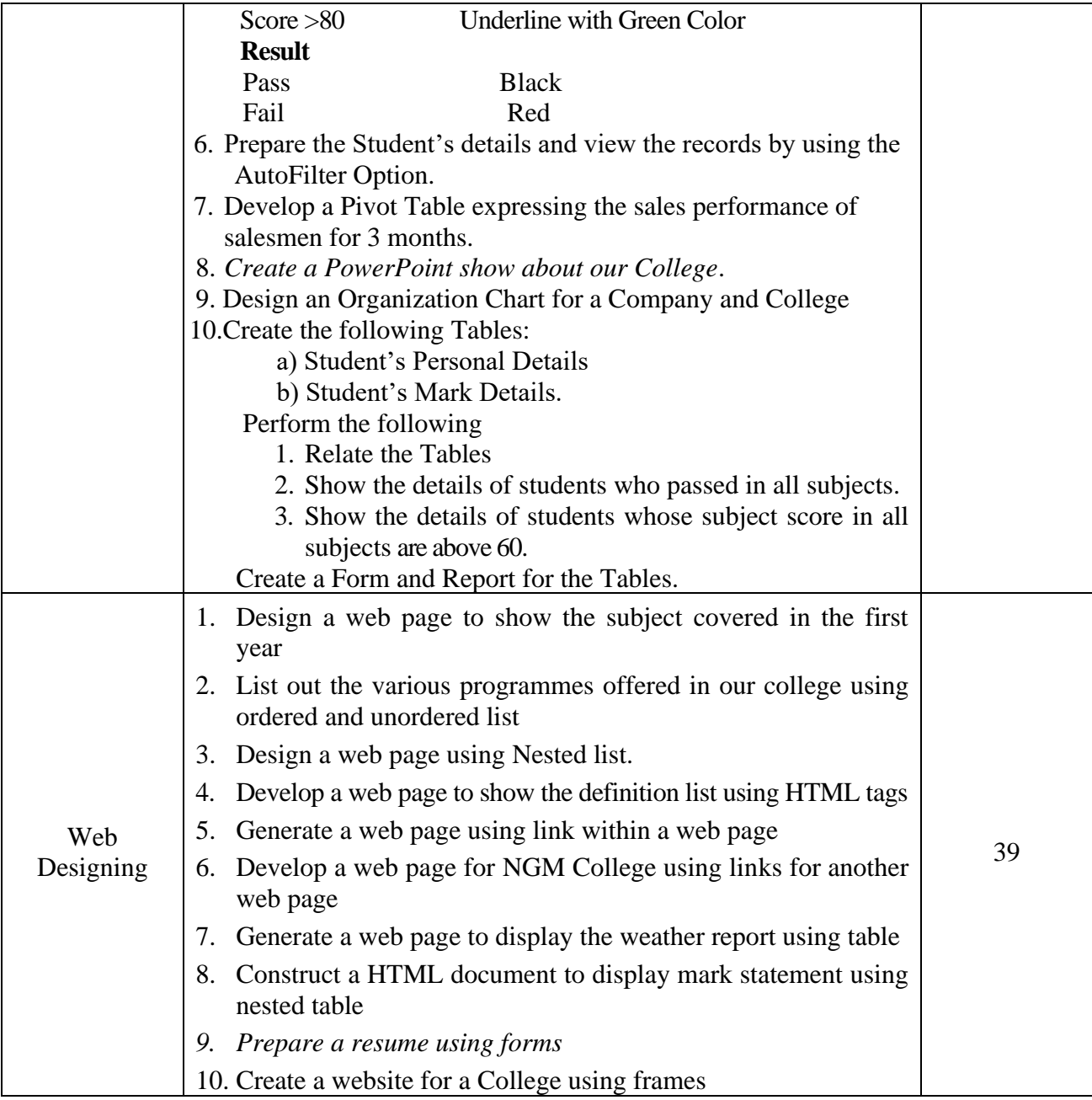

Note: \* It includes Theory – 2 Hours and Practical – 4 Hours

\* *Italicized* texts are for self-study.

### **Teaching Methods**

Power point Presentations, Assignment, Experience Discussion, Brain storming and Activity

# **Mapping**

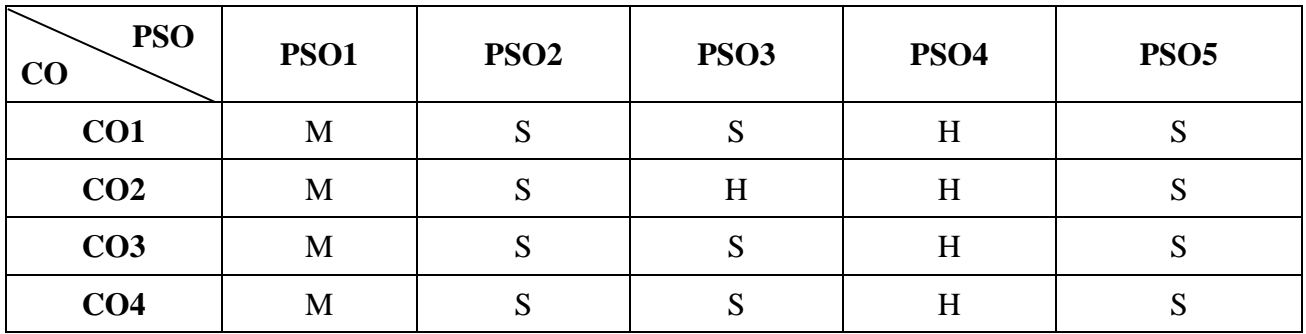

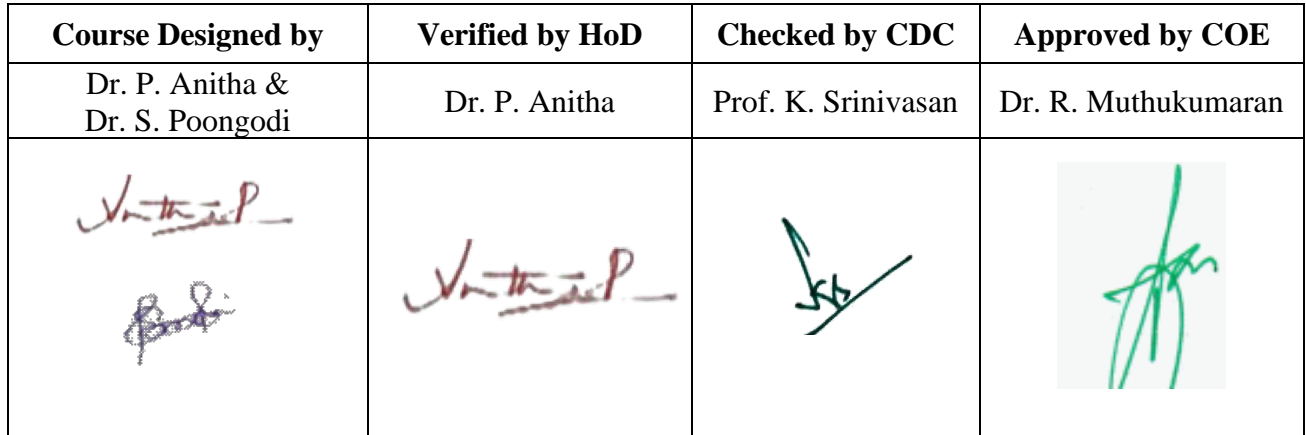

**20UCC1A1**

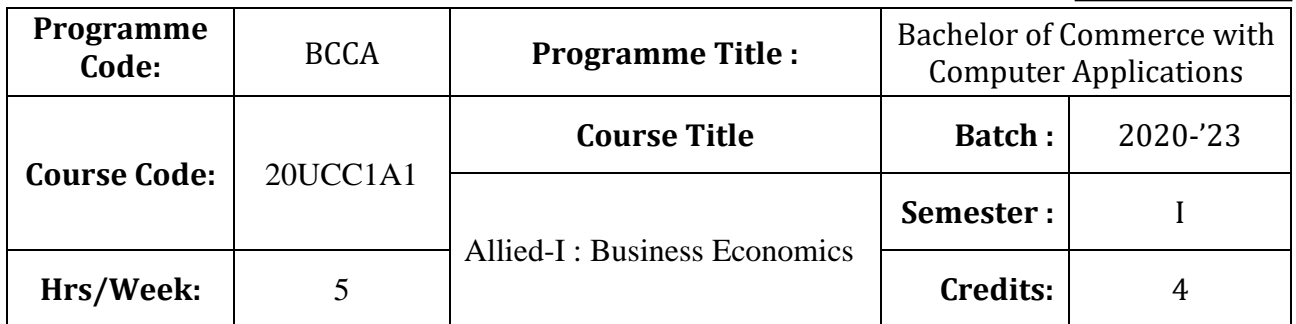

### **Course Objective**

To prepare the students to examine the importance and applications of economic analysis to make business decision

### **Course Outcomes (CO)**

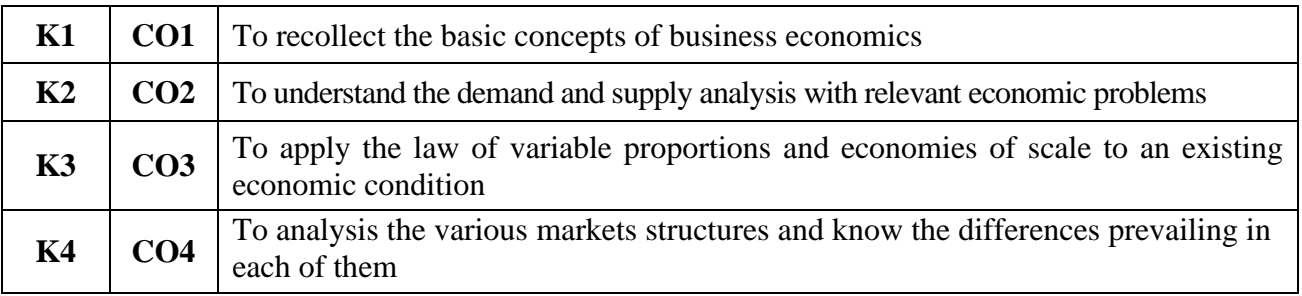

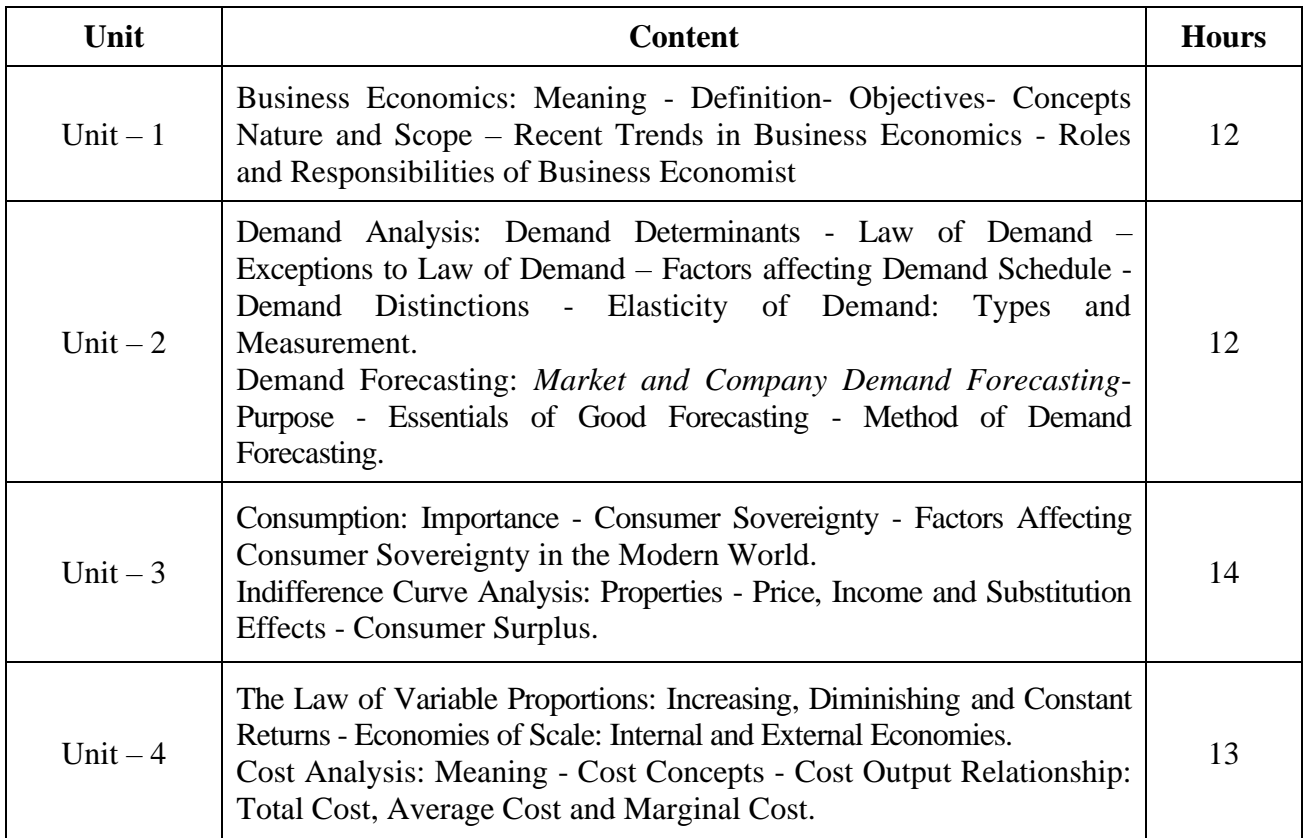

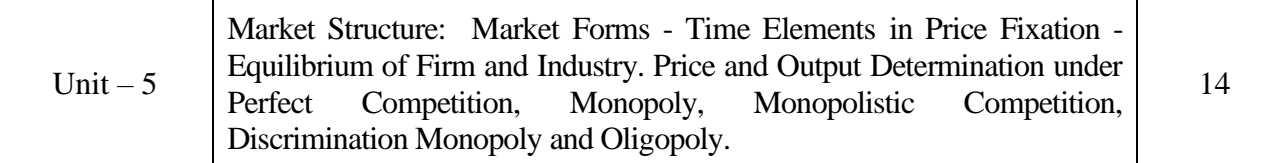

\* *Italicized* texts are for self-study.

#### **Teaching Methods**

Power point Presentations, Seminar ,Quiz, Assignment, Experience Discussion and Brain storming

#### **Books for Study**

1. Reddy, P.N. and H.R. Appanniah (2017), *Principles of Business Economics*, 3<sup>rd</sup> Edition, New Delhi: S. Chand & Company Limited.

#### **Books for Reference**

- 1. Chopra, P.N. (2013), *Business Economics*, 1<sup>st</sup> Edition, New Delhi: Kalyani Publishers.
- 2. Leki R. K. Agarwal (2010), Business Economics, 3rd Edition, Bangalore, Kalyani Publishers.

**Mapping**

3. Chaudry Rimu (2012), Business Economics, 1st Edition, Chennai: Kalyani Publishers

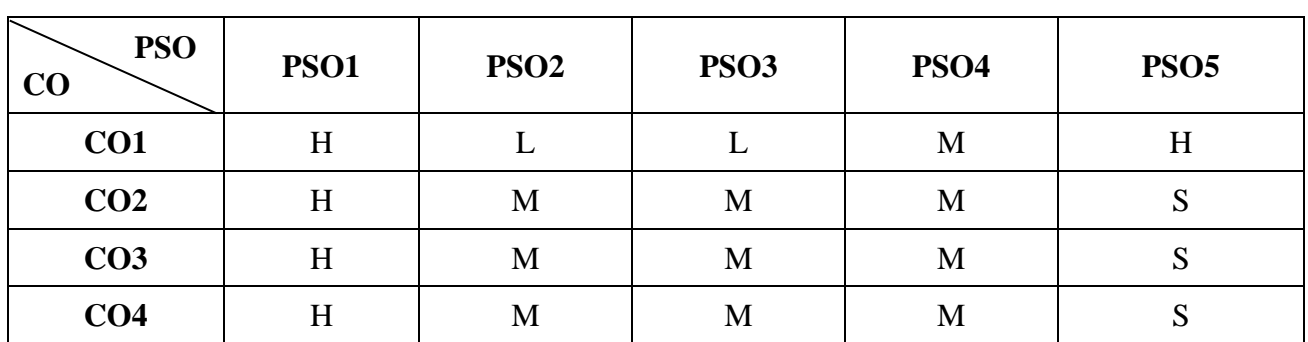

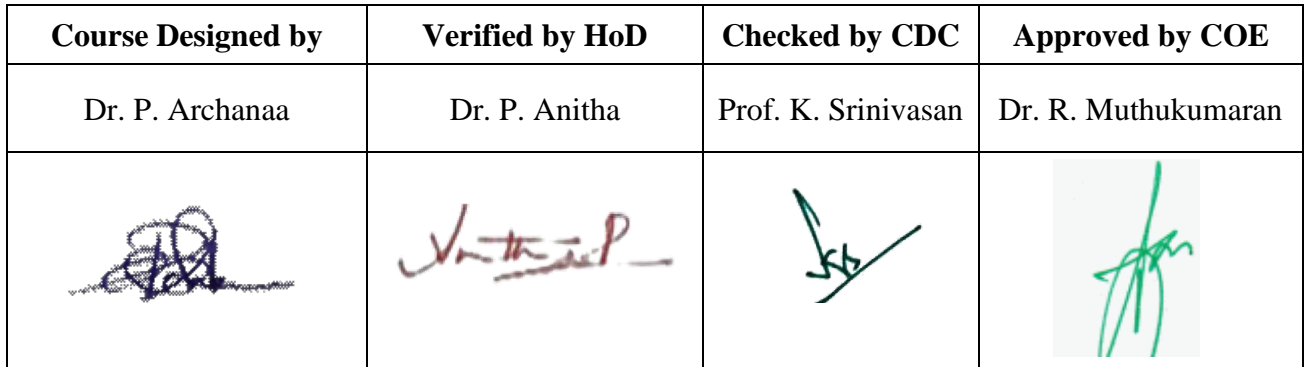

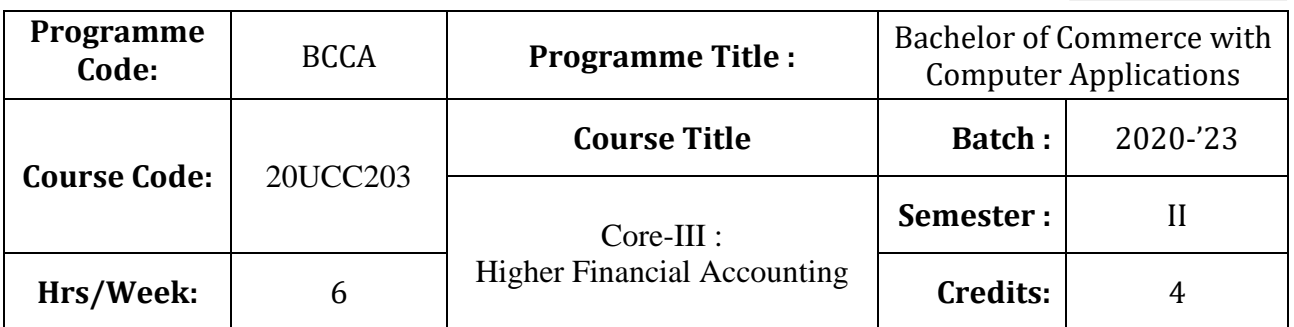

### **Course Objective**

To expose to the students the accounting procedure of partnership firms

### **Course Outcomes (CO)**

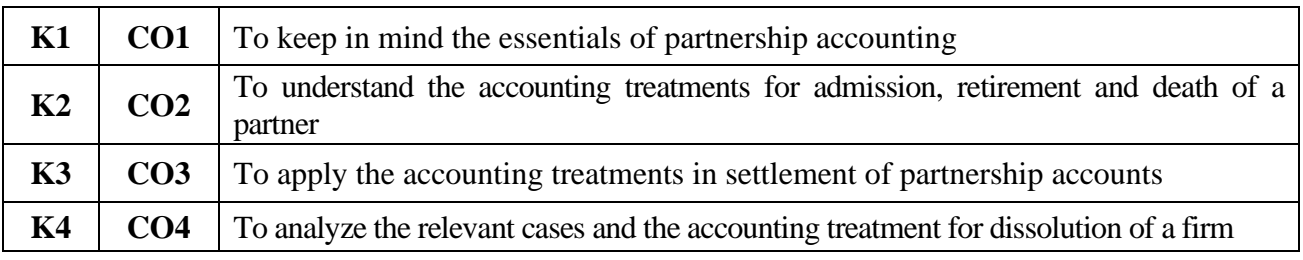

### **Syllabus**

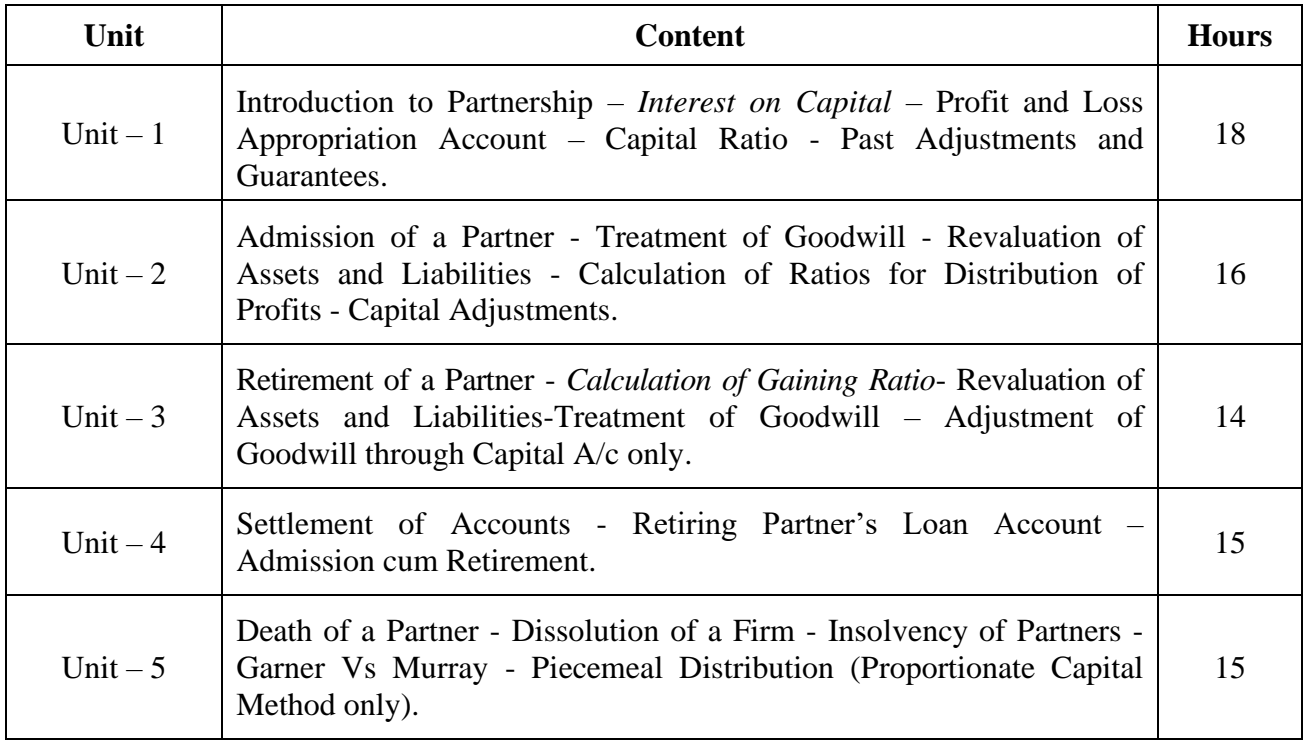

### **Note:**

**Distribution of Marks :** Theory - 20%; Problems - 80%

#### **Teaching Methods**

Power point Presentations, Seminar and Assignment

#### **Books for Study**

1. Reddy, T.A. and A. Murthy (2013), *Financial Accounting*, 7<sup>th</sup> Edition, Chennai: Margham Publications.

#### **Books for Reference**

- 1. Gupta, R.L. and M. Radhaswamy (2012), *Advanced Accounting*, 13<sup>th</sup> Revised Edition, New Delhi: Sultan Chand Company Limited.
- 2. Shukla, M.C. and T.S. Grewal (2014), *Advanced Accounts-I*, 48<sup>th</sup> Edition, New Delhi: Sultan Chand Company Limited.
- 3. Vinayagam, N. and B. Charumathi (2008), *Financial Accounting*, 1 st Edition, New Delhi: Sultan Chand Company Limited.

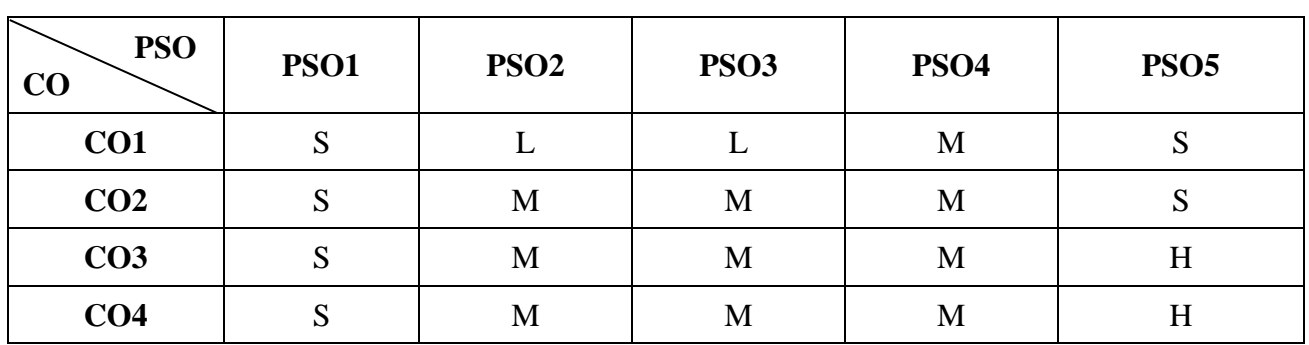

**Mapping**

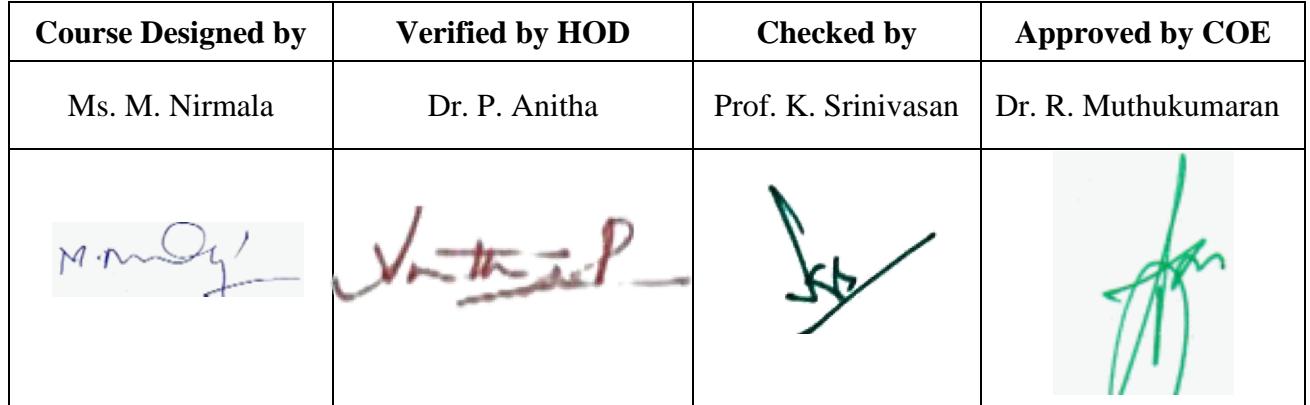

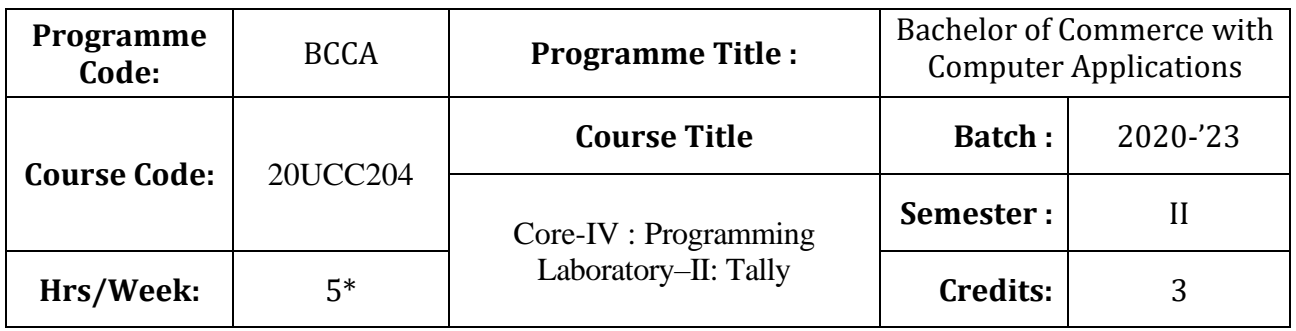

### **Course Objective**

To enrich students' practical knowledge in accounting package and to prepare them for job market

### **Course Outcomes (CO)**

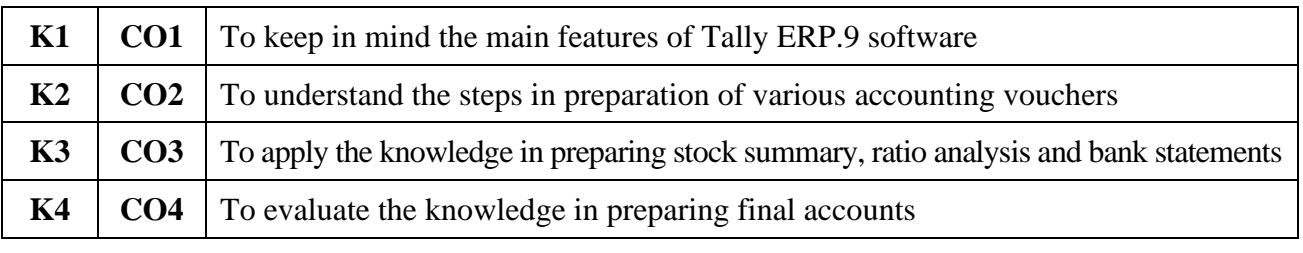

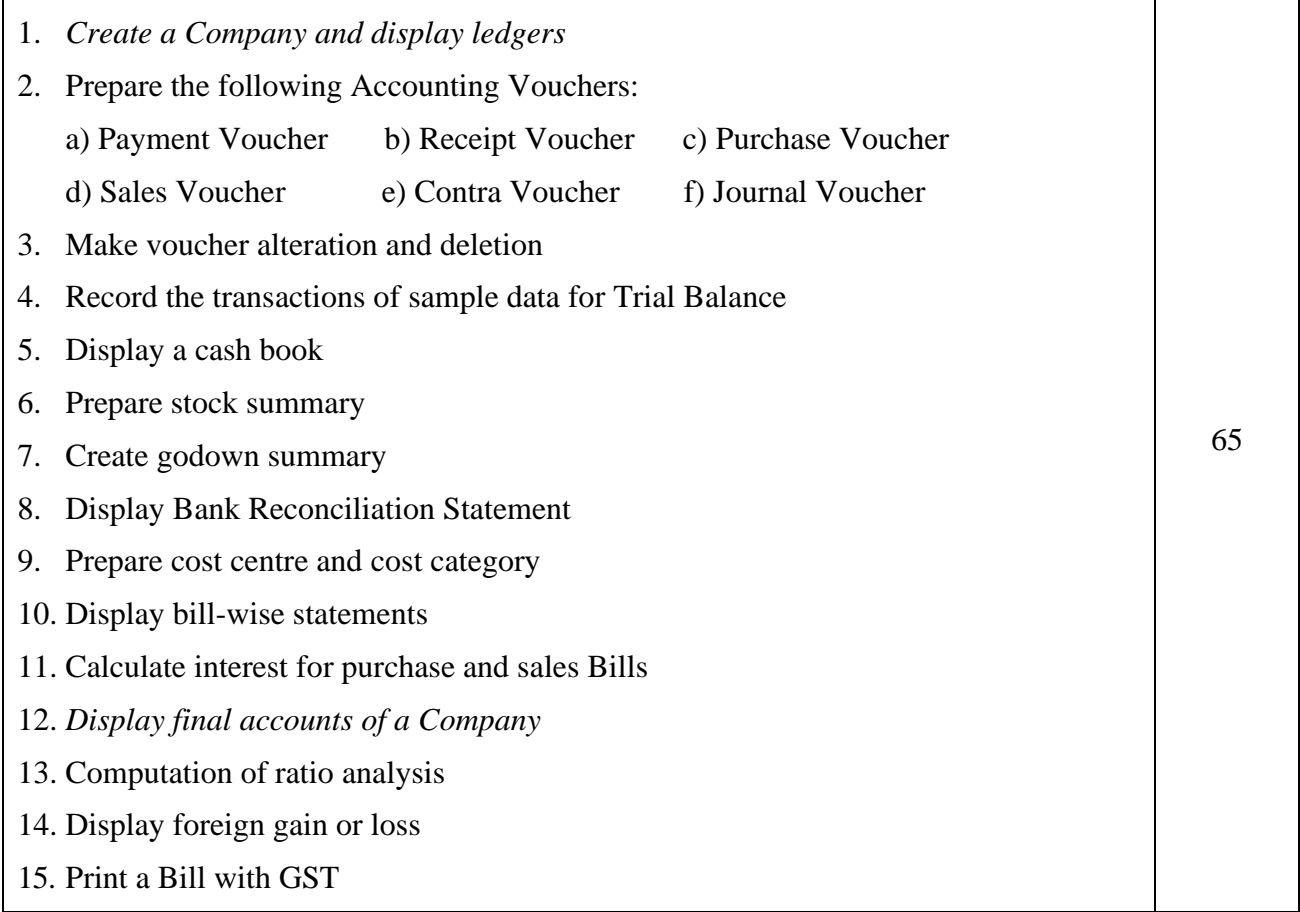

#### Note: \* Theory 1 hour; Lab 4 hours

\* *Italicized* texts are for self-study.

### **Teaching Methods**

Power point Presentations, Assignment, Experience Discussion and Activity

#### **Books for Reference:**

1. Rajesh Chheda (2018), Learn Tally ERP9 with GST & E Way Bill, Ane Books publications .

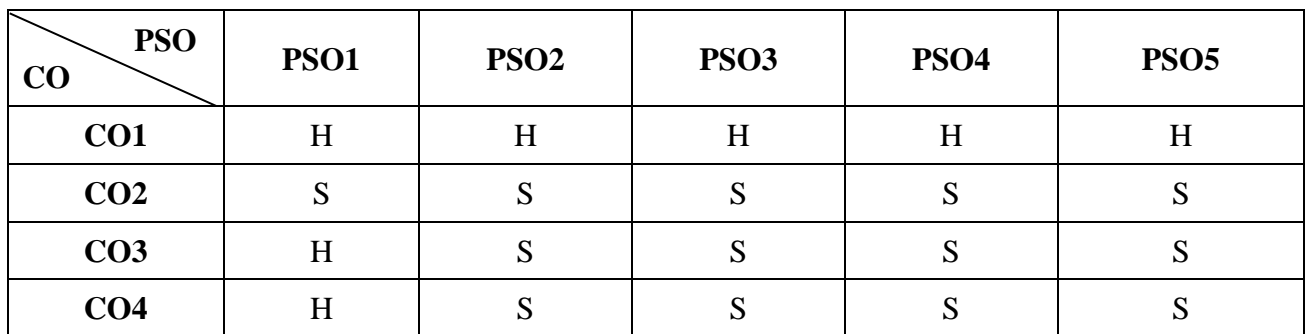

### **Mapping**

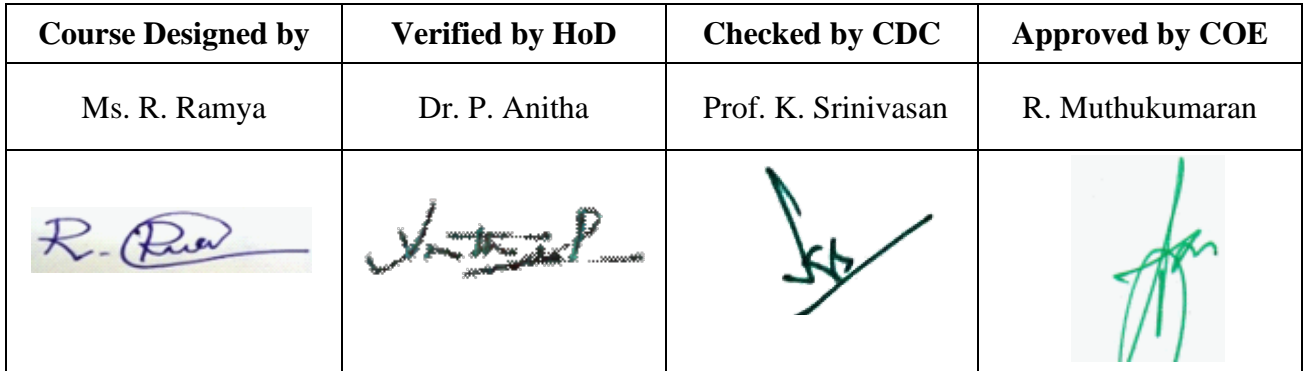

**20UCC2A2**

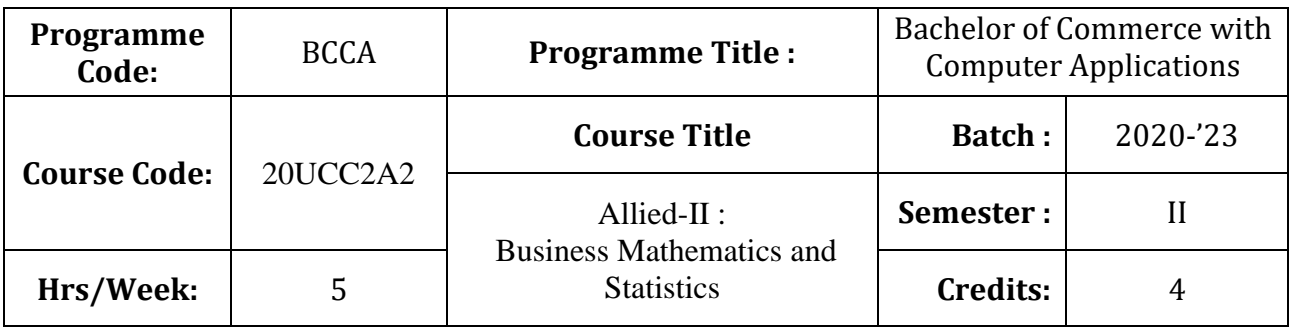

### **Course Objective**

To enable the students to apply basic mathematical knowledge to solve the real life business problems and develop the knowledge of students in the application of statistical tools in business analysis

### **Course Outcomes (CO)**

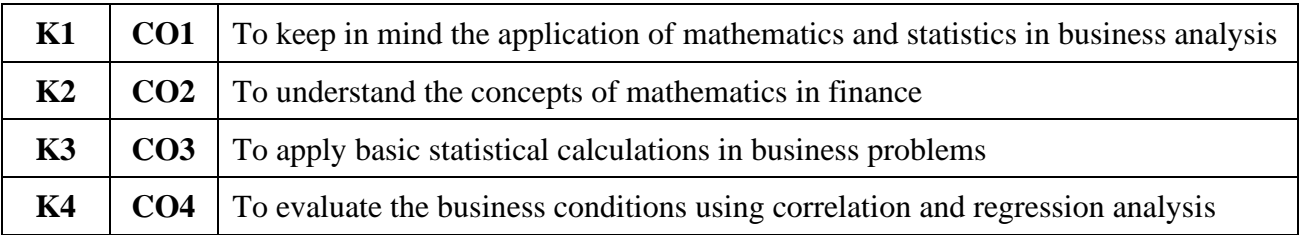

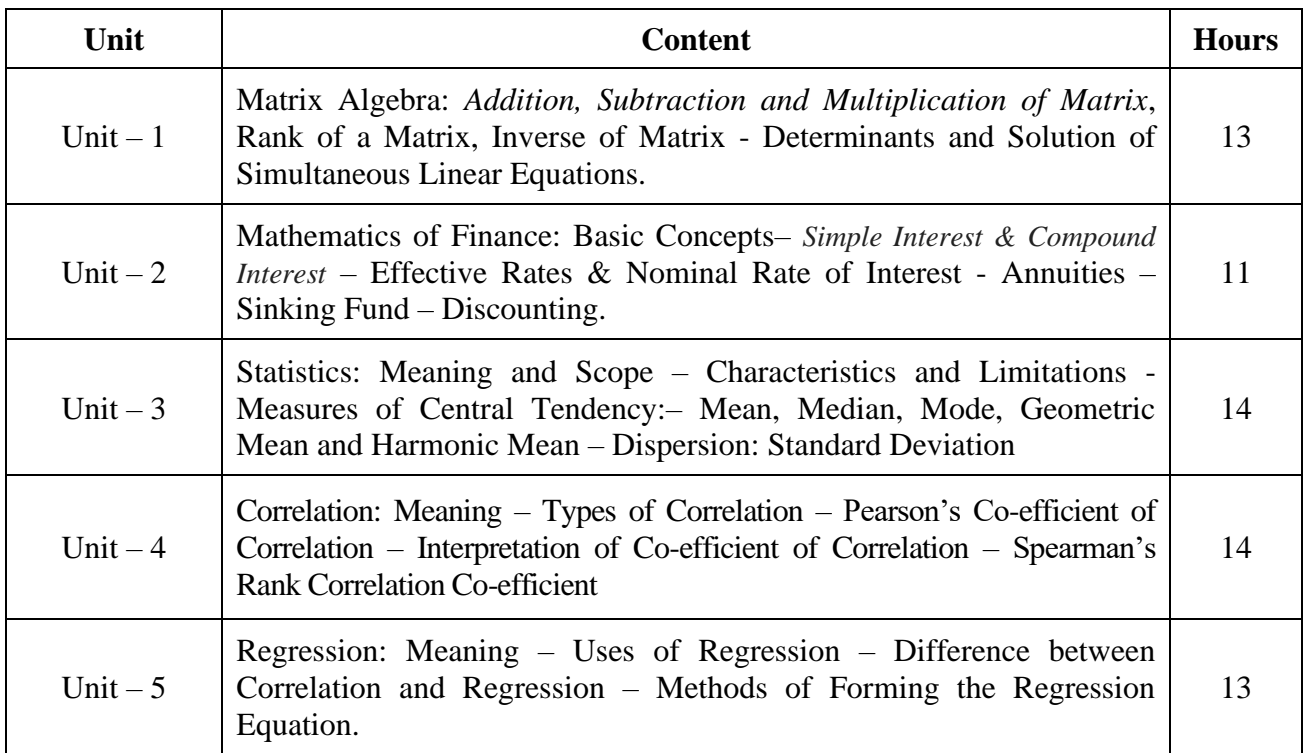

**Note**: Theory questions shall be restricted to Section A and B of the Question Paper.

\* *Italicized* texts are for self-study.

#### **Teaching Methods**

Power point Presentations, Assignment and Brain storming

#### **Books for Study**

- 1. Navaneetham, P.A. (2018), *Business Mathematics & Statistics*, Trichy, Jai Publishers.
- 2. Gupta, S.P. (2017), *Statistical Methods*, 42nd Revised Edition, New Delhi: Sultan Chand & Sons Company Limited.

#### **Books for Reference**

- 1. Pillai, R.S.N and Bagavathi (2013), *Statistics Theory and Practice*, New Delhi: Sultan Chand & Sons Private Limited.
- 2. Ranganath, G.K., C.S. Sampamgiram and Y. Rajan (2006), A *Text book for Business Mathematics,* New Delhi: Himalaya Publishing House.
- 3. Srivastava, T.N. and Shailaja Rego (2008), *Statistics for Management*, 2nd Edition, New Delhi: Tata MC Graw Hill Publishing Company Limited.

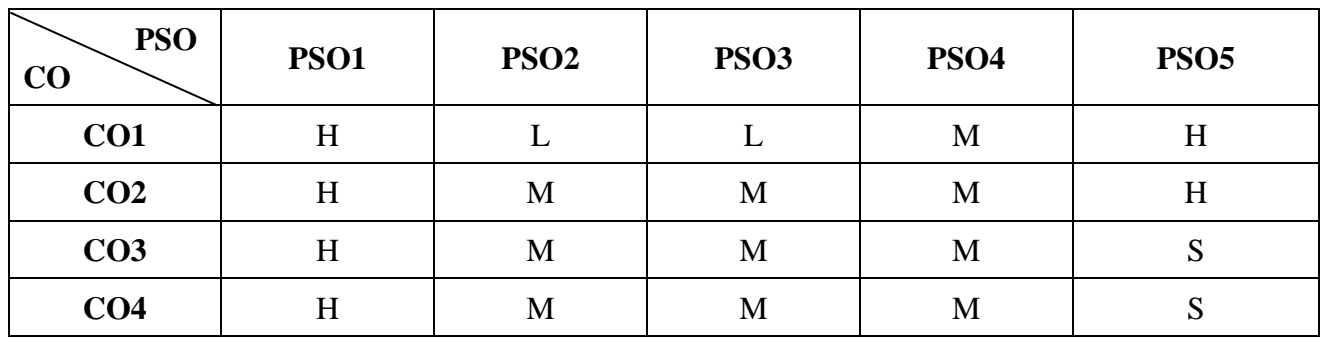

**Mapping**

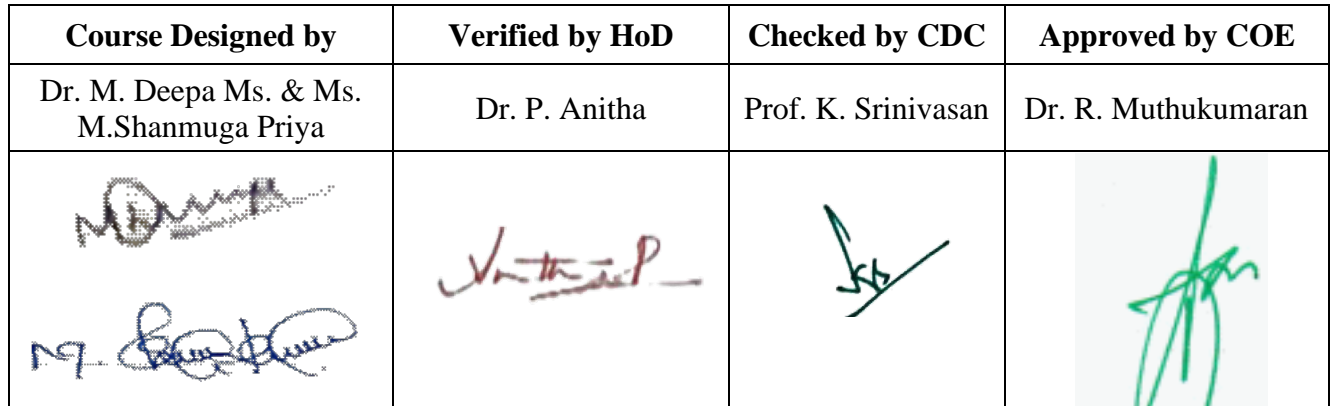

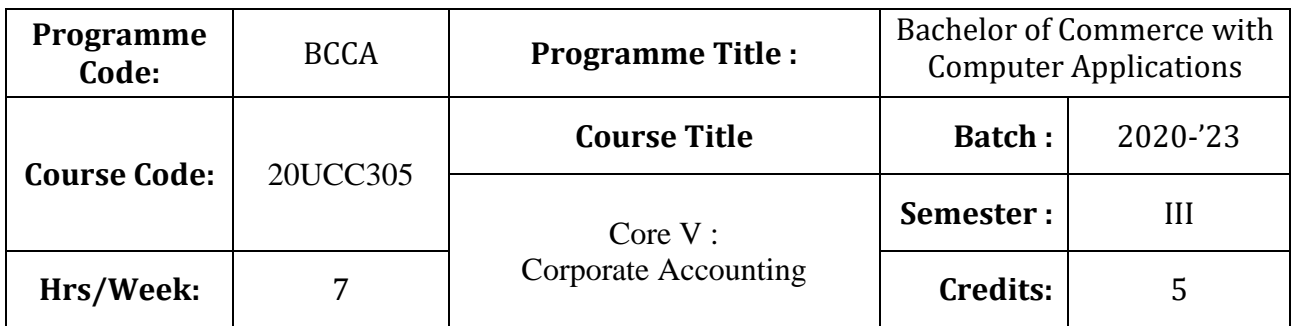

### **Course Objective**

To develop the students' knowledge on corporate accounting in conformity with the provision of the Companies Act 2013

### **Course Outcomes (CO)**

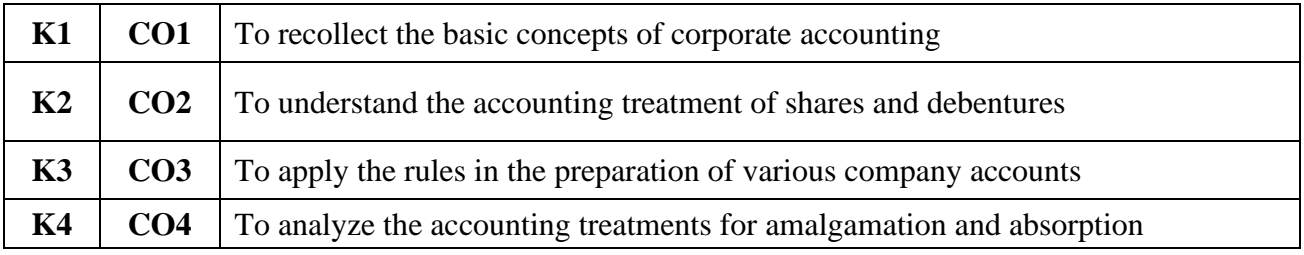

### **Syllabus**

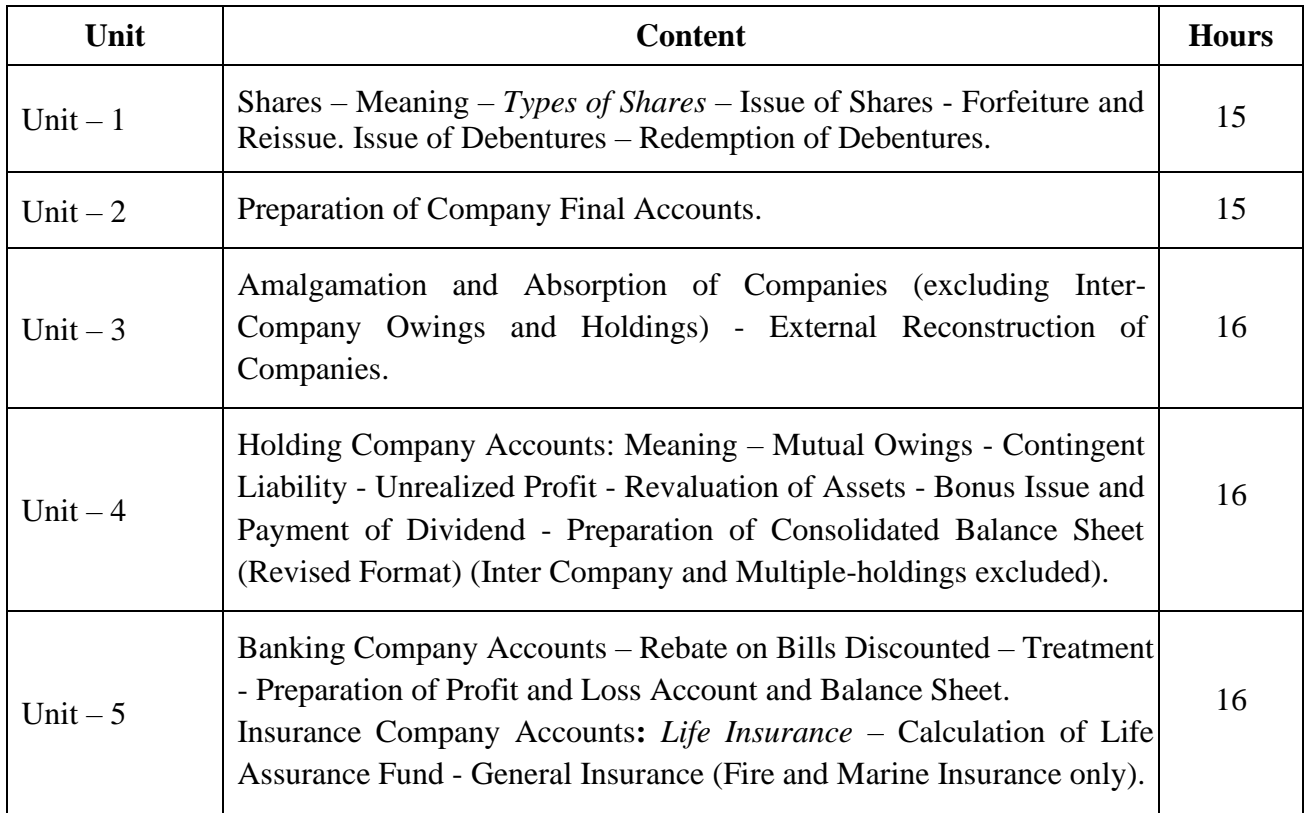

**Note:** Distribution of Marks: Theory- 20% Problems-80%

\* *Italicized* texts are for self-study.

#### **Teaching Methods**

Power point Presentations, Assignment, Brain storming and Case study

#### **Books for Study**

1. Reddy T.S. and A. Murthy (2013), *Corporate Accounting*, 7<sup>th</sup> Revised Edition, Chennai: Margham Publications

#### **Books for Reference**

- 1. Jain, S.P. and K.L. Narang (2017), *Advanced Accountancy (Corporate Accounting)*, 21st Edition, New Delhi: Kalyani Publications.
- 2. Gupta, R.L. and M. Radhaswamy (2013), *Advanced Accountancy: Theory, Method and*  Application-Vol.-1, 1<sup>st</sup> Edition, New Delhi: Sultan Chand & Sons.
- 3. Arulanandam, M.A. and K.S. Raman (2014), *Advanced Accountancy*, 6<sup>th</sup> Revised Edition, New Delhi: Himalaya Publications.

**Mapping**

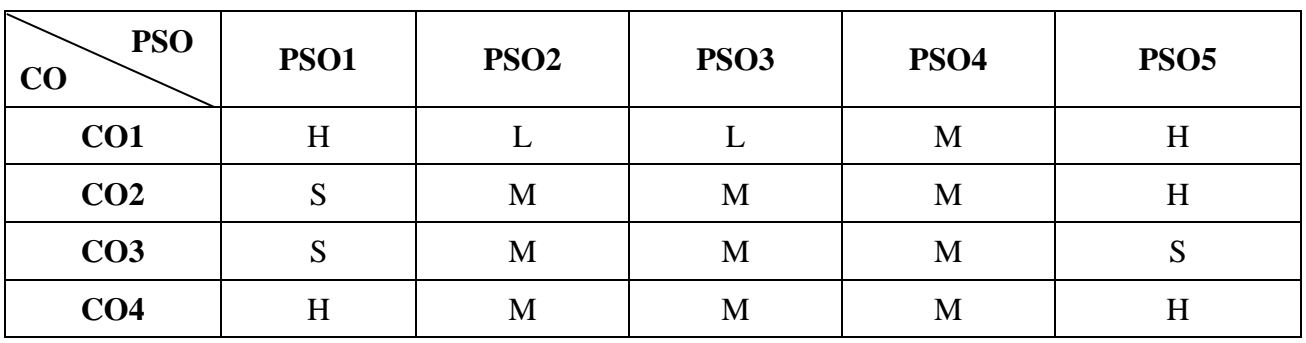

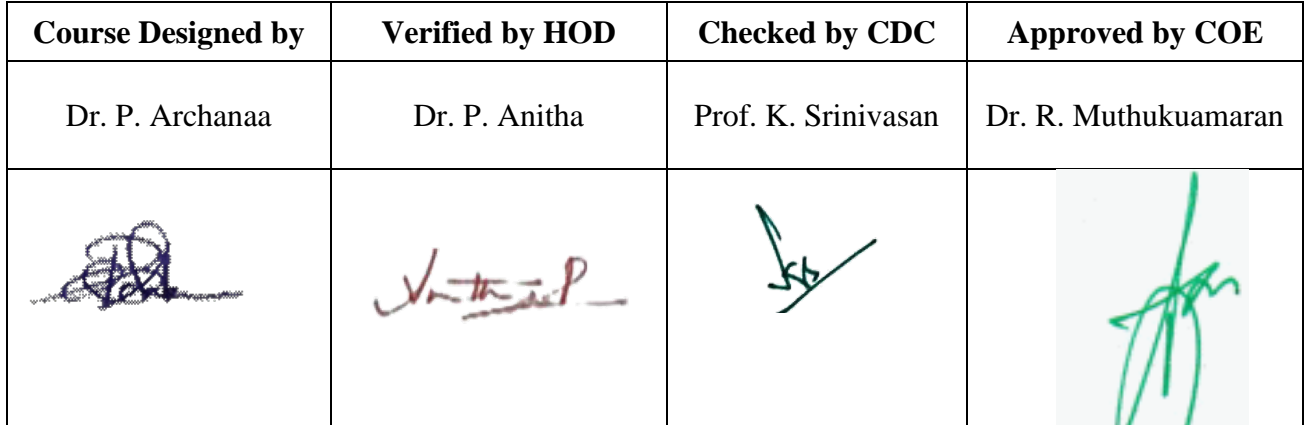

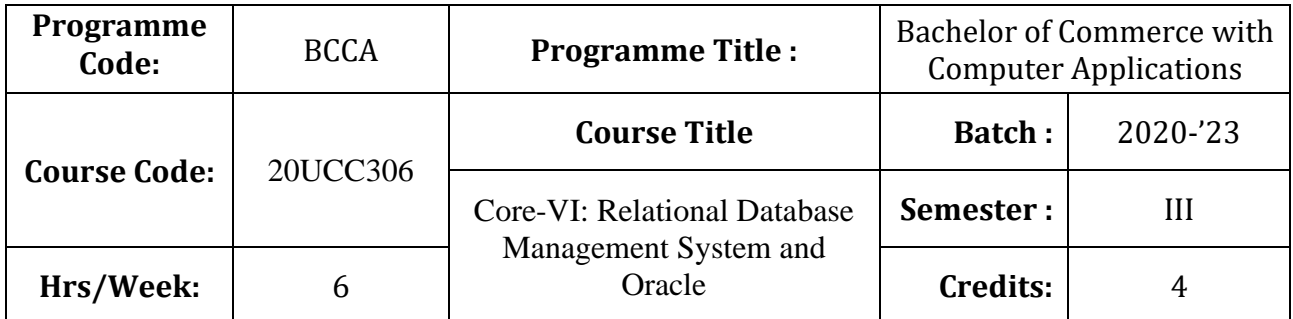

### **Course Objective**

To enrich the knowledge on relational database management system

### **Course Outcomes (CO)**

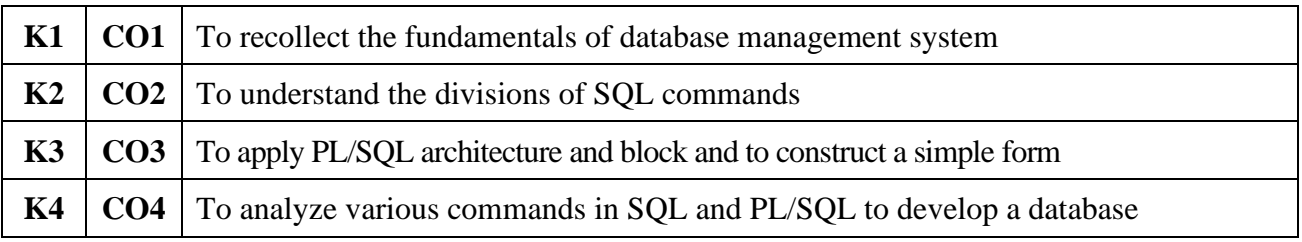

### **Syllabus**

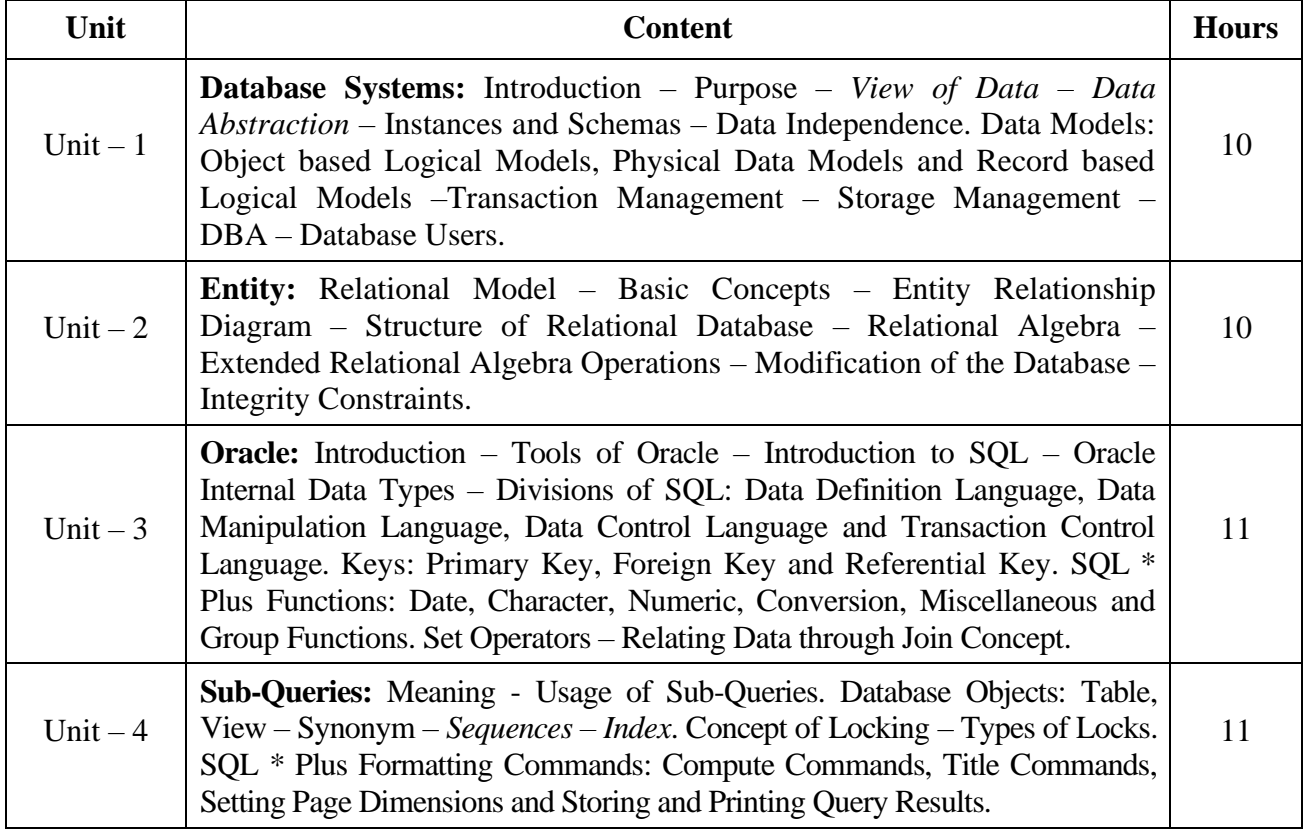

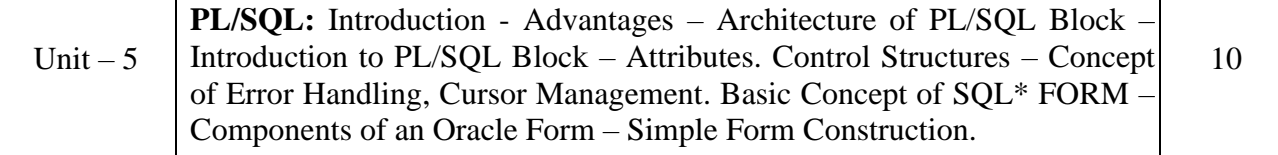

\* *Italicized* texts are for self-study.

#### **Teaching Methods**

Power point Presentations, Seminar, Assignment, Experience Discussion, Brain storming and Activity

#### **Books for Study**

- 1. Kevin Loney & George Koch (2002), *Oracle 8i – The Complete Reference*, 11th Reprint, New Delhi: Tata Mc Graw Hill Publishing Company Limited.
- 2. Date, C.J. (2001), *An Introduction to Database Systems*, 8<sup>th</sup> Edition, New Delhi: Addison Wesley Longman Private Limited.

#### **Books for Reference**

- 1. Jose A. Ramalho (2007), *Learn Oracle 8i*, 1 st Edition, New Delhi: BPB Publications.
- 2. William G.Paye Jr, Oracle 8/8i", Prentice Hall of India Private Ltd, New Dehi, 1999.
- 3. Naphtali Rishe (2007), *Database Design Fundamentals*, 1 st Edition, New Delhi: Prentice Hall of India Private Ltd..

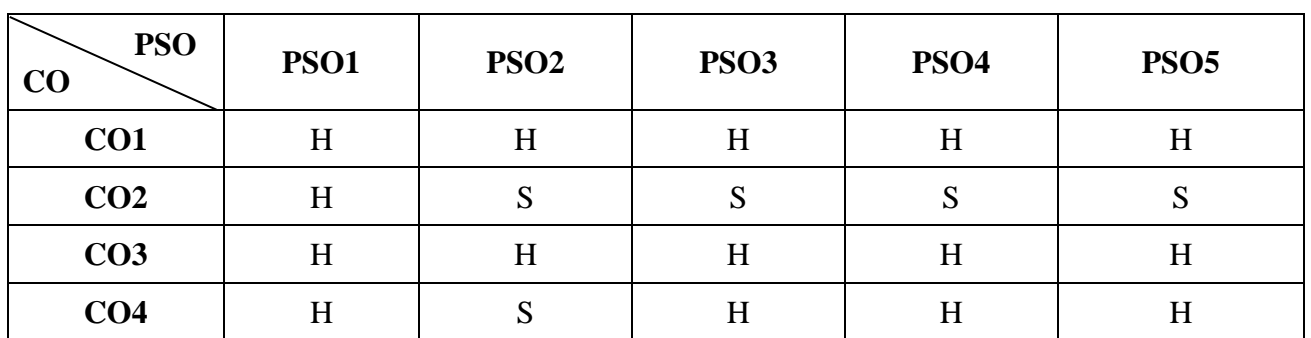

#### **Mapping**

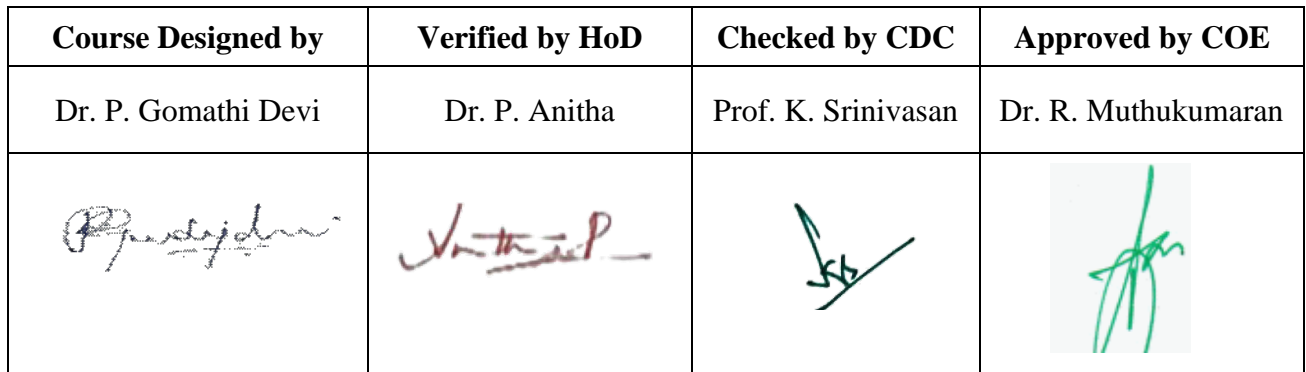

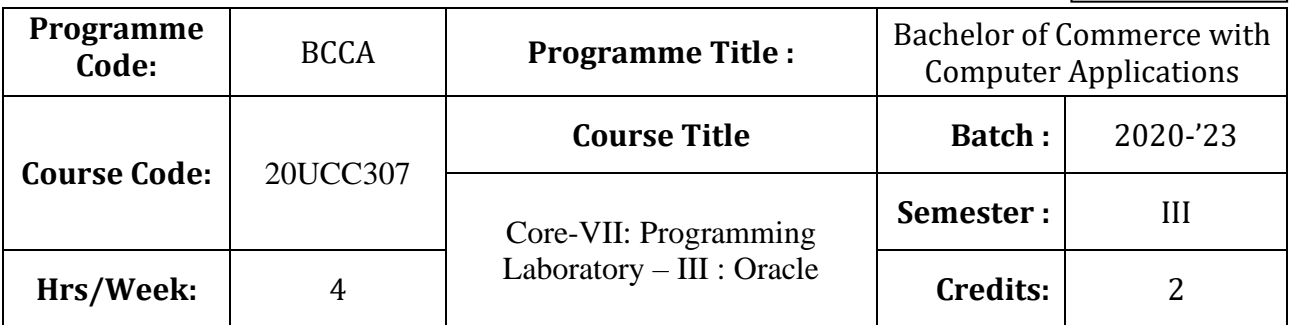

# **Course Objective**

To develop and manage the relational database design

### **Course Outcomes (CO)**

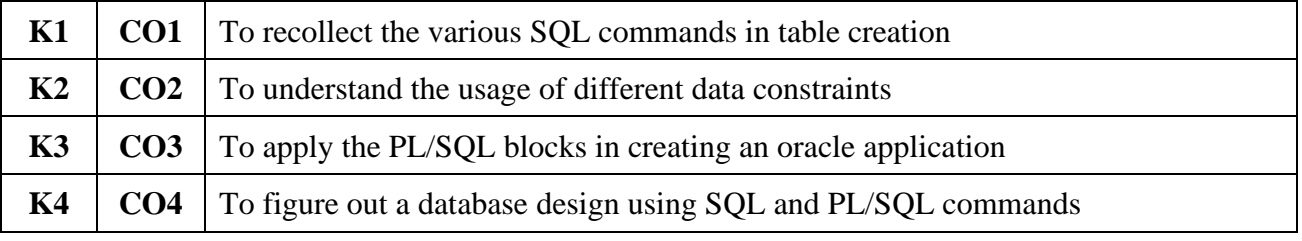

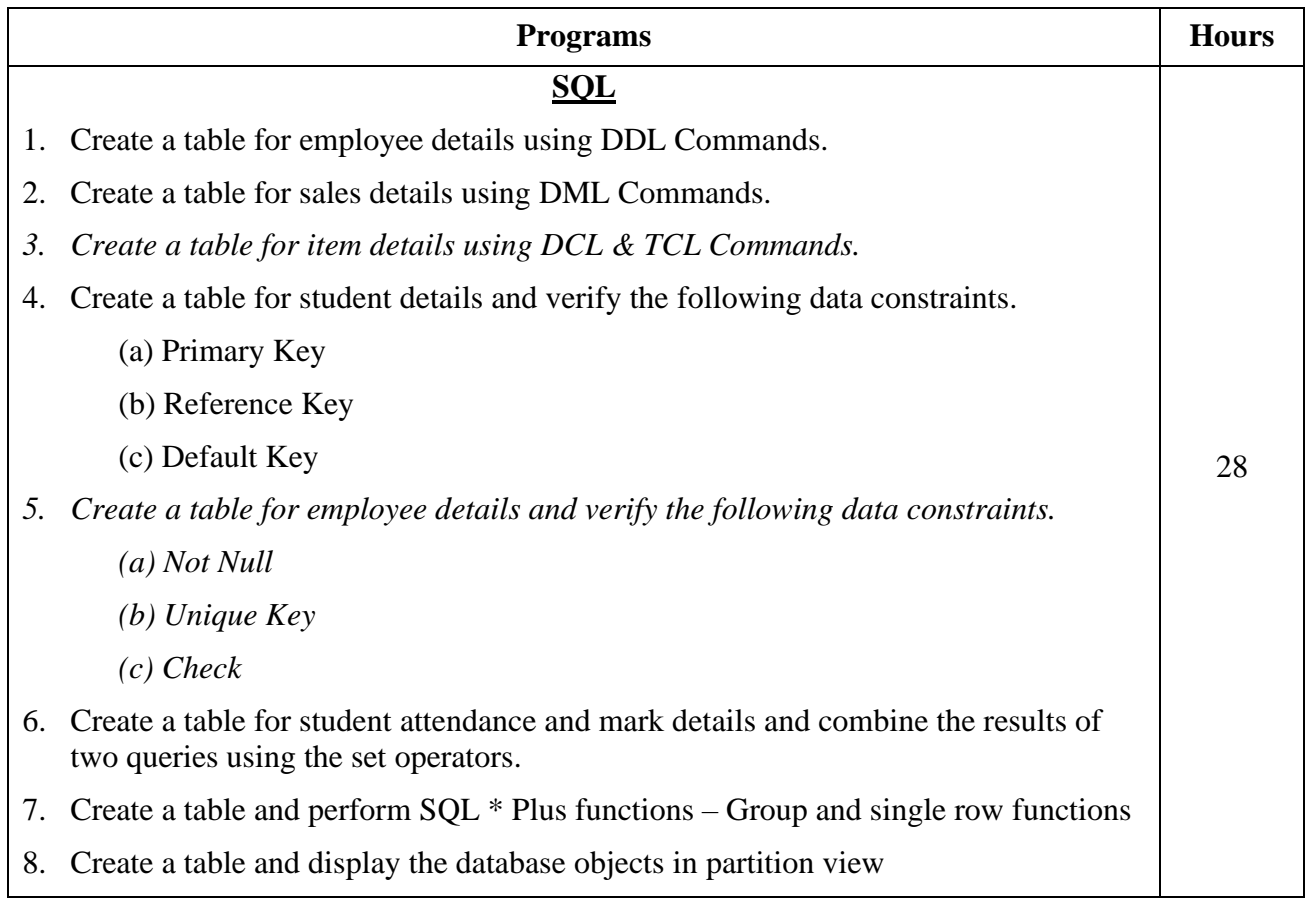

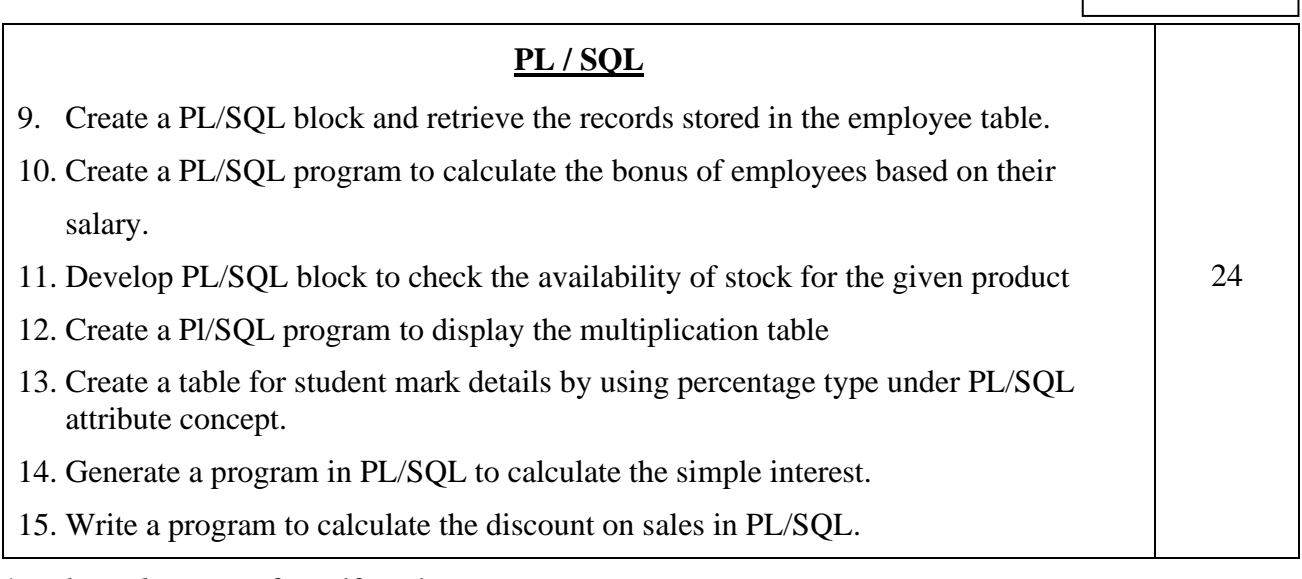

\* *Italicized* texts are for self-study.

#### **Teaching Methods**

Power point Presentations, Experience Discussion, Brain storming and Activity

#### **Books for Reference**

- 1. Jose A. Ramalho (2007), *Learn Oracle 8i*, 1 st Edition, New Delhi: BPB Publications.
- 2. William G.Paye Jr, Oracle 8/8i", Prentice Hall of India Private Ltd, New Dehi, 1999.
- 3. Naphtali Rishe (2007), *Database Design Fundamentals*, 1 st Edition, New Delhi: Prentice Hall of India Private Ltd.

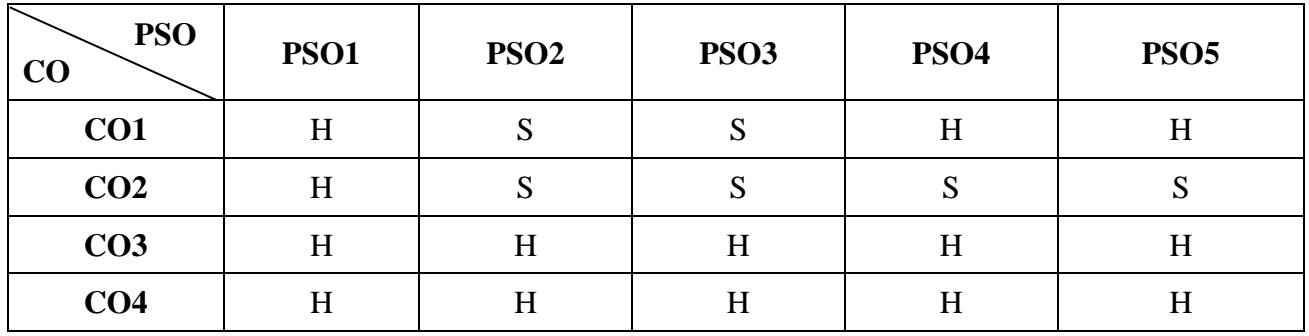

**Mapping**

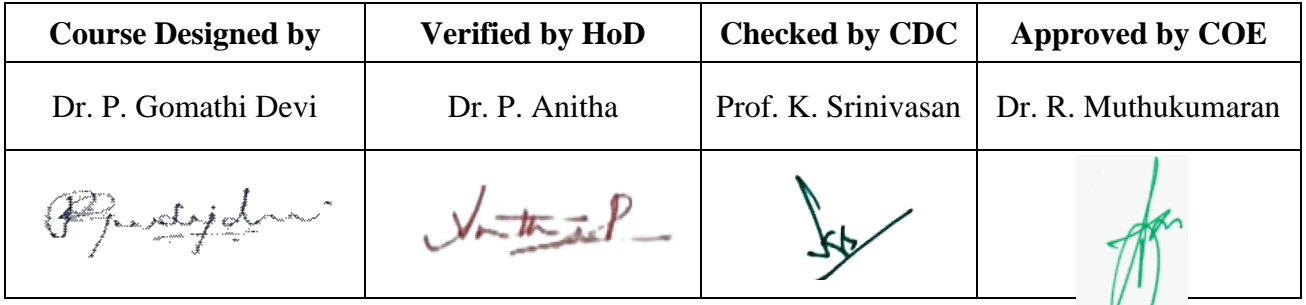

# **20UCC3A3**

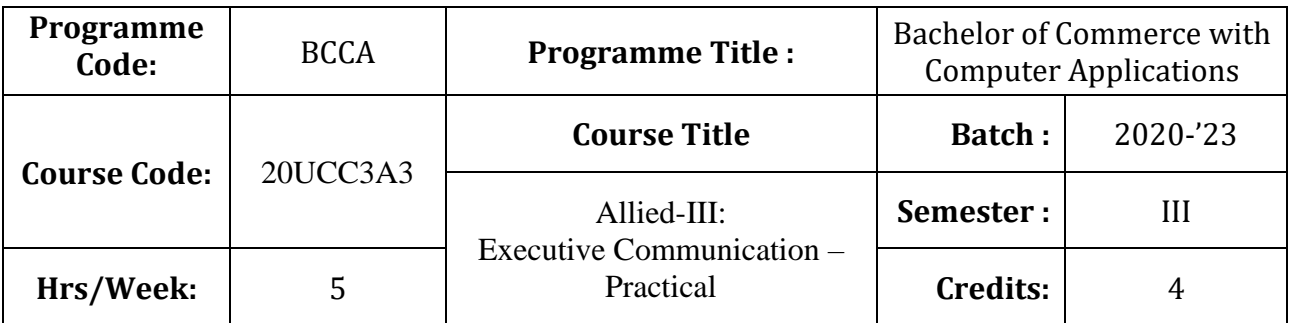

### **Course Objective**

To develop the oral and written communication skills of the students

# **Course Outcomes (CO)**

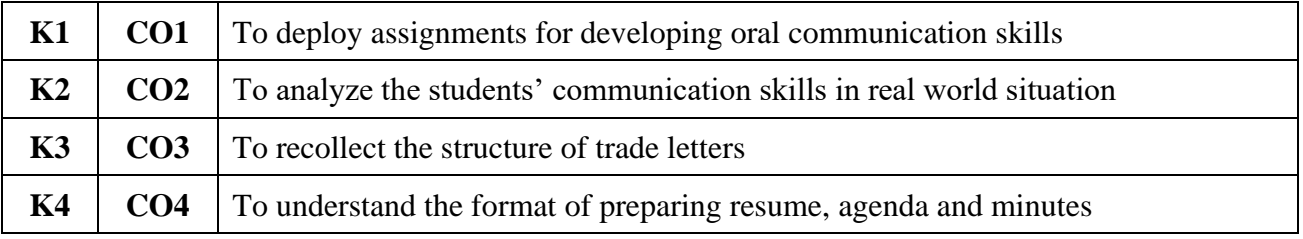

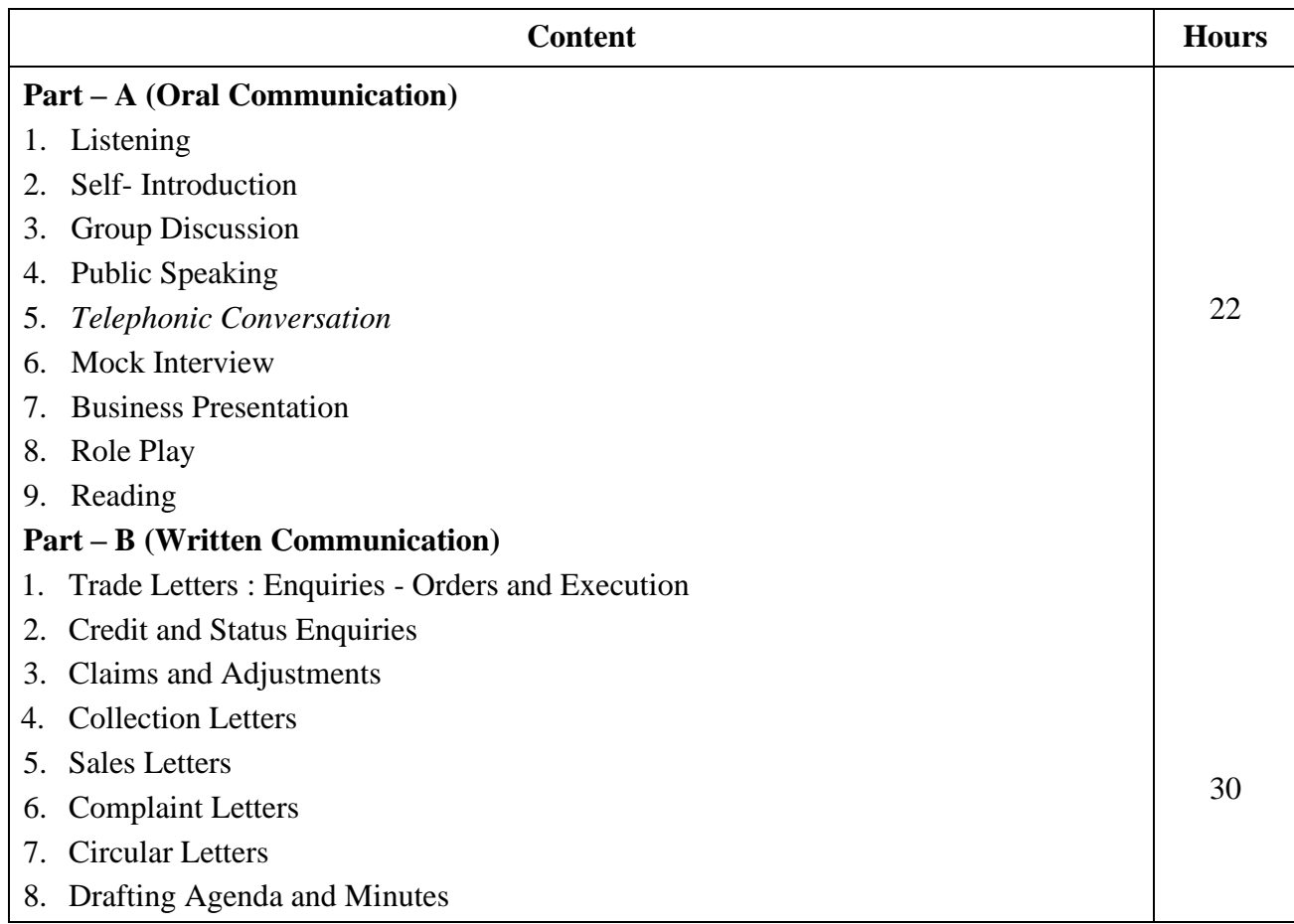

- 9. Bank Correspondence
- 10. Insurance Correspondence
- 11. Agency Correspondence
- 12. Application Letters
- 13. *Preparation of Resume*

#### \* *Italicized* texts are for self-study.

#### **Teaching Methods**

Power Point Presentations, Group discussions, Assignment, Experience Discussion, Brain storming and Activity

#### **Books for Study**

- 1. Rajendra Pal Korahill (2012), *Essentials of Business Communication*, 9<sup>th</sup> Edition, New Delhi: Sultan Chand & Sons.
- 2. Ramesh, M.S., C.C. Pattanshetti and Madhumati M. Kulkarani (2011), *Business Communication*, 28<sup>th</sup> Edition, New Delhi: R Chand & Company.
- 3. Rodriquez, M.V. (2003), *Effective Business Communication Concept*, 13th Edition, Mumbai: Vikas Publishing Company.

#### **Note:**

- 1. Practical Examination will be conducted at the end of semester.
- 2. Distribution of Marks

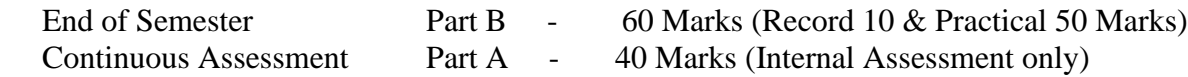

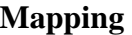

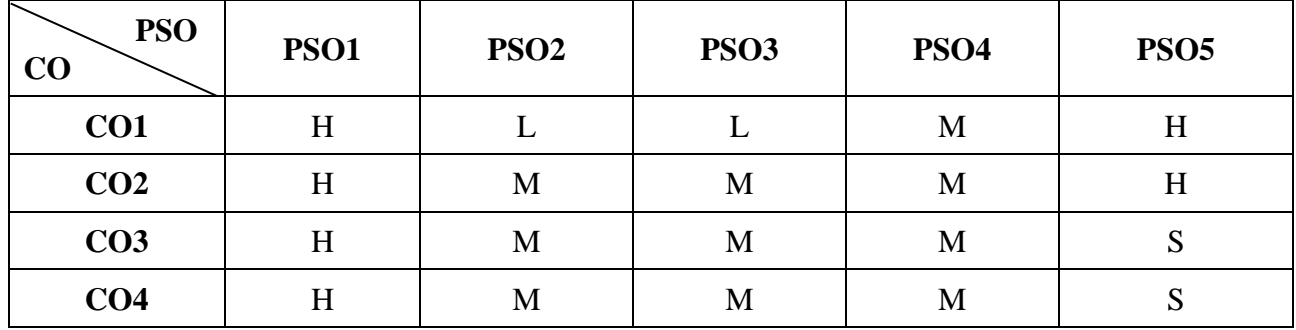

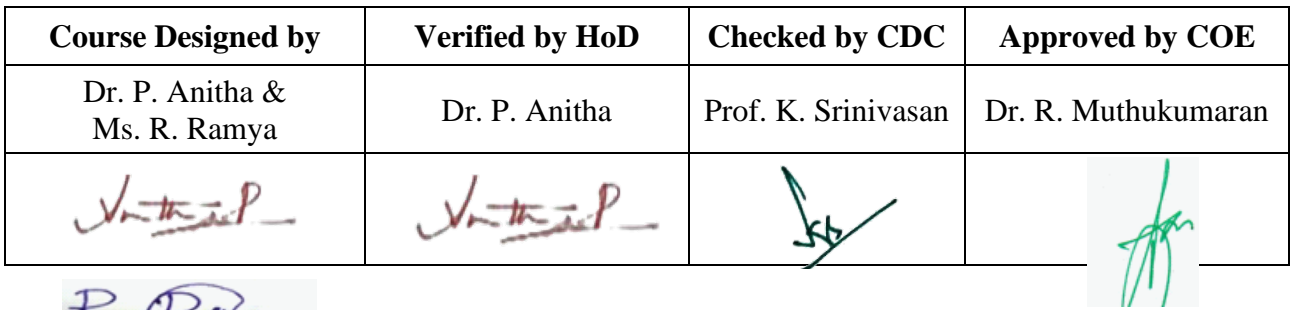

R. Rue

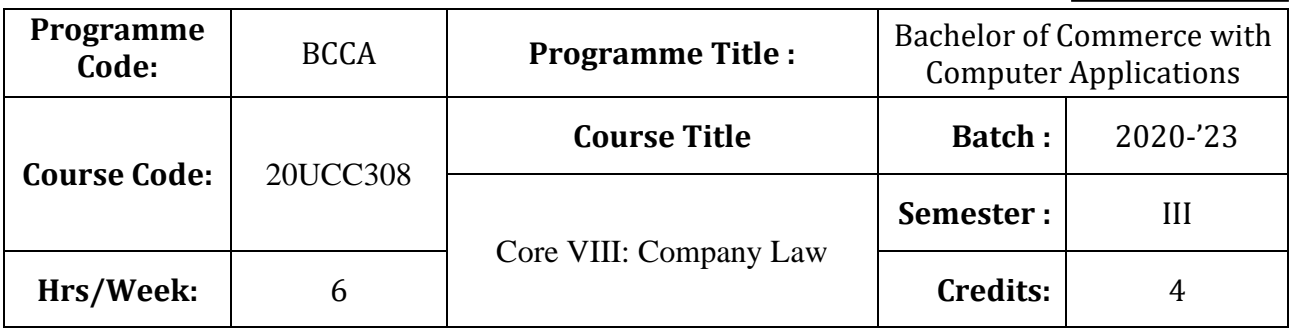

### **Course Objective**

To provide basic knowledge on the provisions of the Companies Amendment Act, 2013

### **Course Outcomes (CO)**

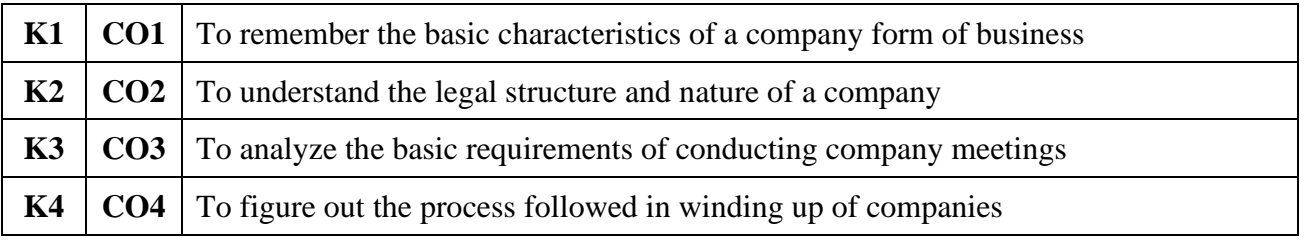

### **Syllabus**

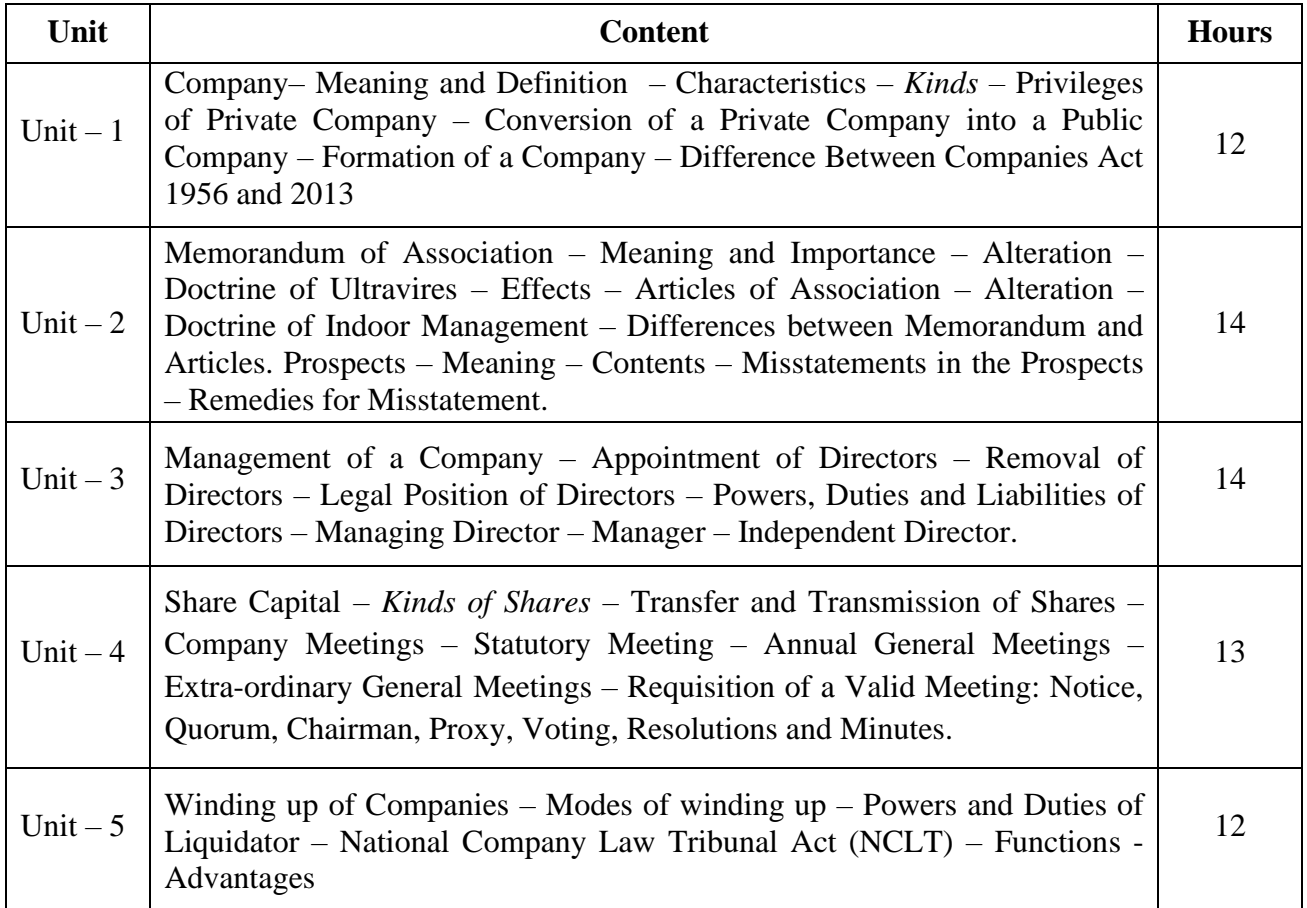

\* *Italicized* texts are for self-study.

#### **Teaching Methods**

Power point Presentations, Group discussions, Seminar, Assignment and Case study

#### **Books for Study**

1. N.D. Kapoor (2016), *Company Law*, 31<sup>st</sup> Edition, Sultan Chand & Sons

#### **Books for Reference**

- 1. Kapoor, G.K. and Sanjay Dhamija (2019), *Company Law and Practice, 24*th Edition, Mumbai: Taxmann Publications Private Limited.
- 2. PM S Abdul Gafoor & S. Thothadri (2016), Company Law, 2<sup>nd</sup> Edition, Vijay Nicole Imprints Private Limited, Chennai
- 3. Ashok K. Bakerial (2010), *Company Law*, 12<sup>th</sup> Edition, New Delhi: Vikas Publication House Private Limited.

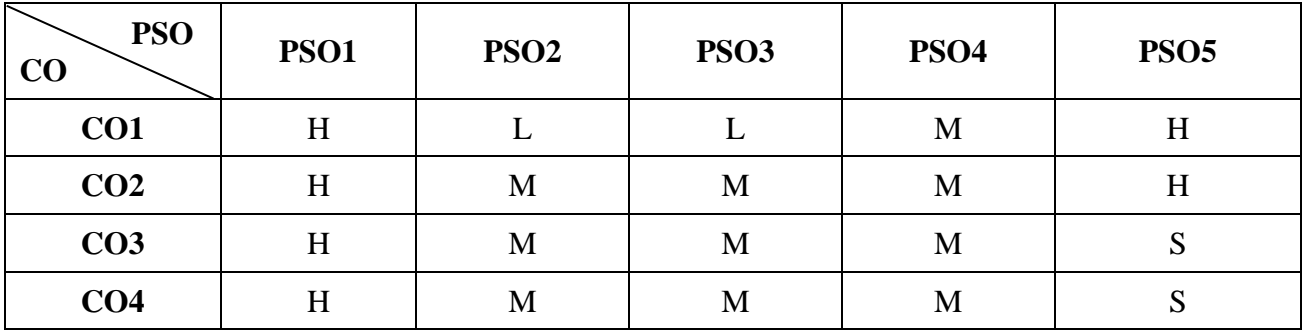

#### **Mapping**

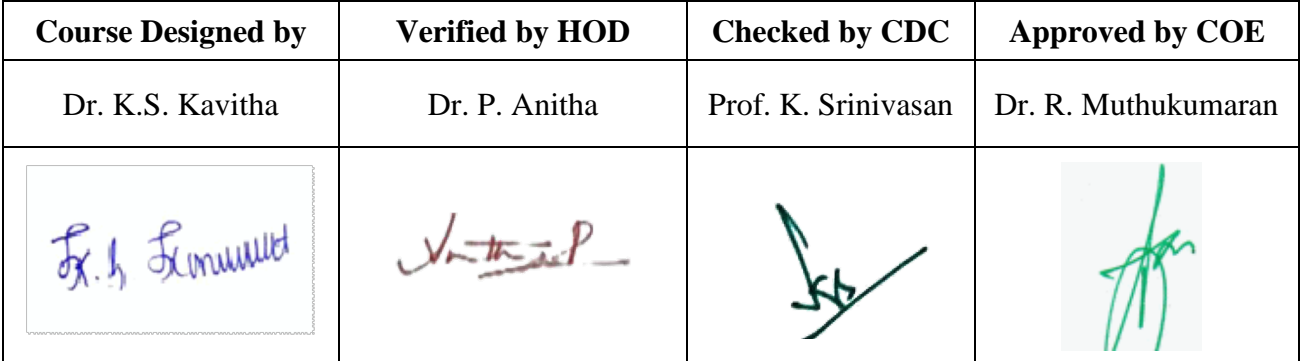

**20UCC3N1**

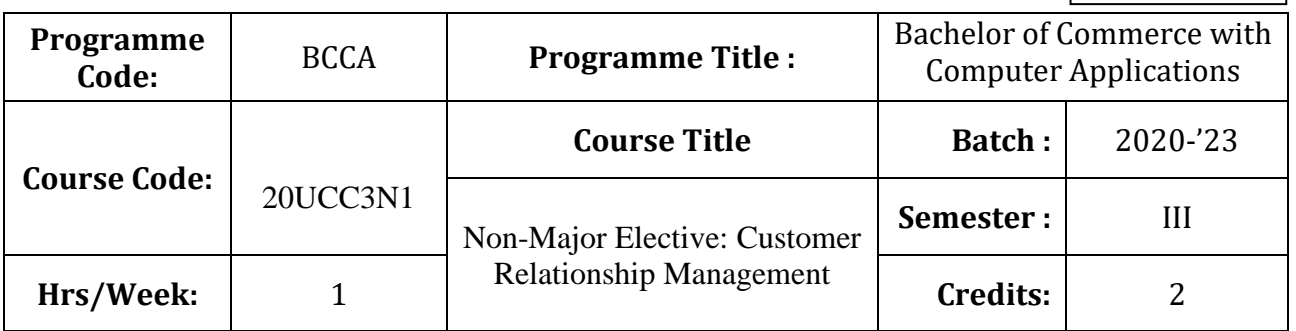

### **Course Objective**

To develop an understanding in the application of customer relationship management in real business world

### **Course Outcomes (CO)**

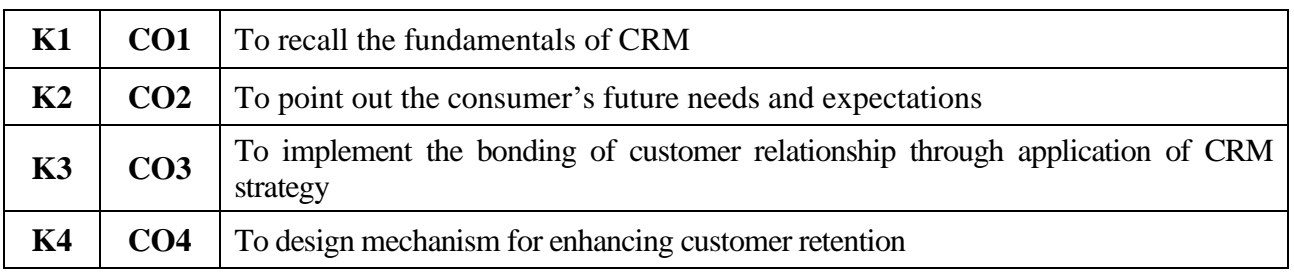

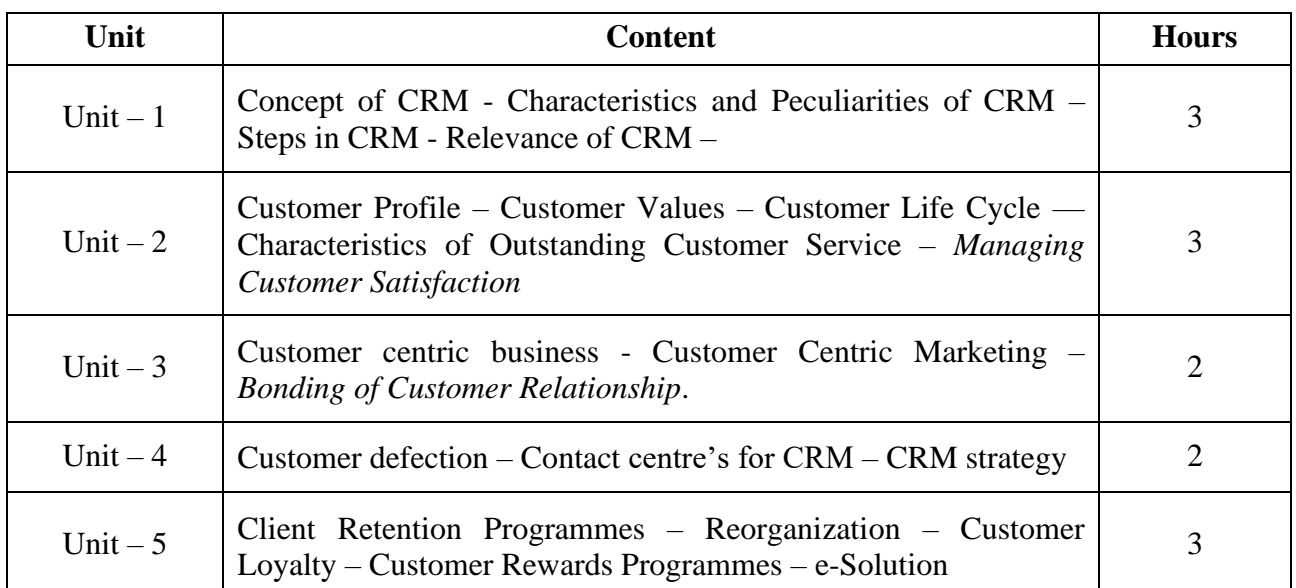

\* *Italicized* texts are for self-study.

### **Teaching Methods**

Power point Presentations, Assignment, Experience Discussion and Activity

#### **Books for Study**

1. Alok Kumar Rai (2014), *Customer Relationship Management – Concepts and Cases*, New Delhi, PHI Learning Pvt. Ltd.

#### **Books for References**

- 1. Shanmuga Sundaram. S (2008), *Customer Relationship Management – Modern Trends and Perspectives,* New Delhi, Prantice Hall of India Pvt. Ltd.
- 2. V.Kumar & Werner Reinartz, Second Edition, "Customer Relationship Management Concept, Strategy and Tools", New York, Springer Publishing Company

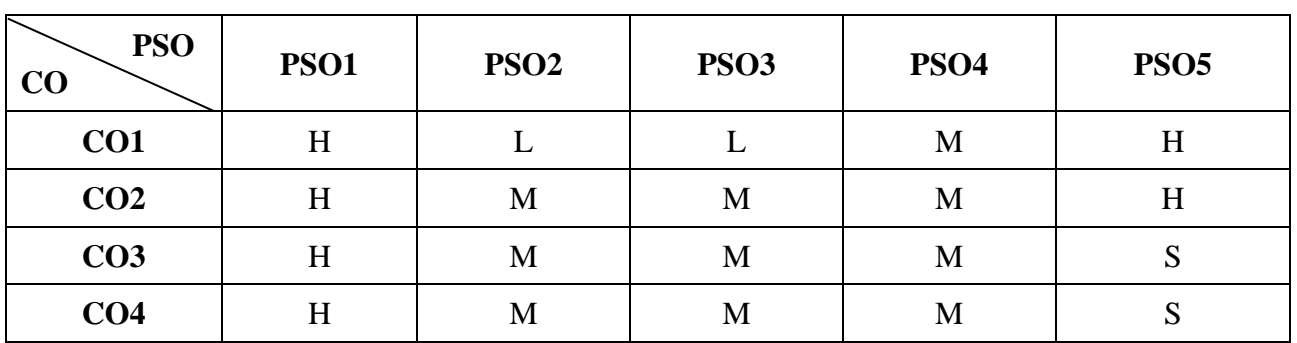

### **Mapping**

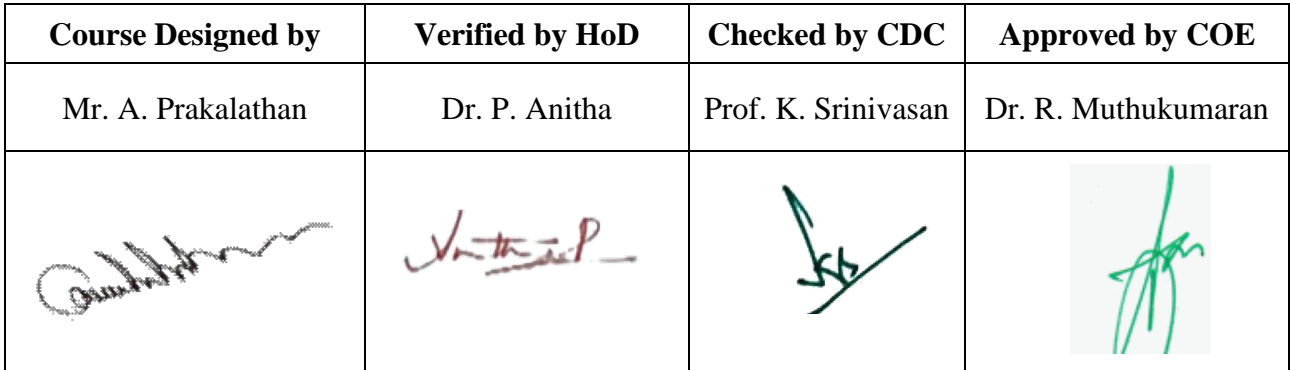

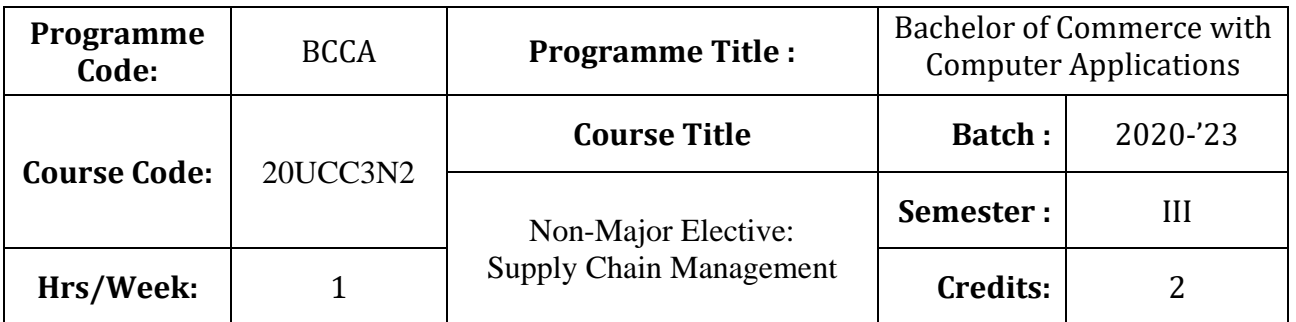

### **Course Objective**

To improve the knowledge of students in the areas of product delivery system

### **Course Outcomes (CO)**

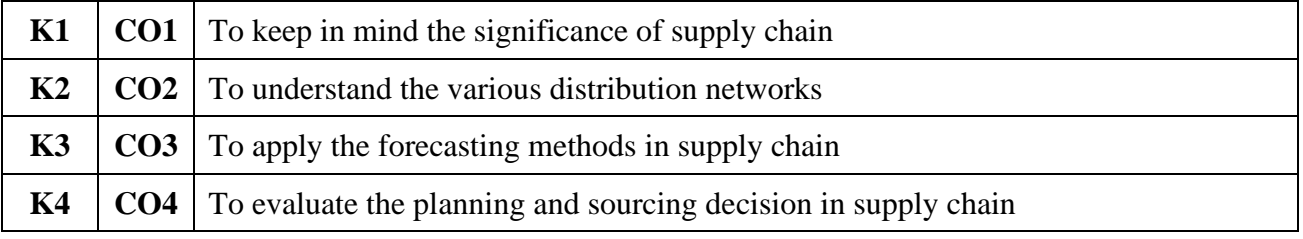

### **Syllabus**

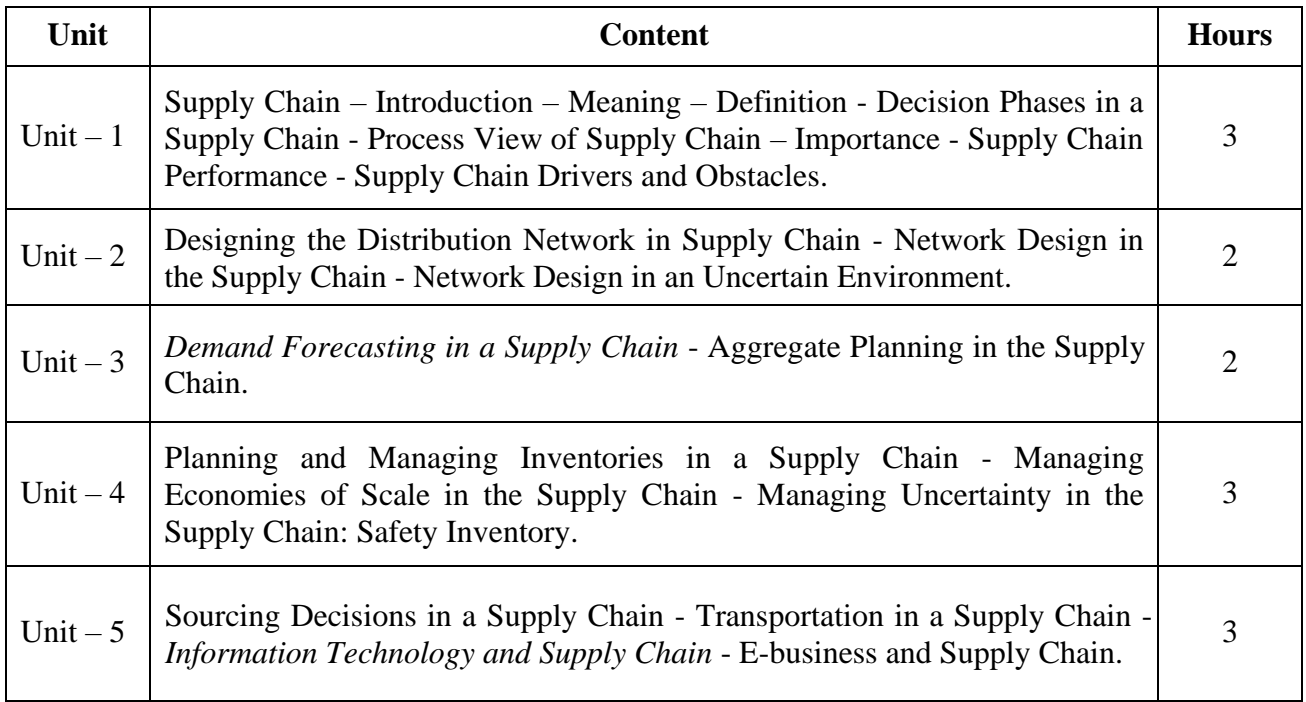

\* *Italicized* texts are for self-study.

#### **Teaching Methods**

Power point Presentations, Group discussions, Seminar and Assignment

#### **Books for Study**

2. Sunil Chopra and Peter Meindl (2012), *Supply Chain Management*, 5<sup>th</sup> Edition, New Delhi: Prentice Hall.

#### **Books for References**

- 1. Raghuram, G. and N. Rangaraj (2011), *Logistics and Supply Chain Management Cases and Concepts*, 1st Edition, New Delhi: Macmillan India Limited.
- 2. Sunil Chopra (2013), *Supply Chain Management: Strategy, Planning and Operation*, 5th Editon, New Delhi: Pearson Education Limited.
- 3. Sahay, B.S. (2006), *Emerging Issues in Supply Chain Management*, 5th Edition, New Delhi, Macmillan India Limited.

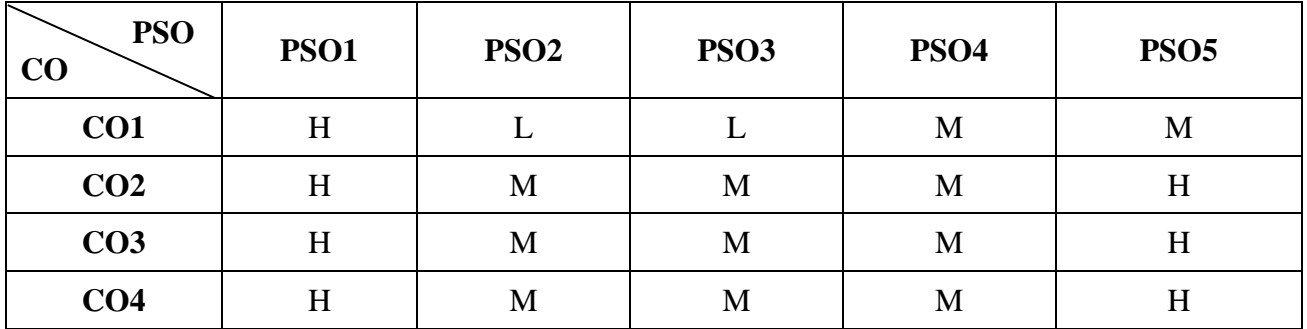

#### **Mapping**

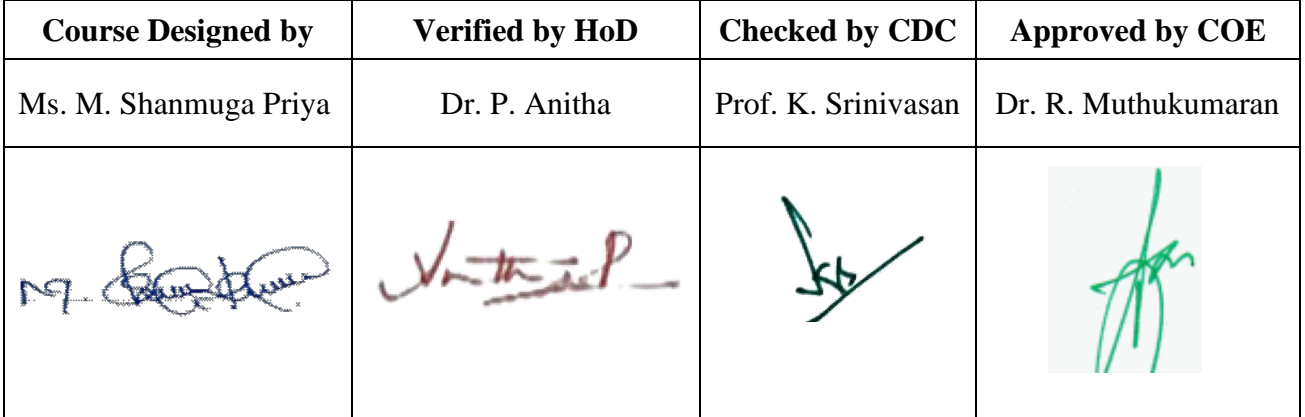

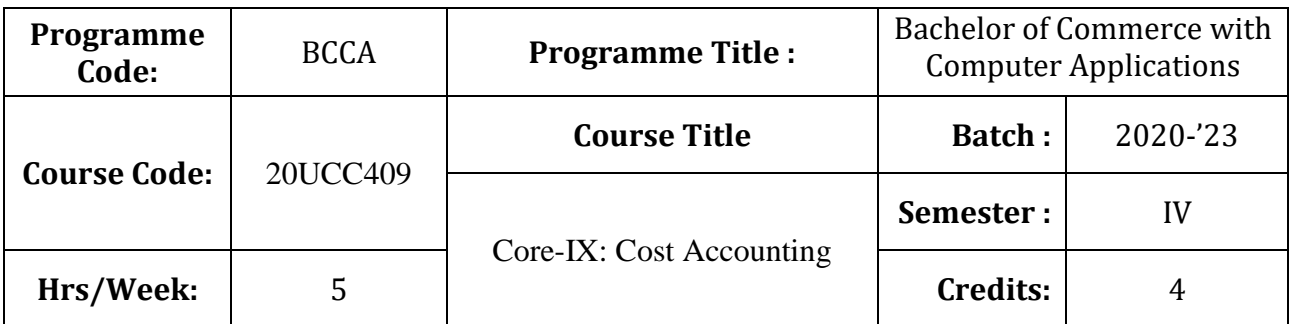

# **Course Objective**

To expose the students the basic concepts and tools used in cost accounting

### **Course Outcomes (CO)**

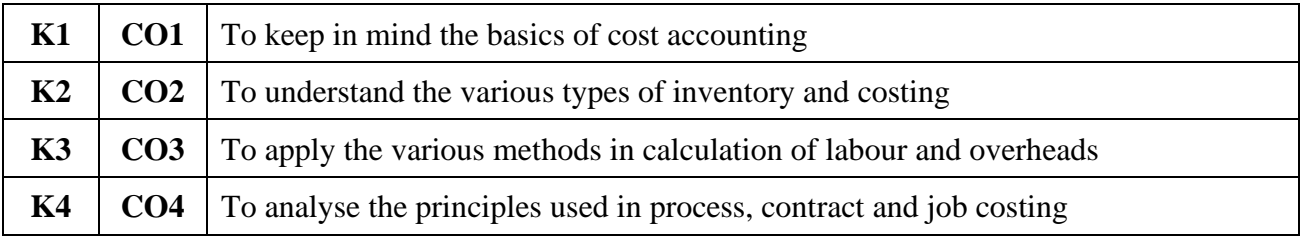

### **Syllabus**

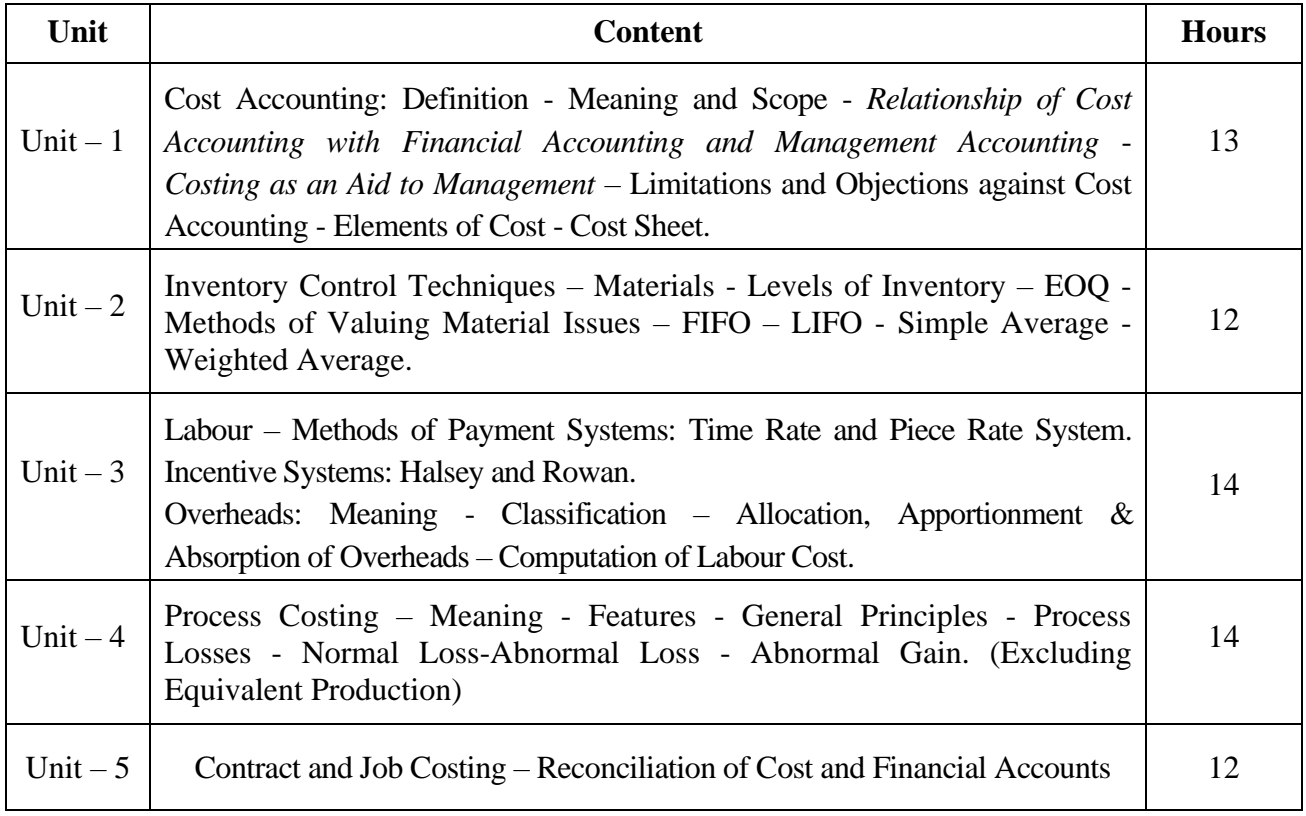

Note: Theory – 20% Problems – 80%

\* *Italicized* texts are for self-study.
#### **Teaching Methods**

Power point Presentations, Seminar and Assignment

#### **Books for Study**

1. Jain, S.P. and K.L. Narang (2013), *Cost Accounting – Principles and Practice*, 23rd Edition, New Delhi, Kalyani Publishers.

#### **Books for Reference**

- 1. Pillai, R.S.N. and V. Bagavathi (2010), *Management Accounting*, 5<sup>th</sup> Revised Edition, New Delhi: S. Chand & Company Limited.
- 2. Jain, S.P. and K.L. Narang (2012), *Cost and Management Accounting*, 13th Revised Edition, New Delhi, Kalyani Publishers.
- 3. Saxena, V.K. and C.D. Vashist (2014), *Essentials of Cost Accounting*, 2<sup>nd</sup> Edition, New Delhi: Sultan Chand & Sons.

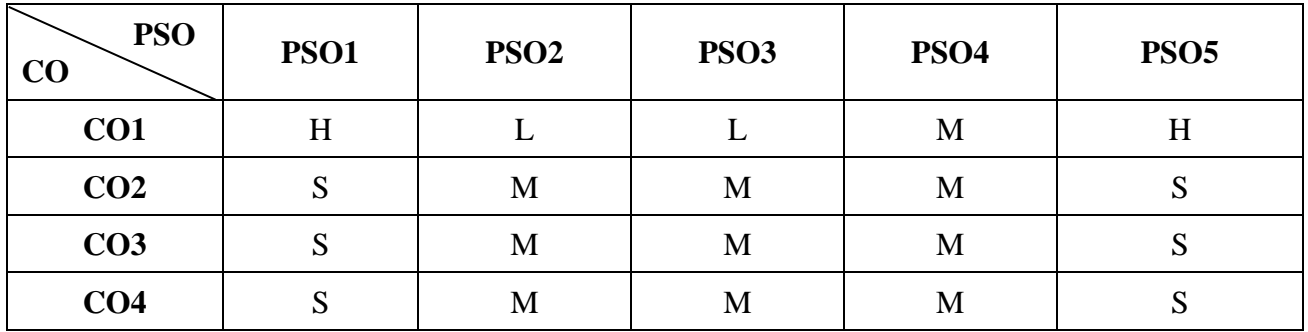

#### **Mapping**

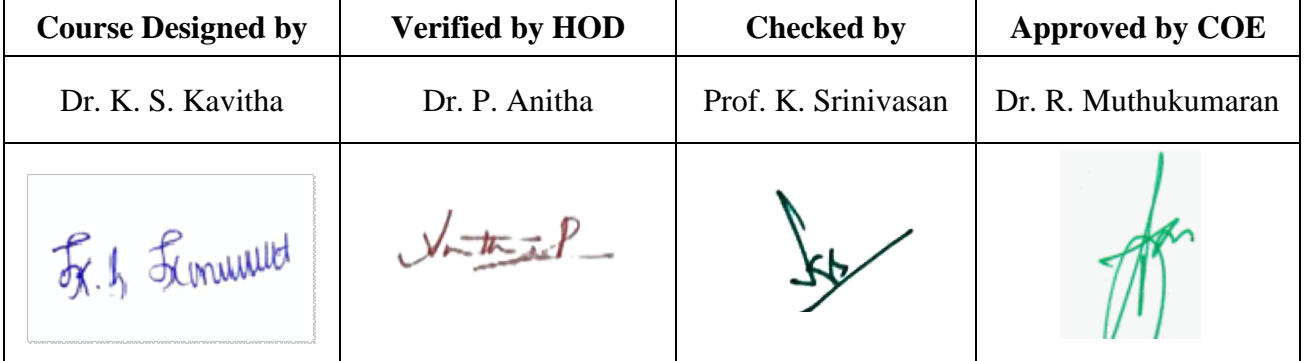

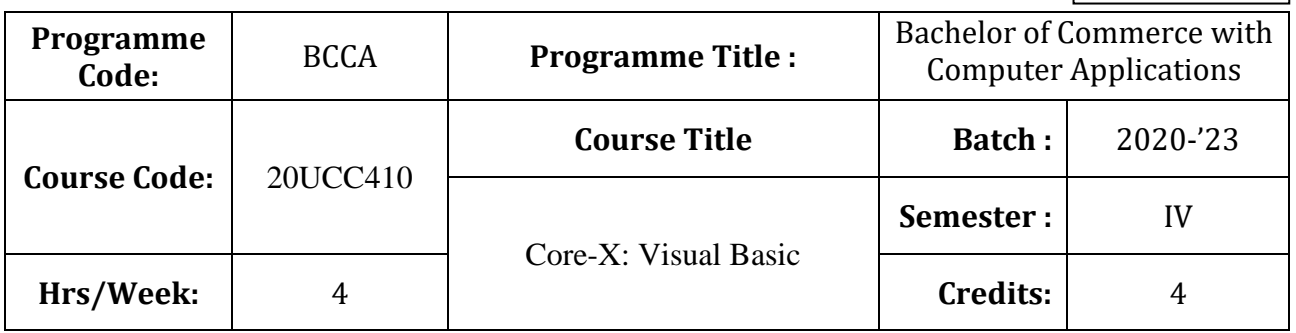

### **Course Objective**

To enable the students to develop an application oriented software

# **Course Outcomes (CO)**

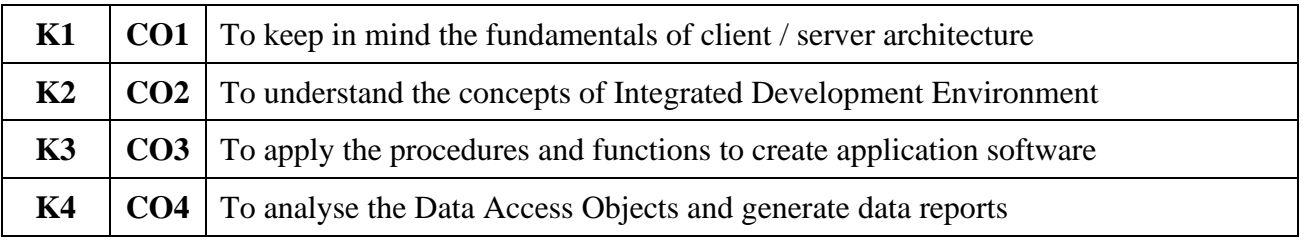

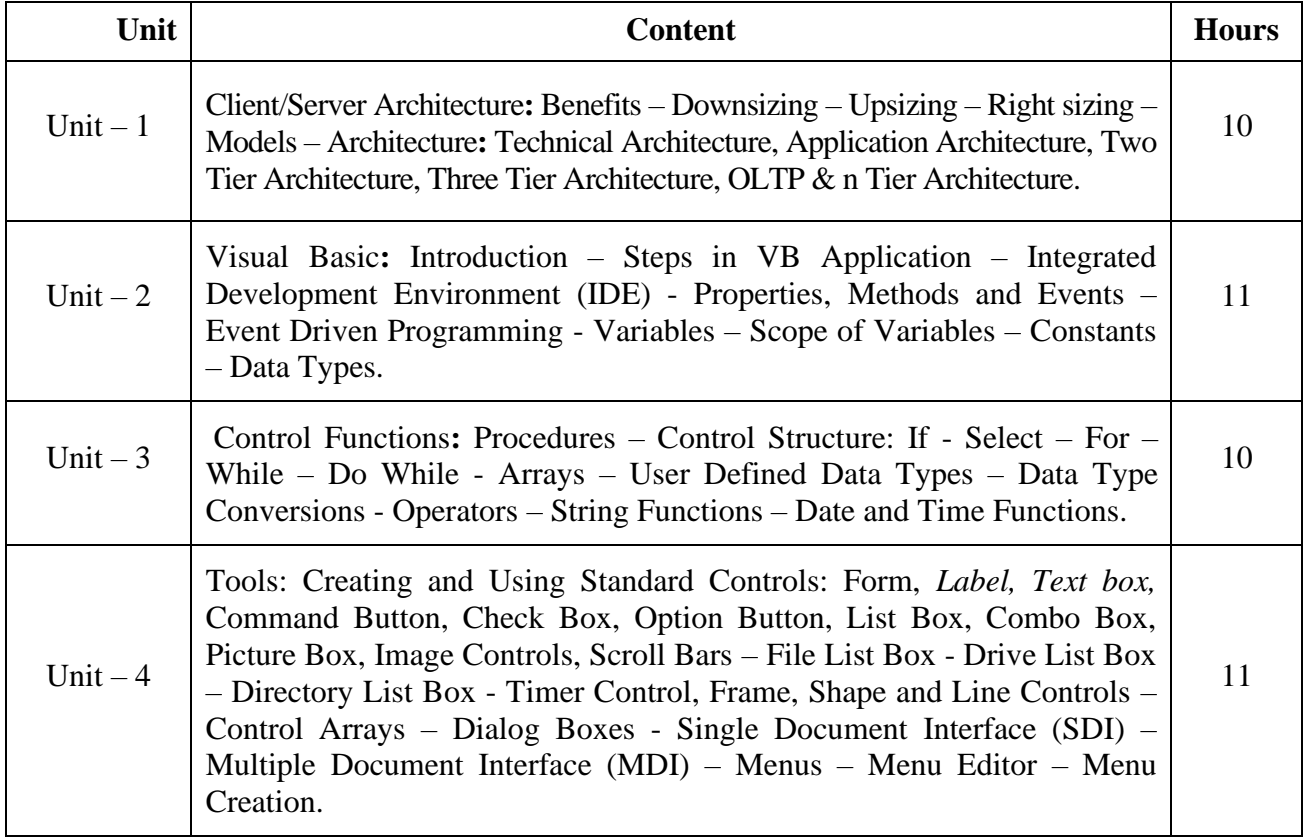

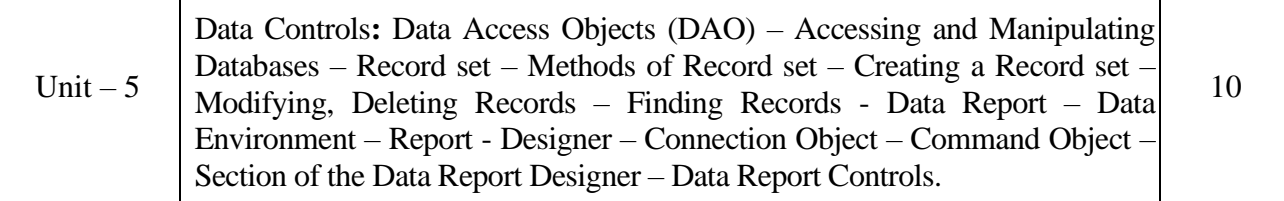

### **Teaching Methods**

Power point Presentations, Group discussions, Seminar and Experience Discussion

### **Books for Study**

1. Krishnan, N. and N. Saravanan (2015), *Visual Basic 6.0 in 30 Days*, 2<sup>nd</sup> Edition, Chennai: SciTech Publications (India) Private Limited.

### **Books for Reference**

- 1. Steven Holzner (2012), *VB 6 Programming Black Book*, 3<sup>rd</sup> Edition, New Delhi: Dream Tech Press.
- 2. Gary Cornell (2017), *Visual Basic-6*, 2<sup>nd</sup> Edition, New Delhi: Tata McGraw Hill.
- 3. Michael Halvorson (2010), *Microsoft Visual Basic 6.0 Professional*, 2<sup>nd</sup> Edition, New Delhi: PHI Learning Private Limited.

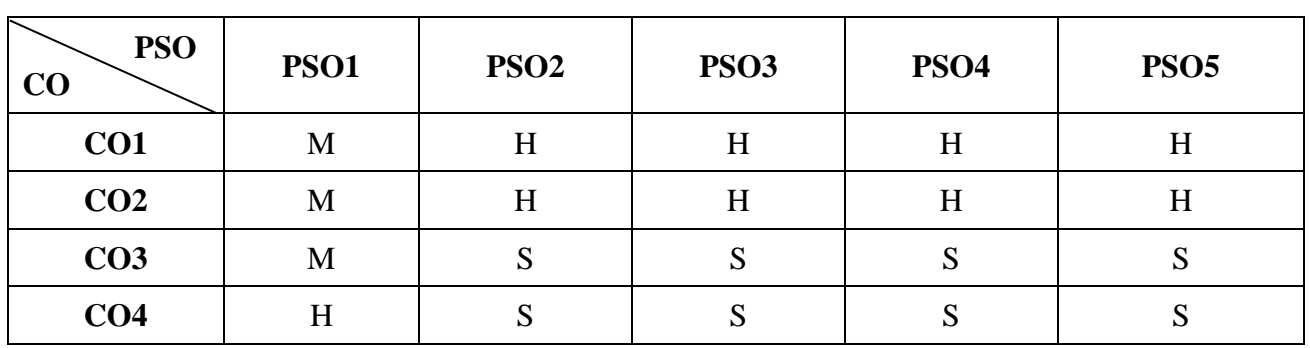

**Mapping**

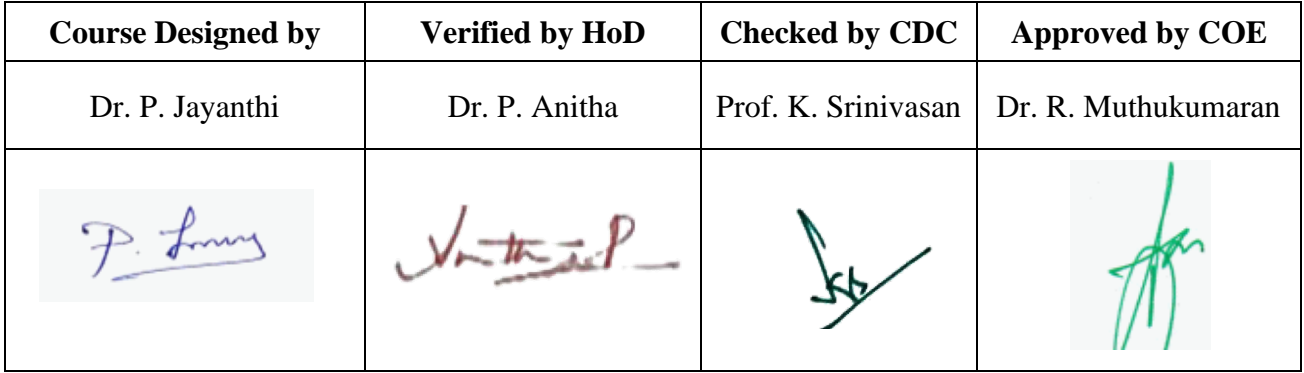

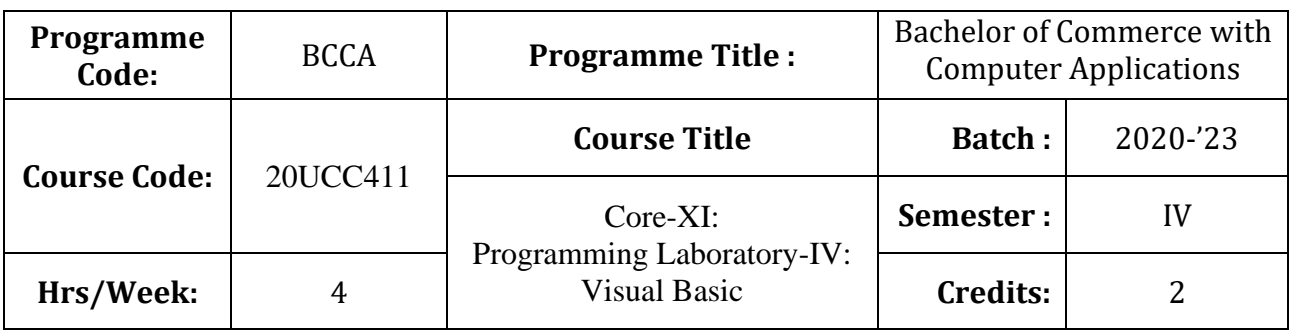

### **Course Objective**

To develop the business application software using Visual Basic

# **Course Outcomes (CO)**

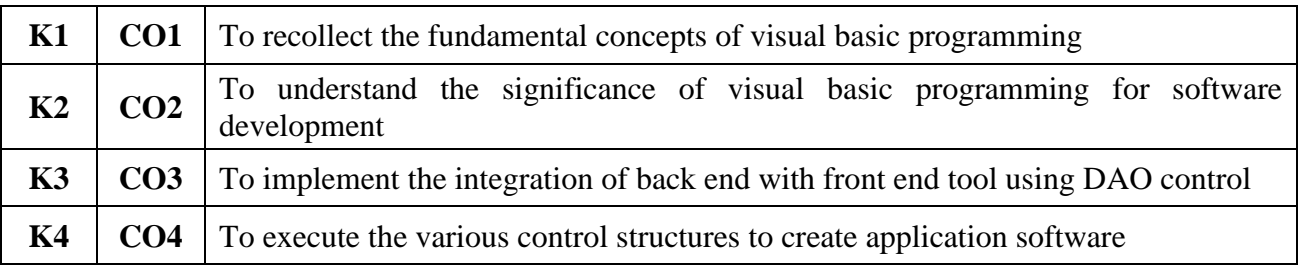

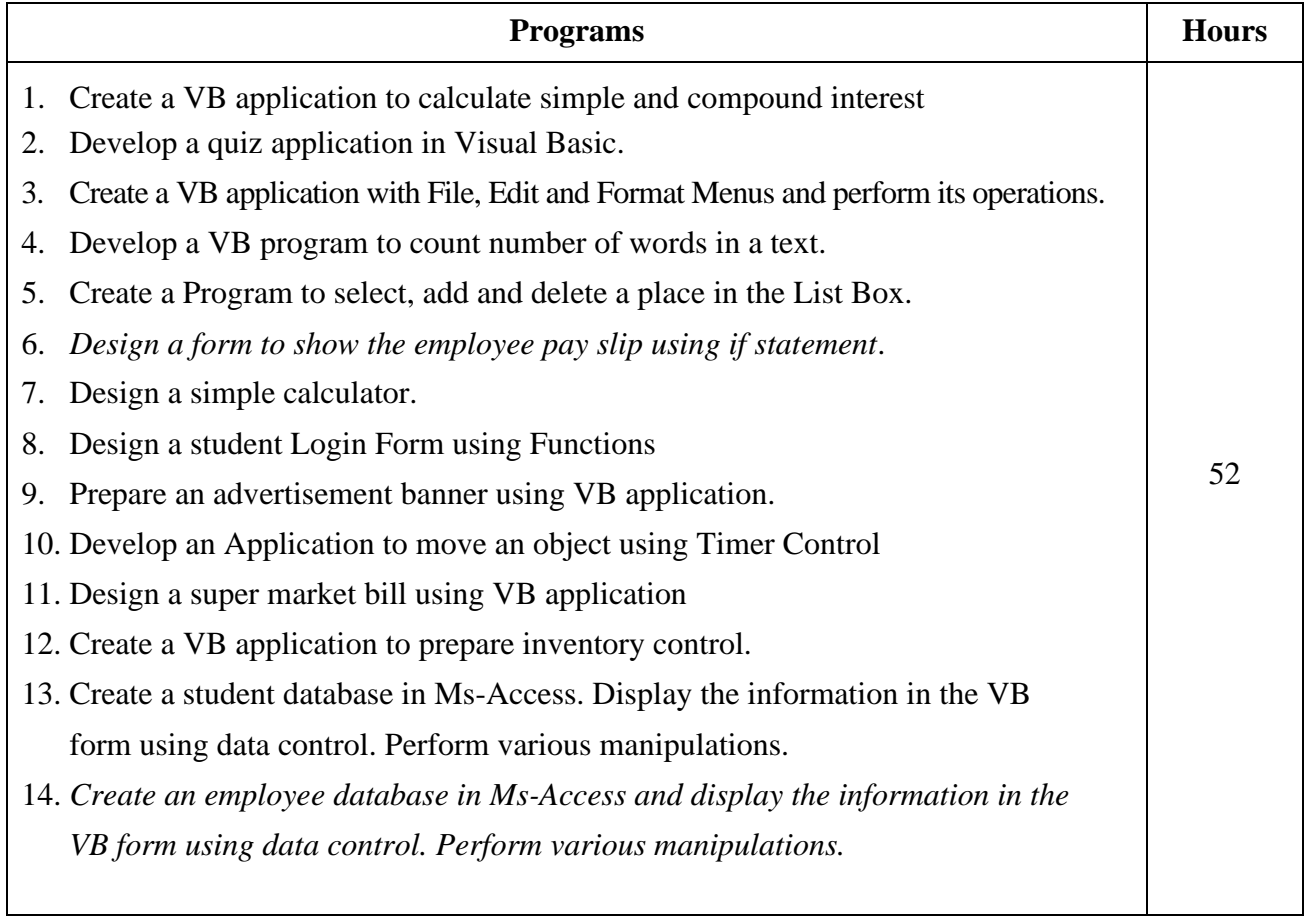

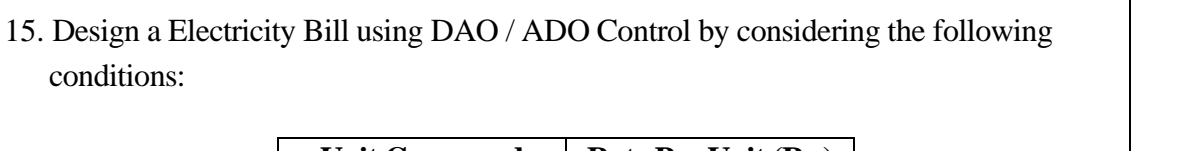

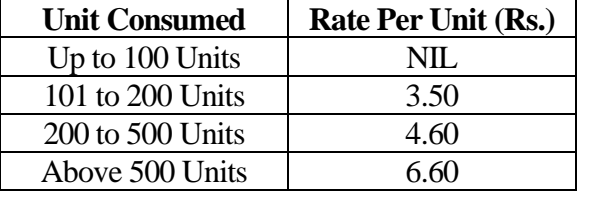

### **Teaching Methods**

Power point Presentations, Assignment, Experience Discussion and Activity

### **Books for Reference**

- 1. Steven Holzner (2012), *VB 6 Programming Black Book*, 3 rd Edition, New Delhi: Dream Tech Press.
- 2. Gary Cornell (2017), *Visual Basic-6*, 2<sup>nd</sup> Edition, New Delhi: Tata McGraw Hill.
- **3.** Michael Halvorson (2010), *Microsoft Visual Basic 6.0 Professional*, 2 nd Edition, New Delhi: PHI Learning Private Limited

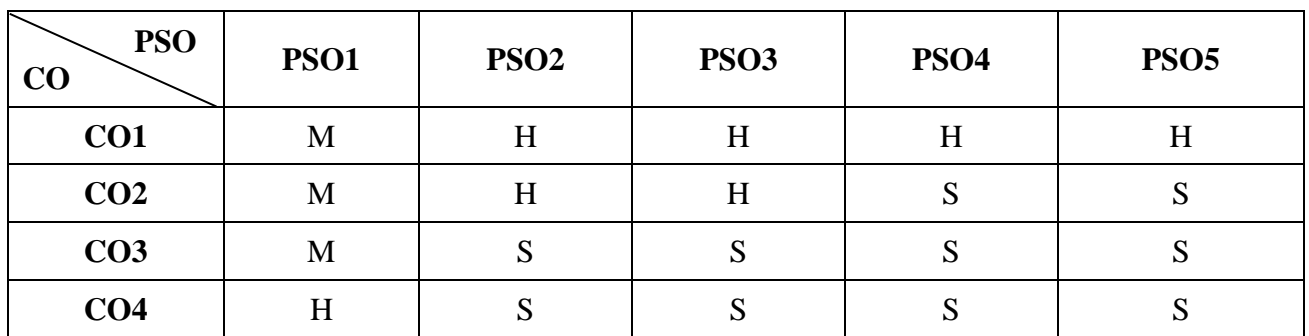

**Mapping**

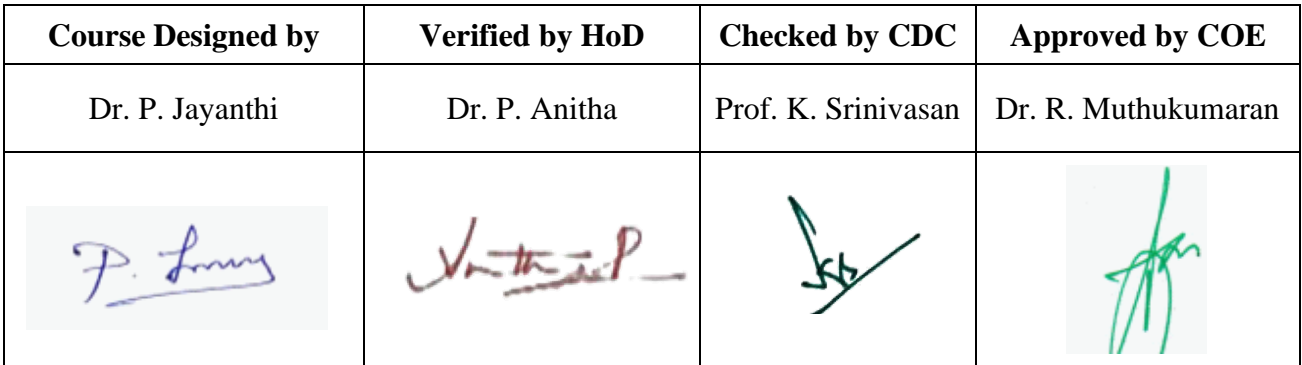

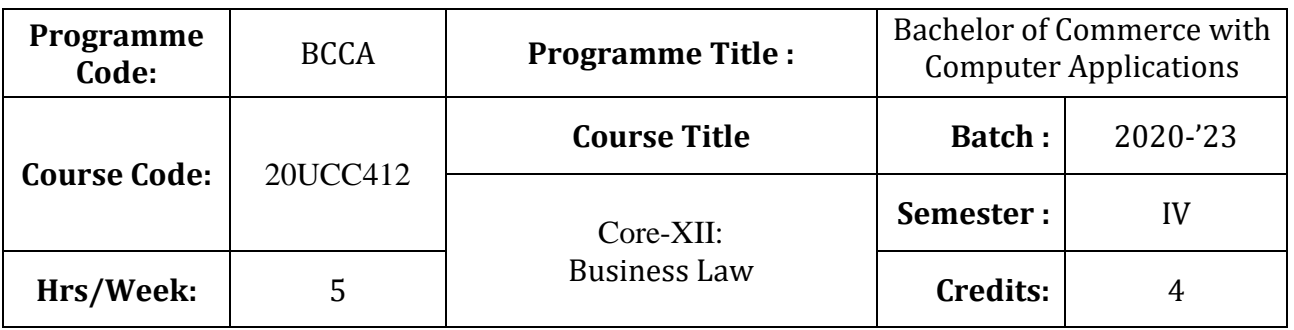

# **Course Objective**

To provide basic knowledge on the provisions of the Indian Contract Act

# **Course Outcomes (CO)**

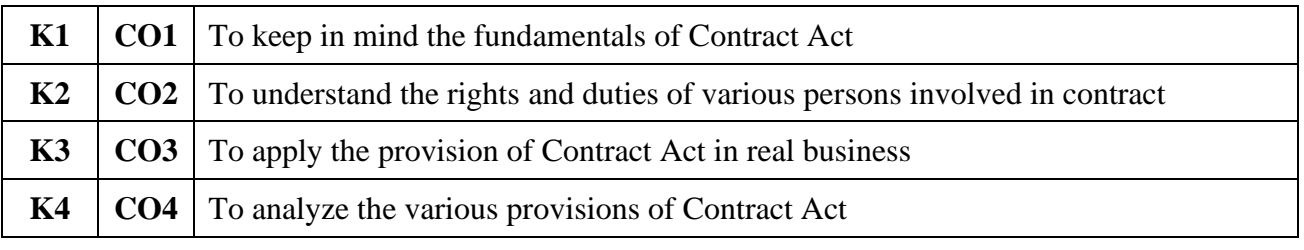

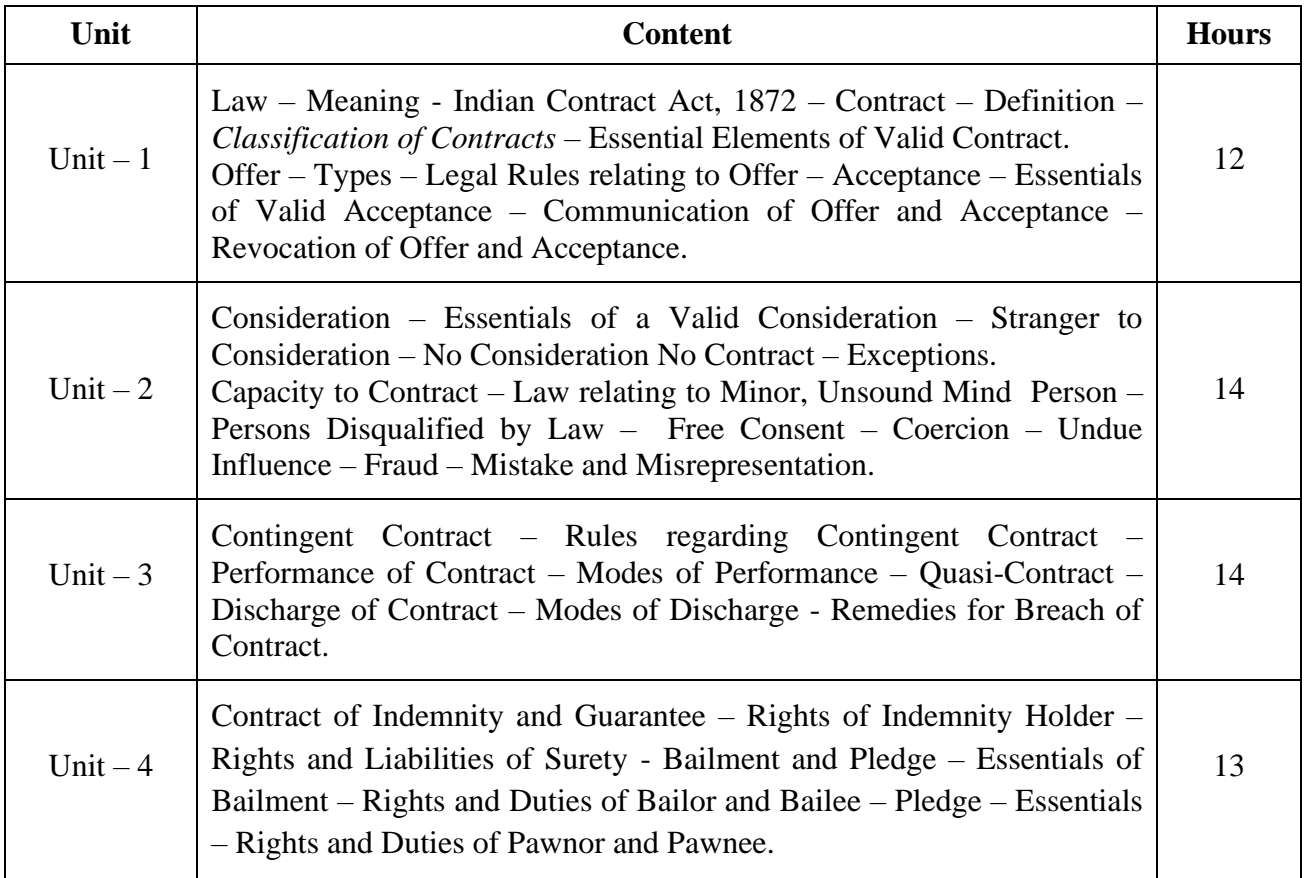

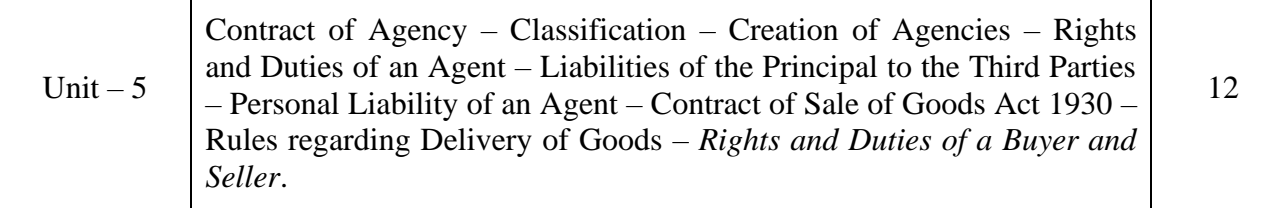

### **Teaching Methods**

Power Point Presentations, Seminar, Assignment and Case study

### **Books for Study**

1. Kapoor, N.D. (2014), *Elements of Mercantile Law*, 5<sup>th</sup> Edition, New Delhi: Sultan Chand & Sons Company Limited.

### **Books for Reference**

- 1. Pillai, R.S.N. and Bagavathi (2011), *Business Law*, 3<sup>rd</sup> Edition, New Delhi: Sultan Chand & Company Limited.
- 2. Tulsian, P.C. (2011), *Business Law*, 2nd Edition, New Delhi: Sri Vishnu Publication.
- 3. Jane Mallor, A. James Barnes, L. Thomas Bowers (2014), *Business Law,* 7 th Edition, New Delhi: McGraw Hill / Irwin Publication.

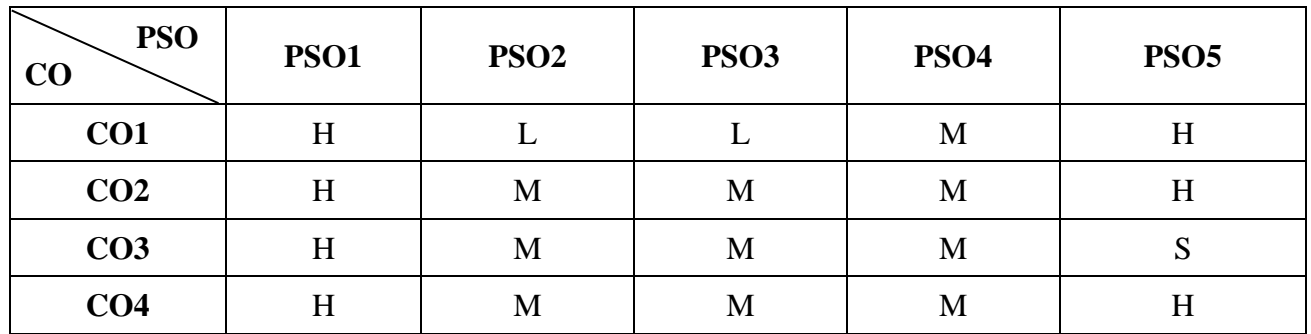

**Mapping**

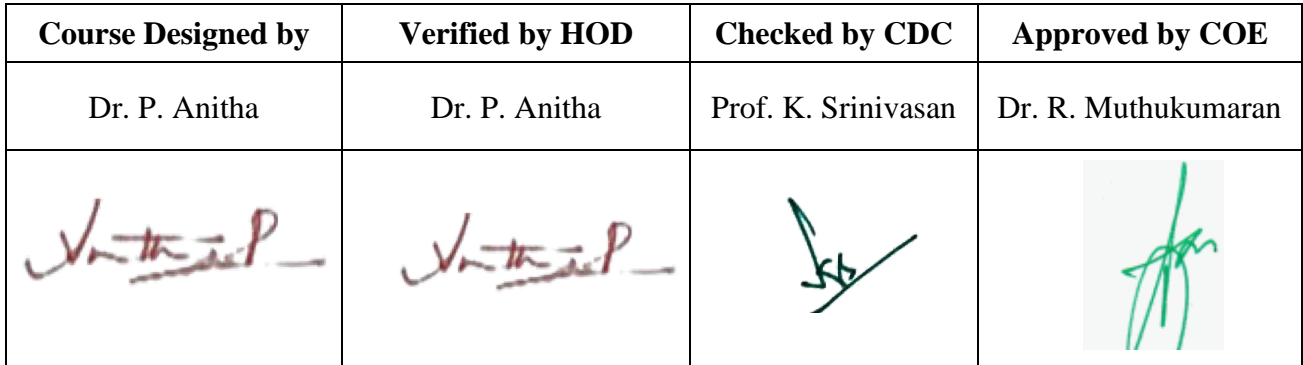

**20UCC4A4**

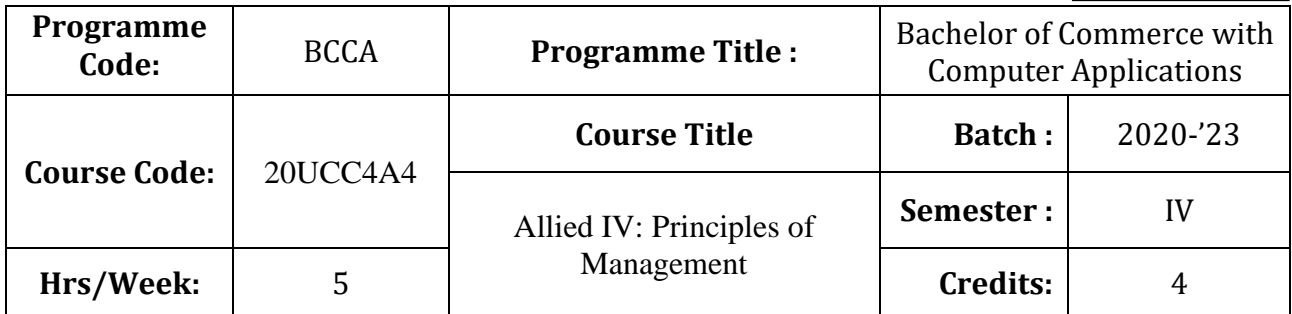

### **Course Objective**

To familiarize the students with concepts and principles of management

### **Course Outcomes (CO)**

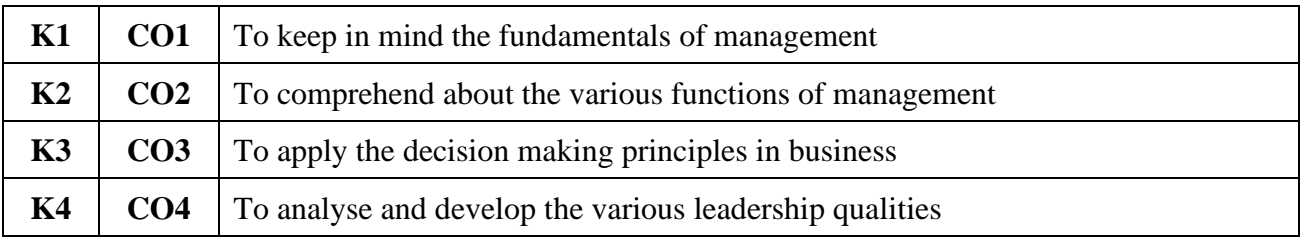

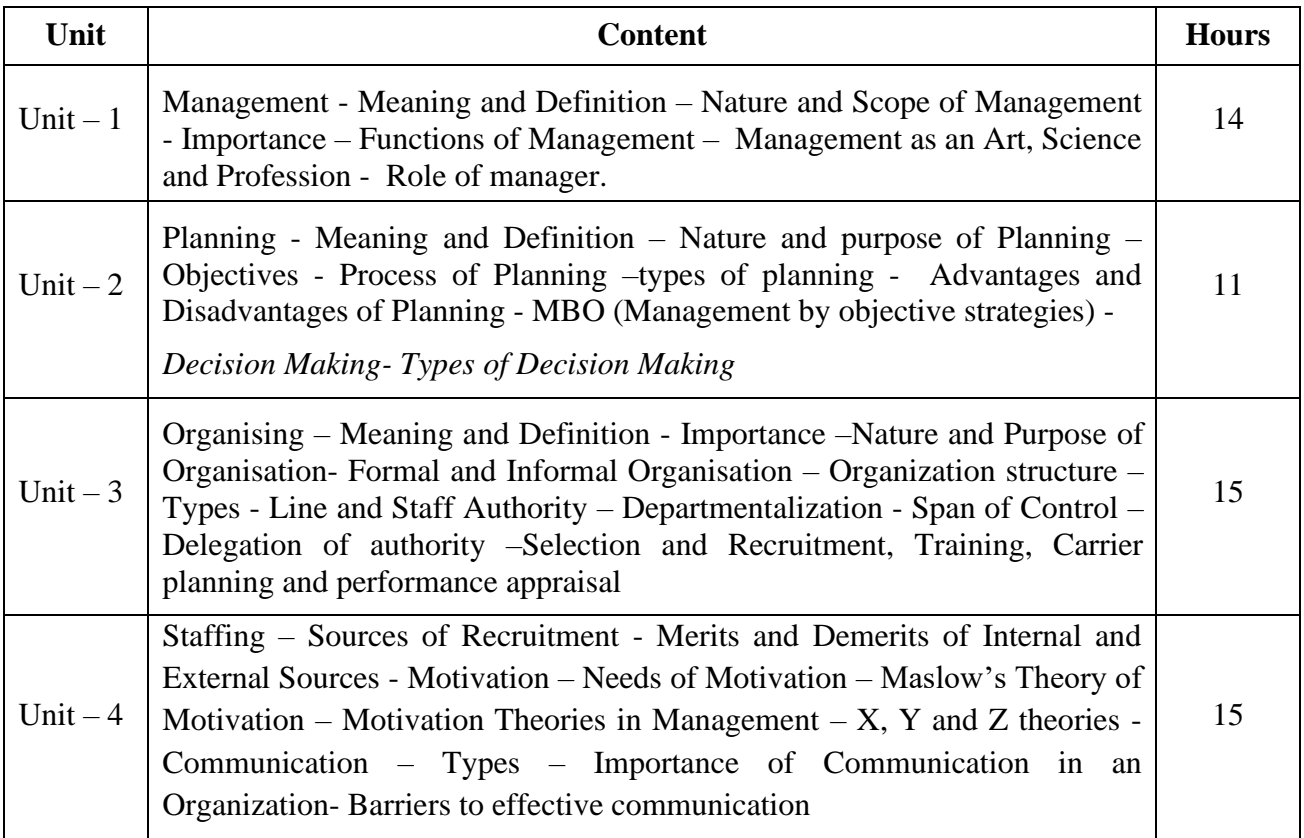

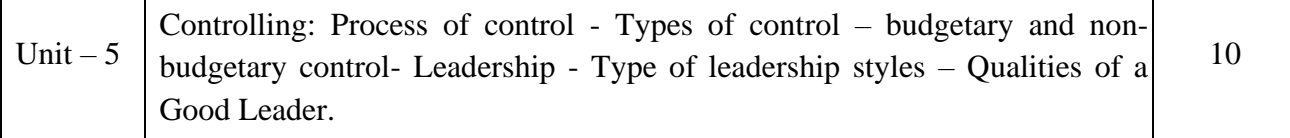

### **Teaching Methods**

Power point Presentations, Group discussions, Seminar and Assignment

### **Books for Study**

1. Dinkar Pagare (2015), *Business Management*, 5th Edition, New Delhi: Sultan Chand & Sons

### **Books for Reference**

- 1. Jayashankar, J. (2009), *Principles of Management*, 1st Edition, Chennai: Margham Publications
- 2. Tripathi, P.C. and P.N. Reddy (2012), *Principles of Management*, 5<sup>th</sup> Edition, New Delhi: Tata McGraw Hill Publishing Company Ltd.
- 3. Prasad, L.M. (2012), *Principles and Practice of Management*, 8<sup>th</sup> Edition, New Delhi: Sultan Chand & Sons.

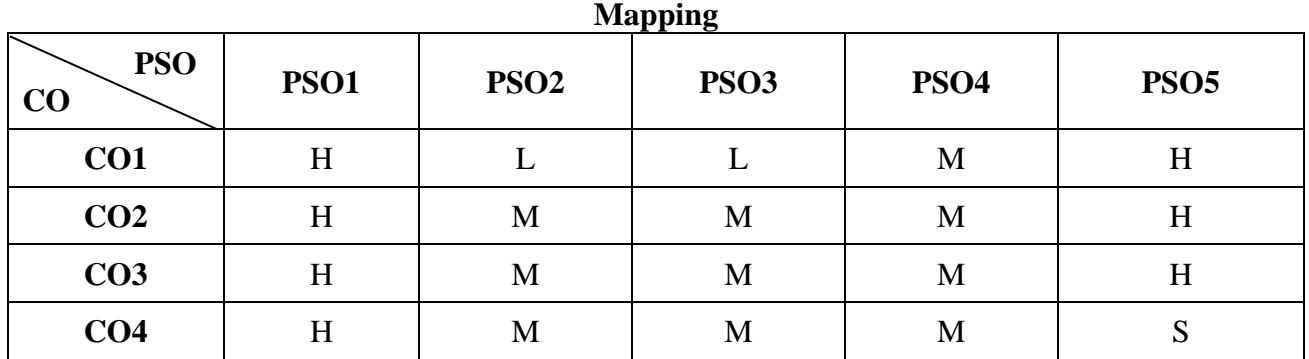

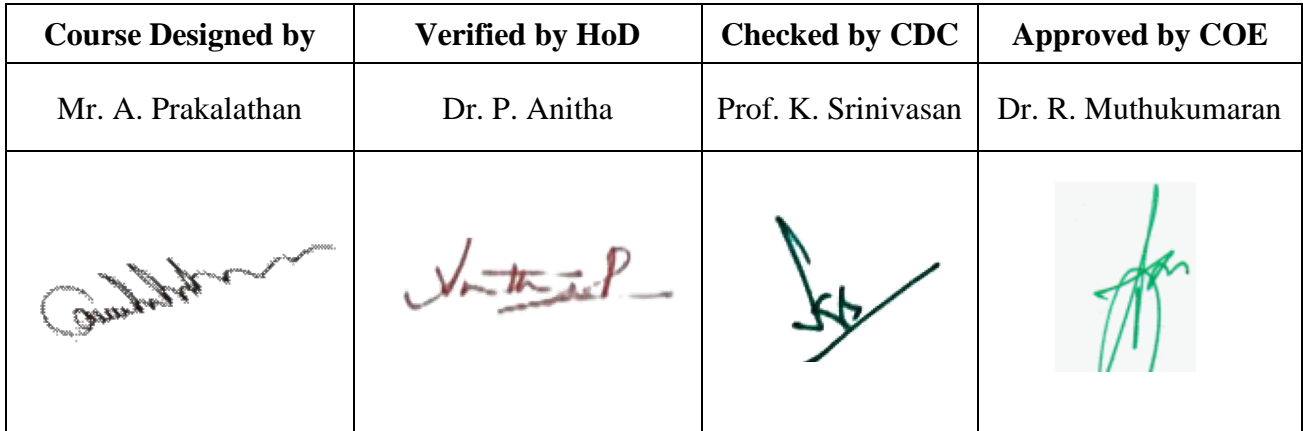

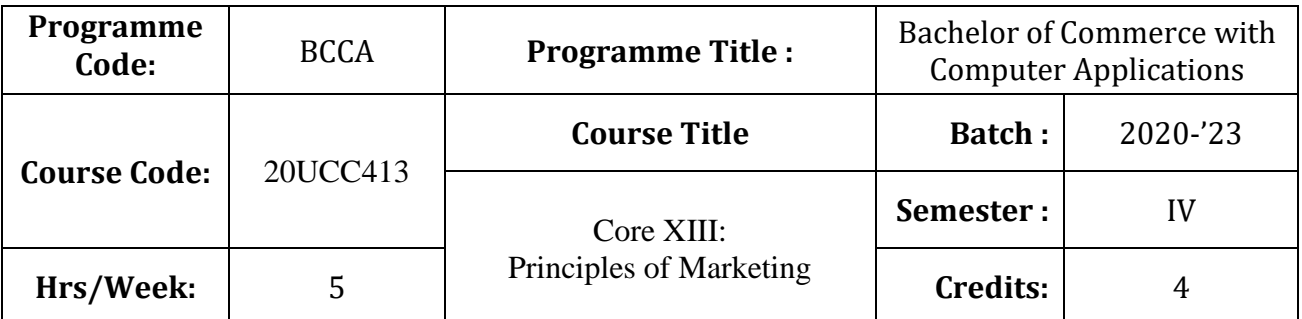

# **Course Objective**

To endow students with the knowledge of principles of marketing

# **Course Outcomes (CO)**

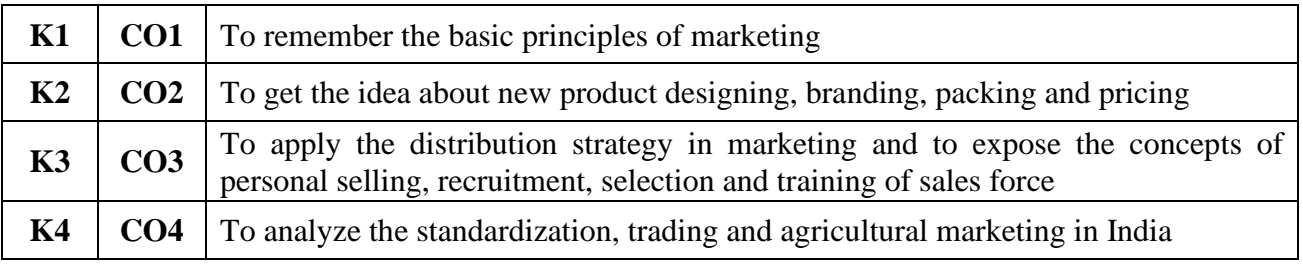

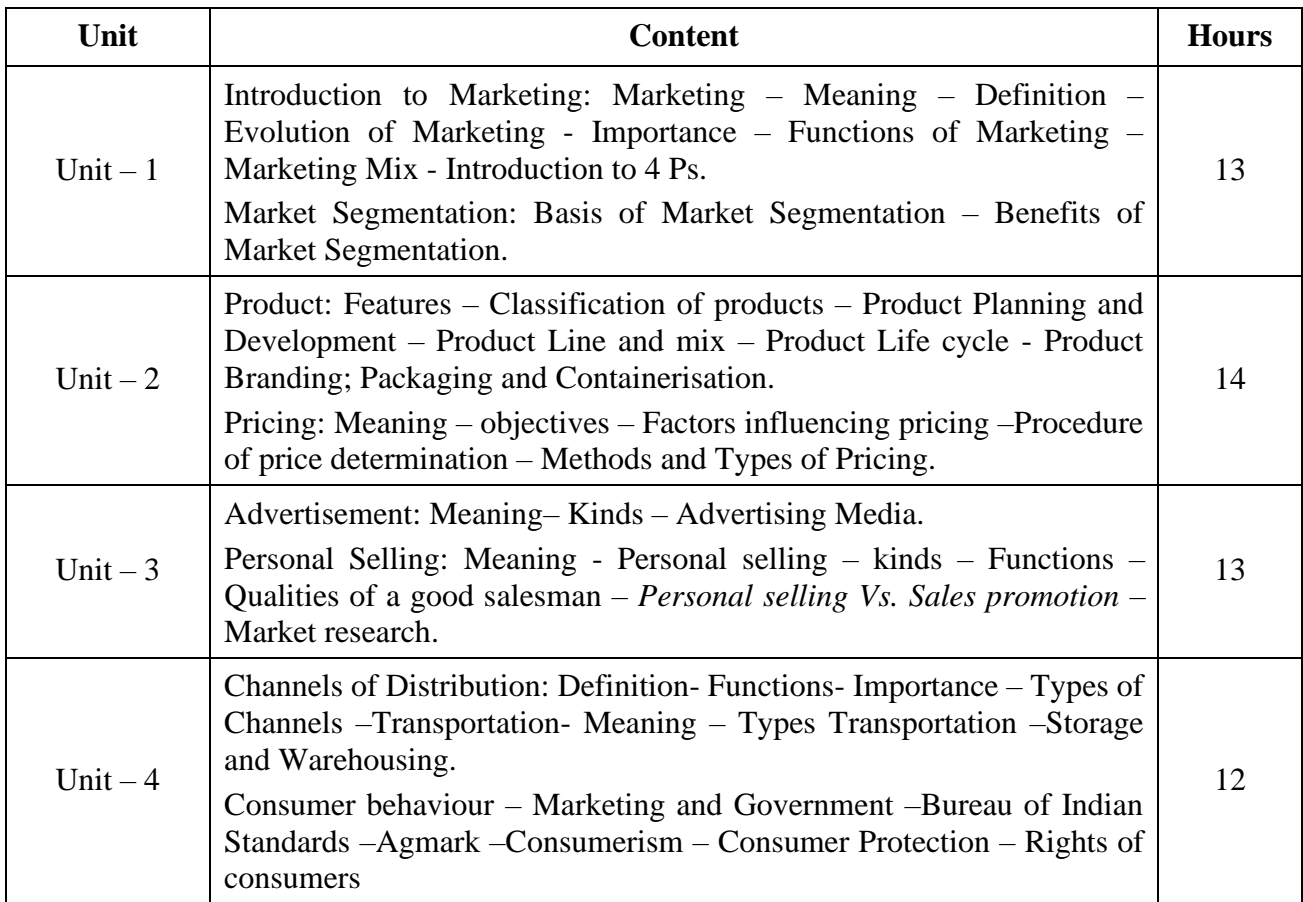

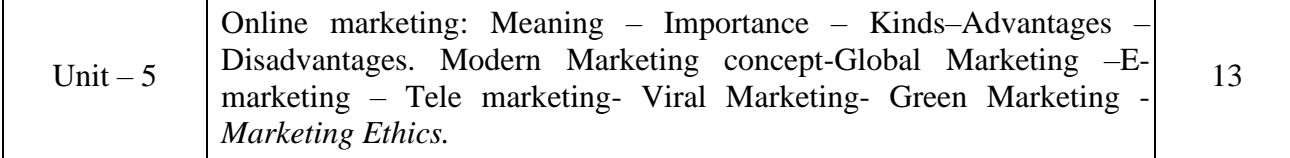

### **Teaching Methods**

Power point Presentations, Group discussions, Seminar ,Quiz, Assignment, Experience Discussion, Brain storming, Activity and Case study

### **Books for Study**

1. Pillai, R.S.N. and V. Bagavathi (2019), *Modern Marketing Principles and Practices*, 14<sup>th</sup> Editon, New Delhi: S. Chand & Company Limited.

### **Books for Reference**

- 1. Rajan Nair, N. and C.B. Gupta (2018), *Marketing Management – Text and Cases*, 19th Edition, New Delhi: Sultan Chand & Sons.
- 2. Philip Kotler and Kevin Lane Keller (2012), *Marketing Management*, 14th Global Edition, New Delhi: Prentice Hall of India.
- 3. Ravilochanan, P. (2010), *Principles of Marketing*, 2nd Reprint, New Delhi: Vrinda Publications (P) Limited.

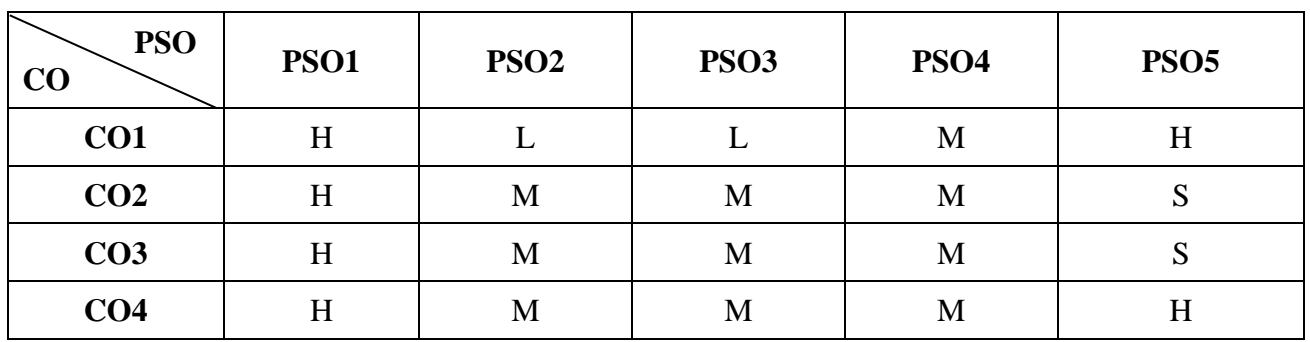

**Mapping**

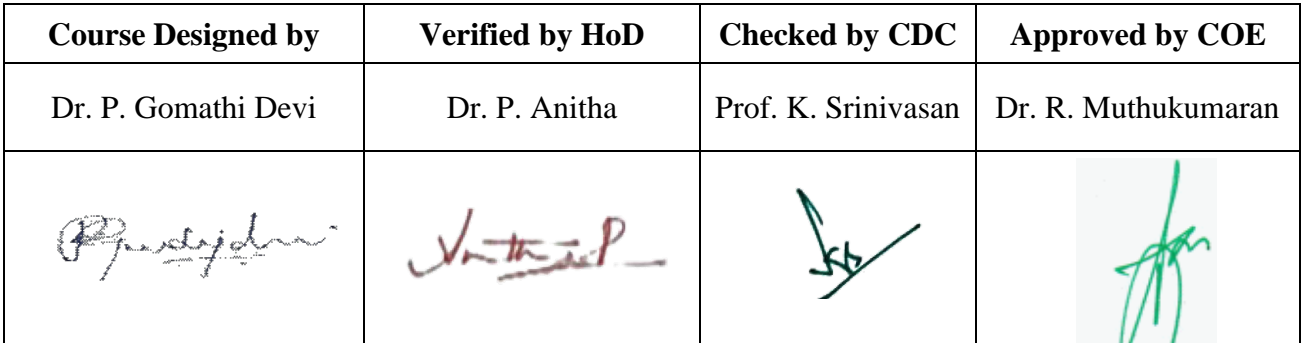

**20UCC4N3**

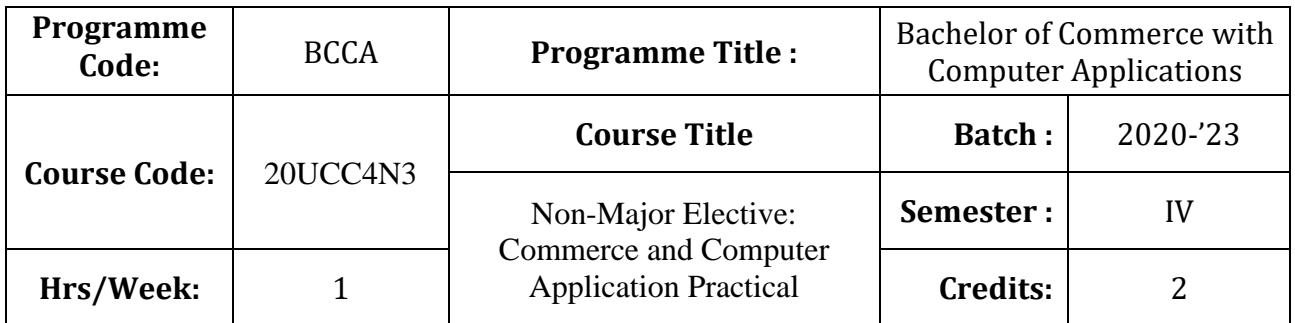

### **Course Objective**

To enrich the students' knowledge in basic form filling and to develop their skills in utilizing various online applications

### **Course Outcomes (CO)**

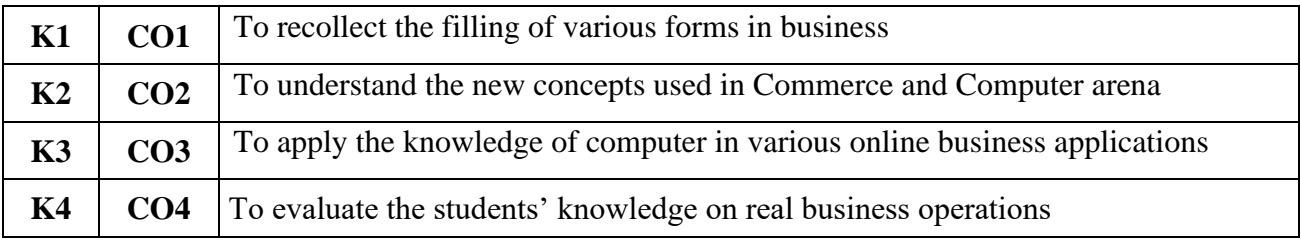

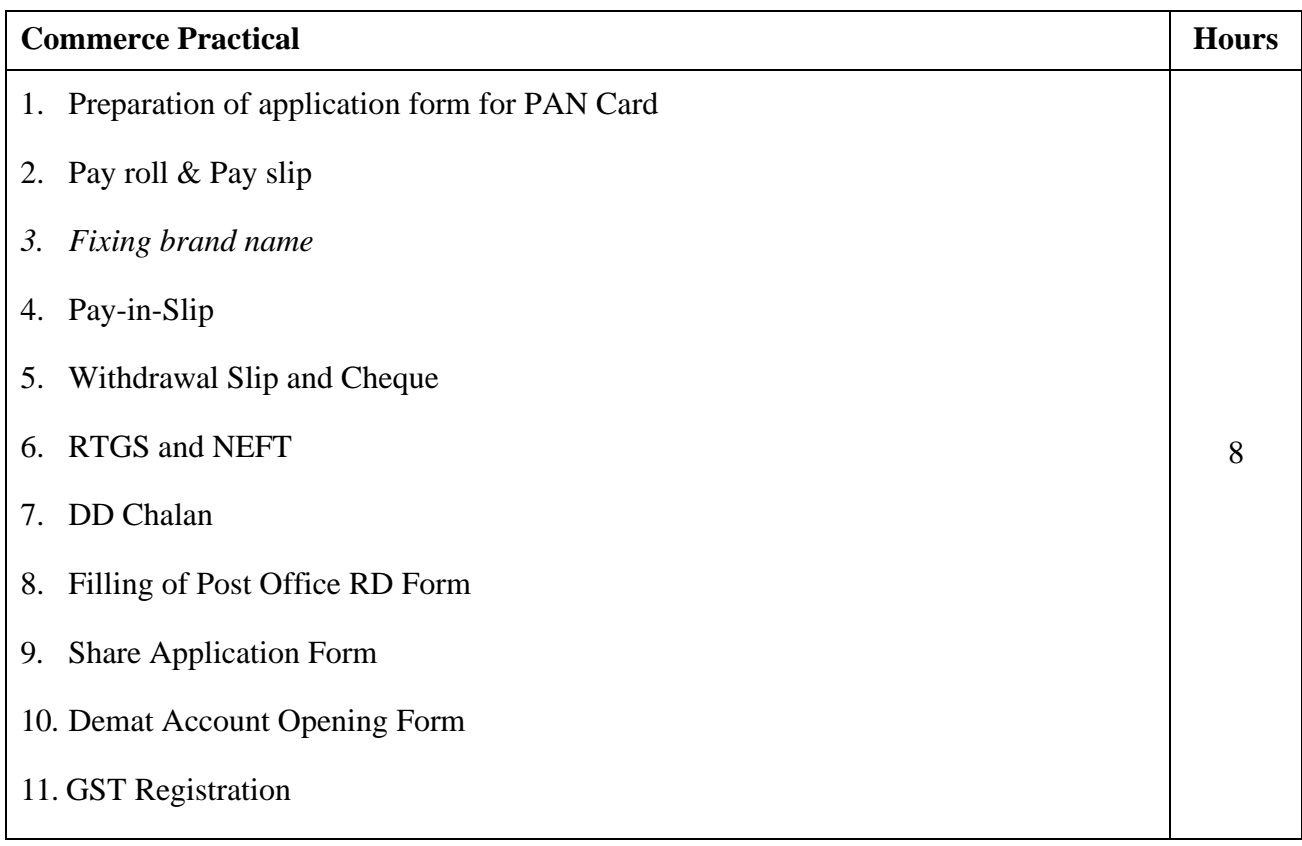

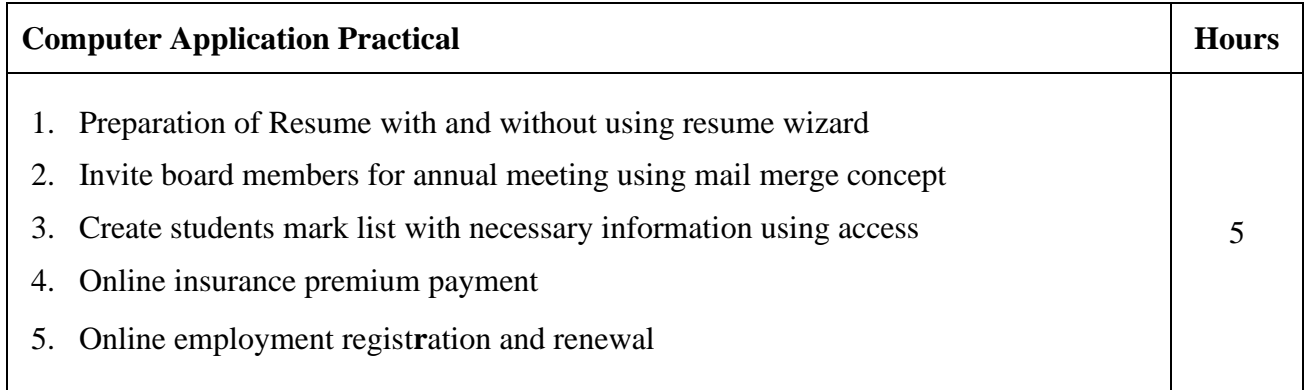

# **Teaching Methods**

Power point Presentations, Assignment, Experience Discussion and Activity

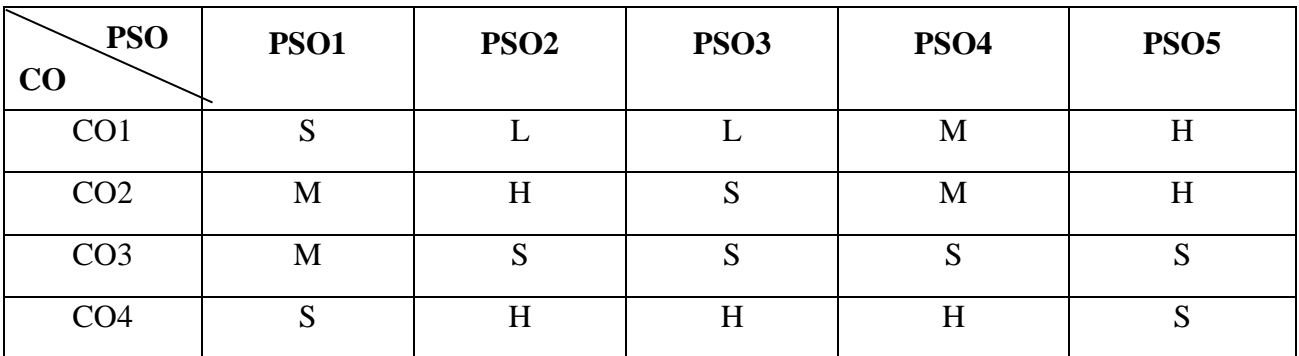

## **Mapping**

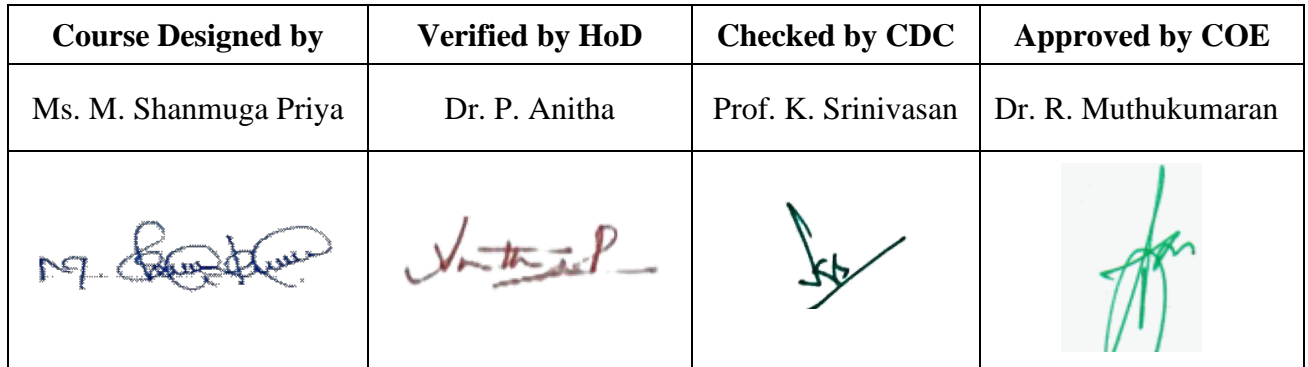

**20UCC4N4**

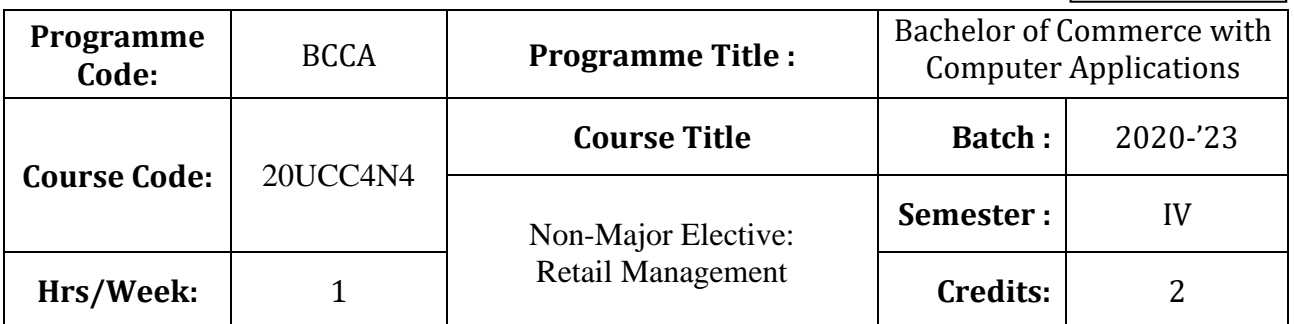

# **Course Objective**

To expose the students in the area of retail marketing management

### **Course Outcomes (CO)**

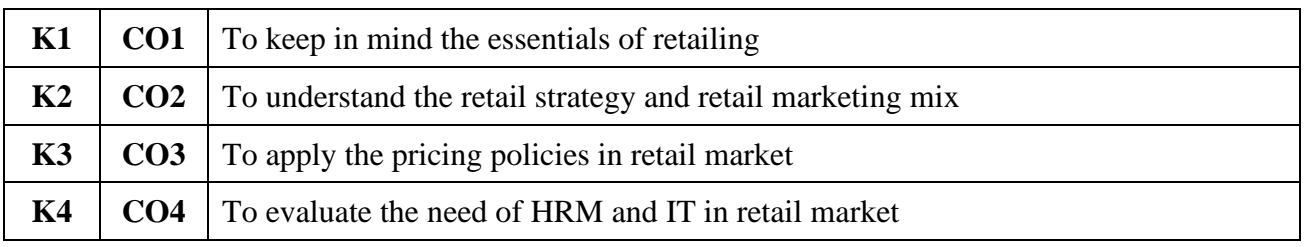

### **Syllabus**

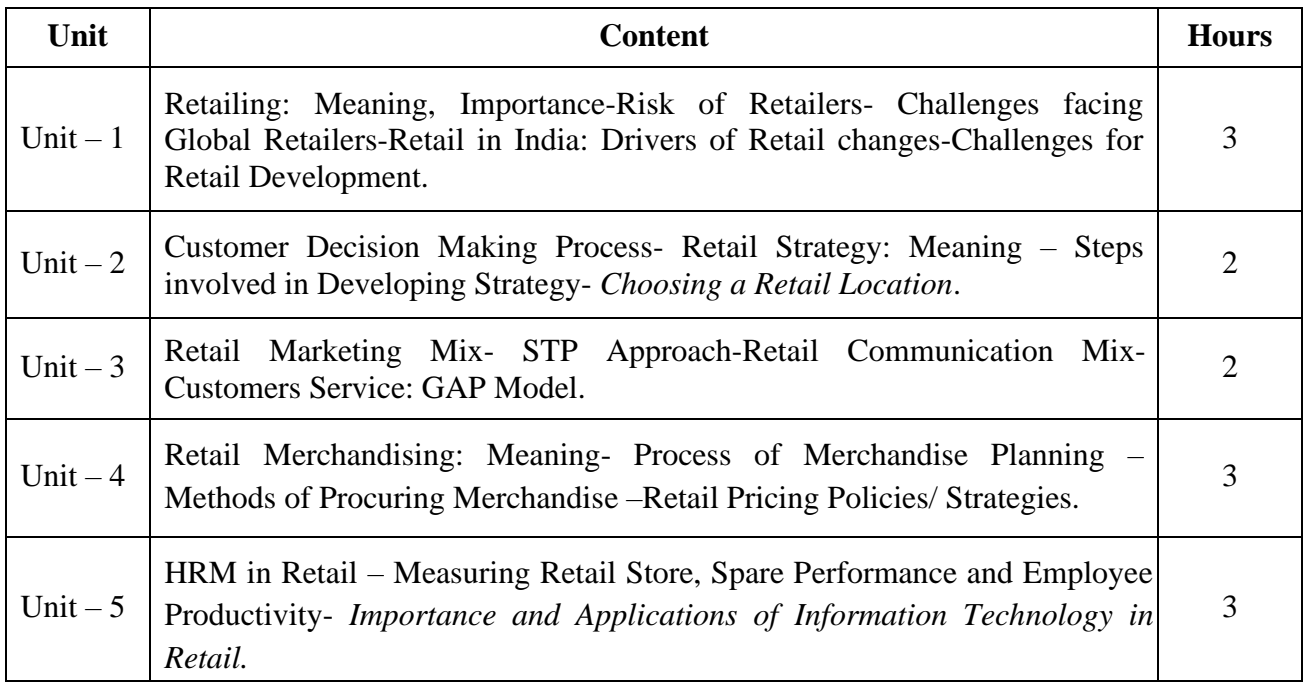

\* *Italicized* texts are for self-study.

#### **Teaching Methods**

Power point Presentations, Group discussions, Seminar and Assignment

#### **Books for Study**

1. Swapna Pradhan (2009), *Retailing Management*, 2<sup>nd</sup> Reprint, New Delhi: Tata McGraw Hill Education.

#### **Books for Reference**

- 1. Levy, I.M. and B.A. Weitz (2007), *Retail Management*, New Delhi: Tata Mc Graw Hill Publishing Company Limited.
- 2. Chetan Bajaj, Rajnish Tuli and Nidhi V. Srivastava (2005), *Retail Management*, 2<sup>nd</sup> Edition, New Delhi: Oxford University Press.
- 3. Barry Berman and Joel R. Evans (2012), Retail Management: A Strategic Approach, 12<sup>th</sup> Edition, Chennai: Prentice Hall.

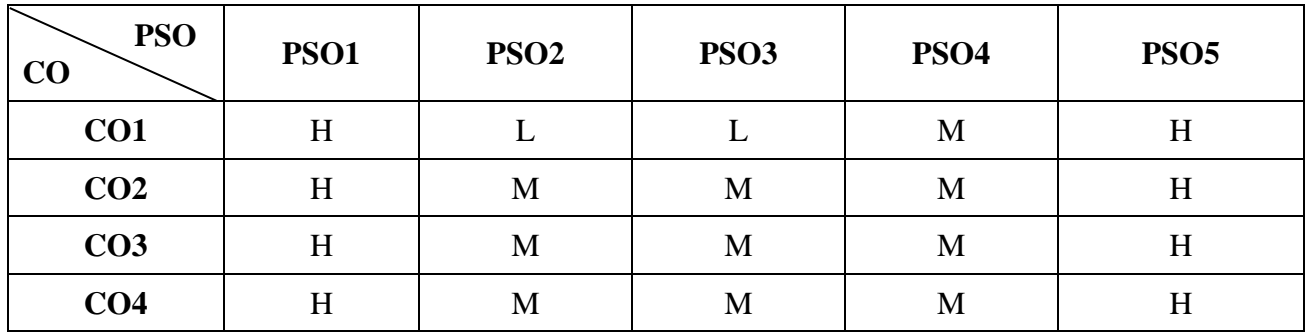

#### **Mapping**

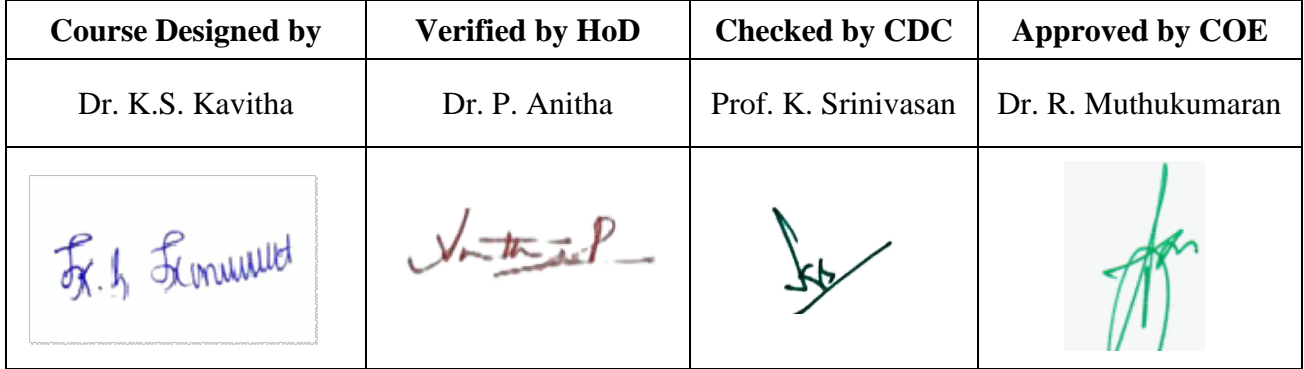

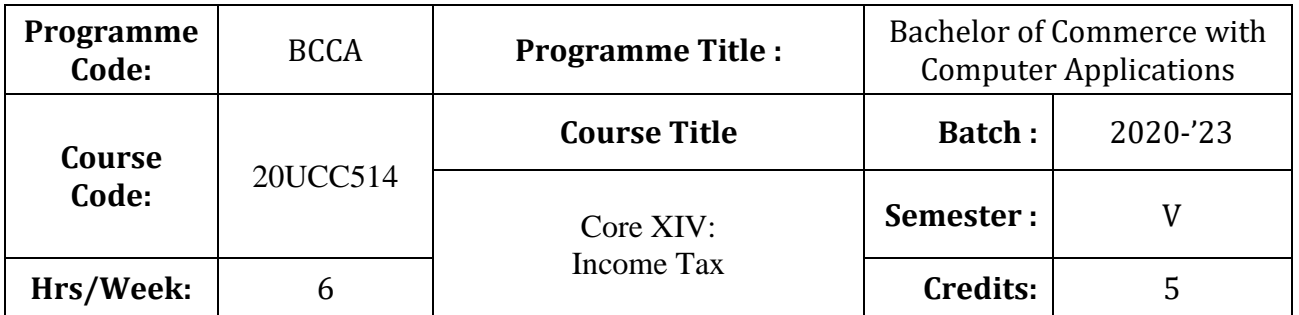

### **Course Objective**

To facilitate the students to gain adequate knowledge in Income-Tax

### **Course Outcomes (CO)**

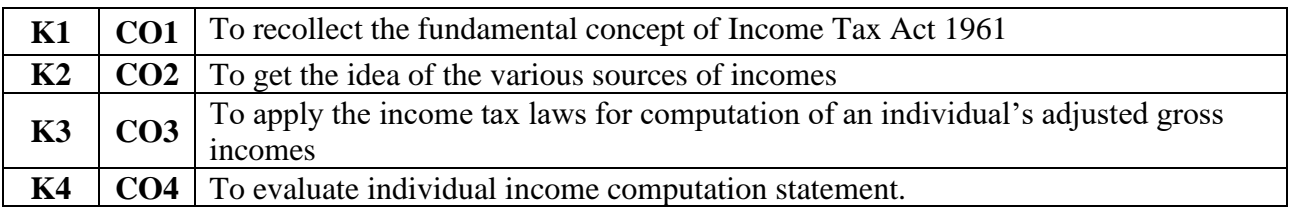

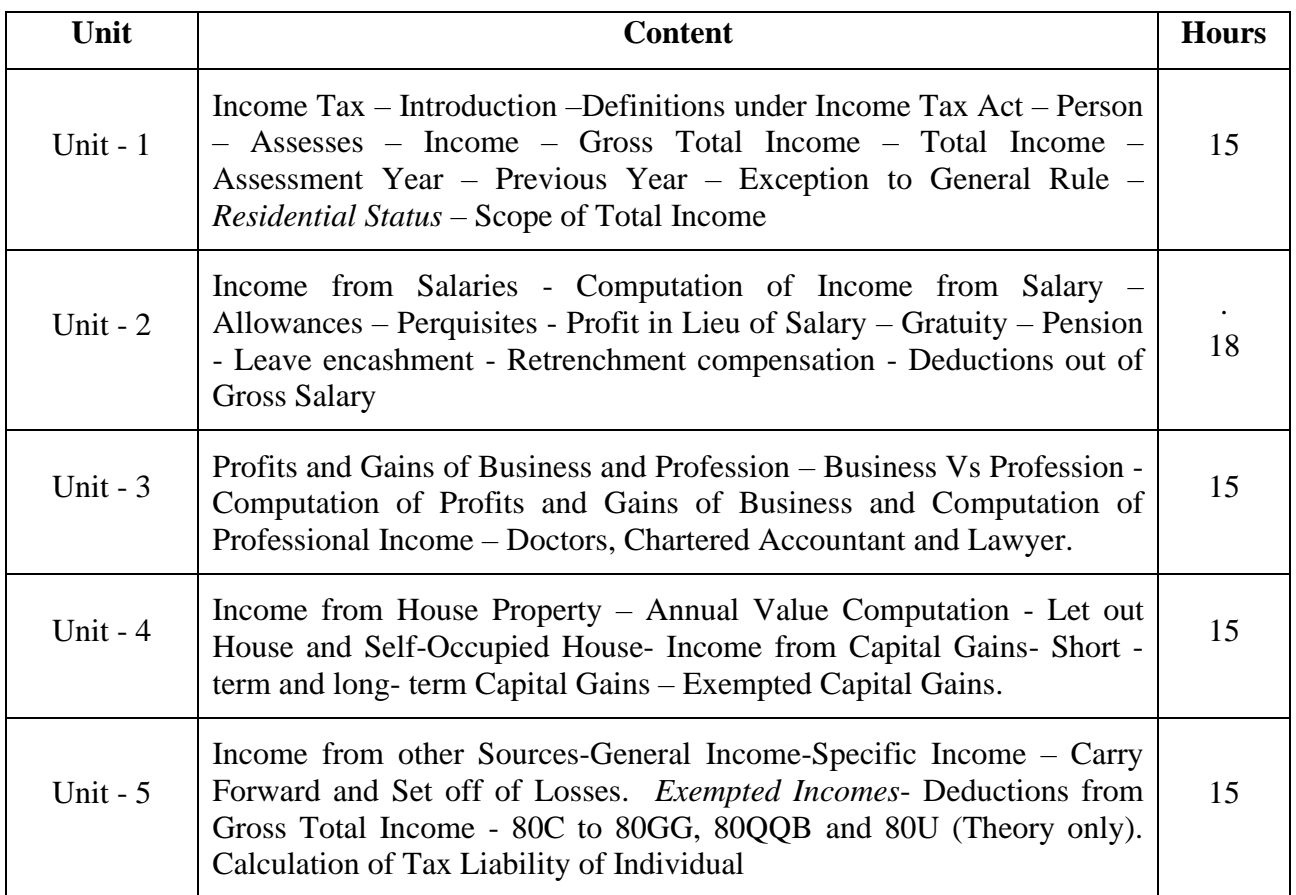

Note: 80% Problem and 20% Theory

\* *Italicized* texts are for self-study

### **Teaching Methods**

Group discussions, Seminar and Assignment

### **Books for Study:**

1. Gaur and Narang, Income Tax Law and Practice, 44th Edition ,New Delhi, Current Edition Kalyani publishers.

### **Books for Reference:**

- 1. Mehrotra, HC. Income-tax Law and Account, New Delhi, Current Edition Sahithya Bhavan Publisher
- 2. Bhagawathi Prasad, Law & Practice of Income Tax in India, New Delhi, Current Edition Navman Prakashan Aligarh.

### **Note:**

Problems shall be confined to Residential Status, Income from Salaries- Profits and Gains of Business or Profession, Income from House Property and Capital Gains, Other sources, Set Off, Carry Forward and Set Off of Losses and deductions applicable to individuals only.

**Mapping**

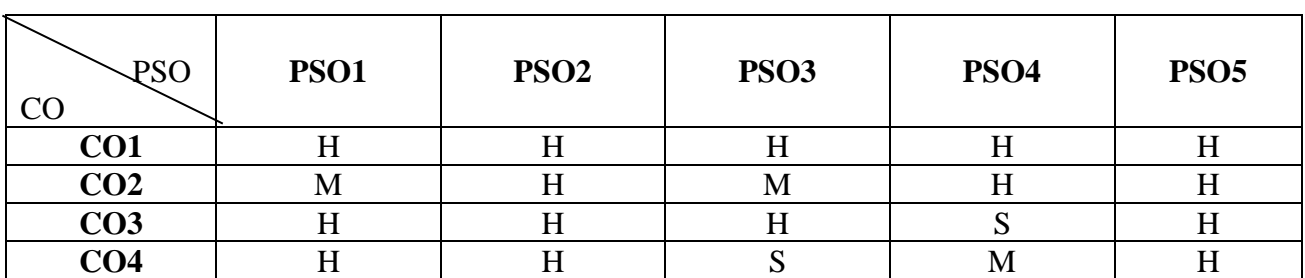

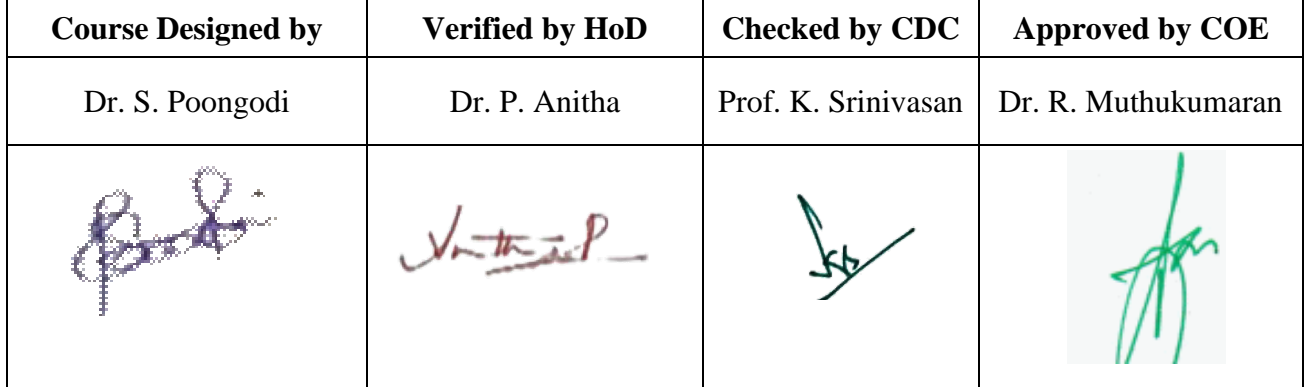

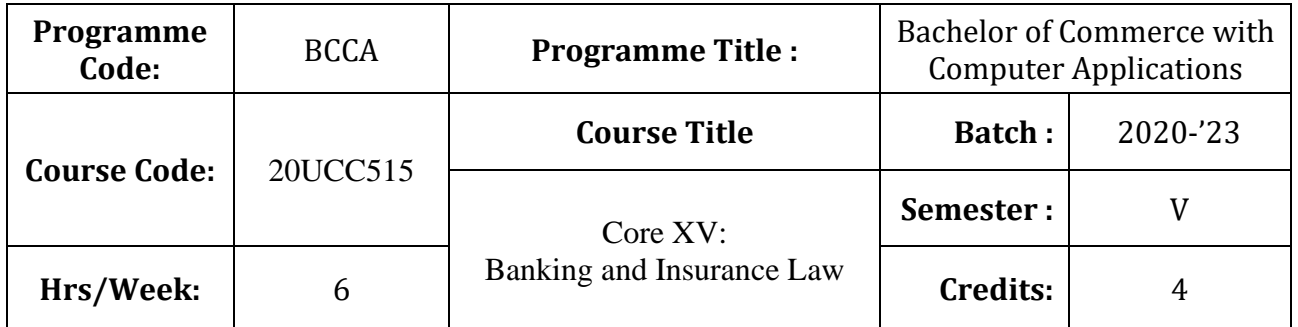

# **Course Objective**

To enrich the students' knowledge on the various provisions of banking and insurance law

# **Course Outcomes (CO)**

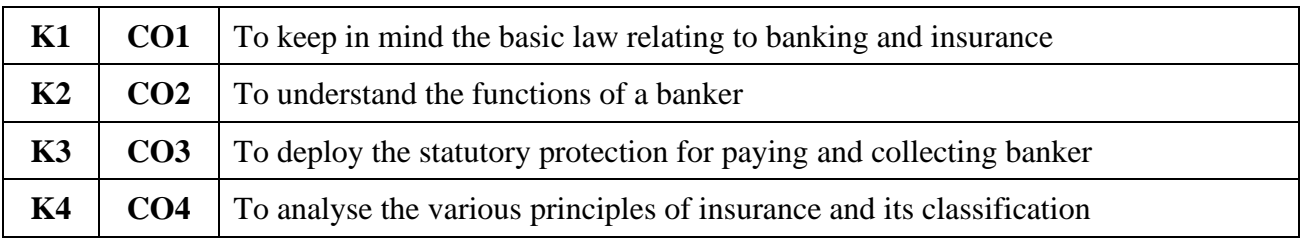

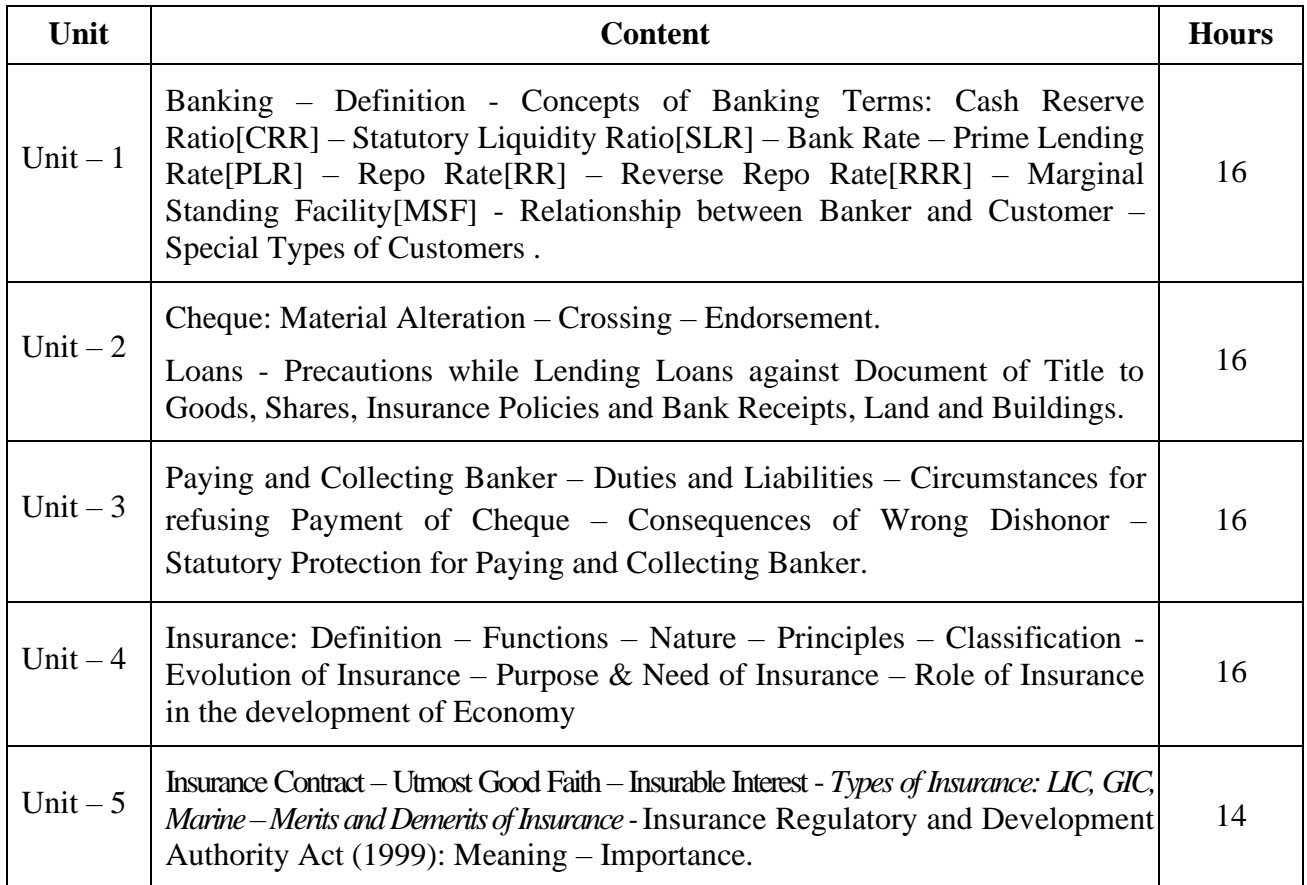

### **Teaching Methods**

Power point Presentations, Group discussions, Seminar, Quiz and Assignment

#### **Books for Study**

- 2. Gordon, E. and K. Natarajan (2016), *Banking Theory, Law and Practice*, 25<sup>th</sup> Revised Edition, Chennai: Himalaya Publishing House.
- 3. Dr. A. Murthy (2018), *Elements of Insurance*, Chennai: Margham Publications

### **Books for Reference**

- 1. Dr. V. Leela and Dr. R. Manikandan (2019), *Banking*. Chennai: Charulatha Publications
- 2. Sharma and Shashi K. Gupta (2013), *Banking Theory, Law and Practice*, 16<sup>th</sup> Edition, New Delhi: Deepa and Deepa Publications Private Limited.
- 3. Dr. P. Periyasamy (2015), Principles and Practice of Insurance, Mumbai: Himalaya Publishing House

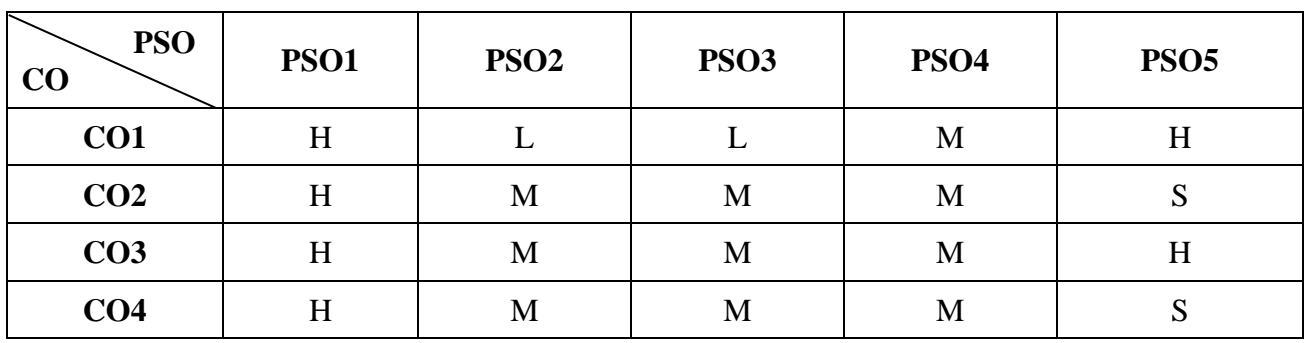

### **Mapping**

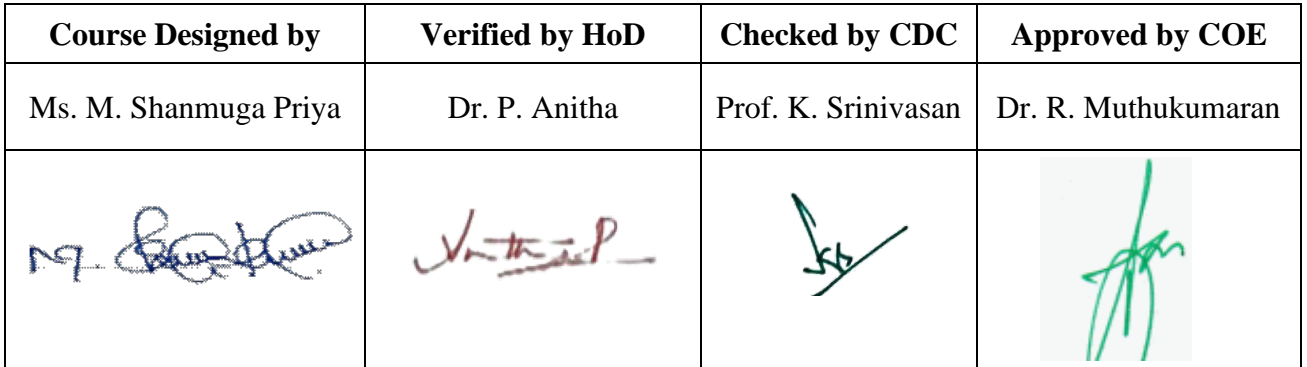

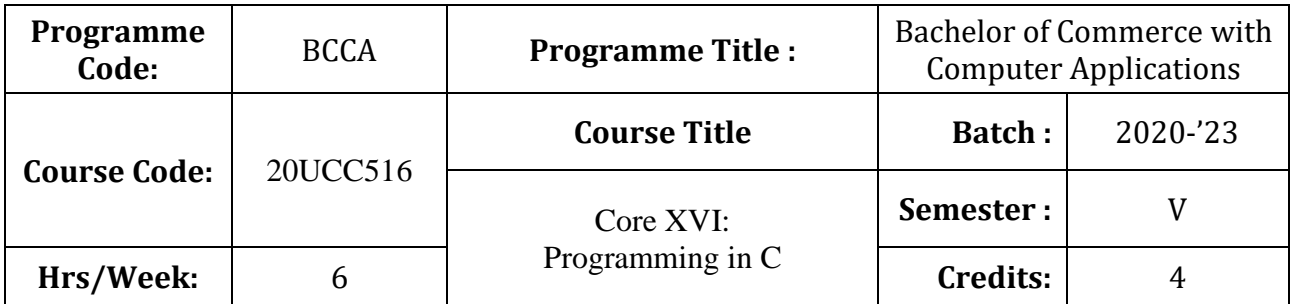

### **Course Objective**

To promote the students' knowledge in 'C' programming language

### **Course Outcomes (CO)**

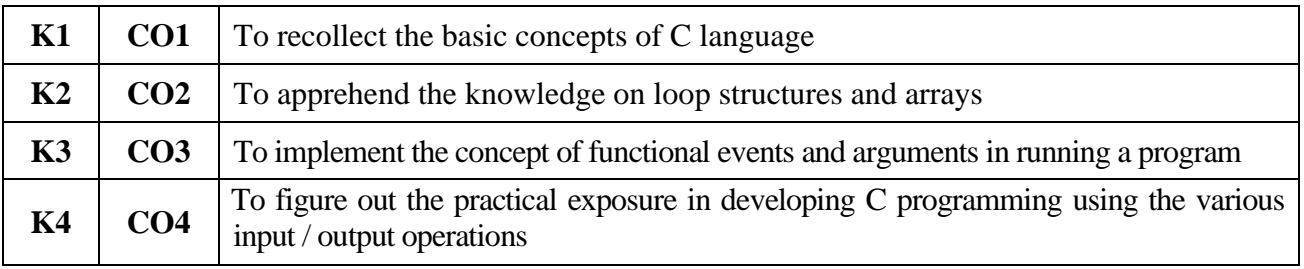

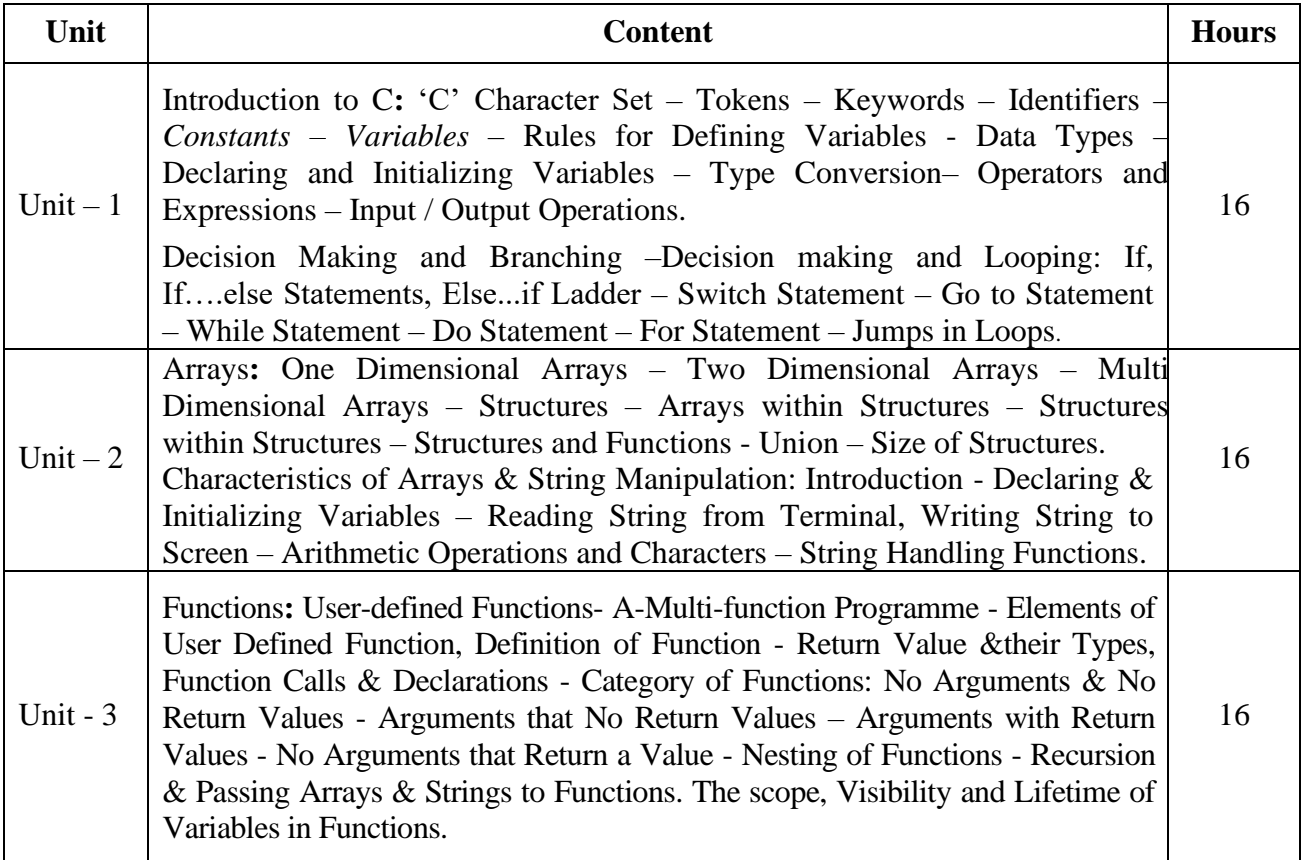

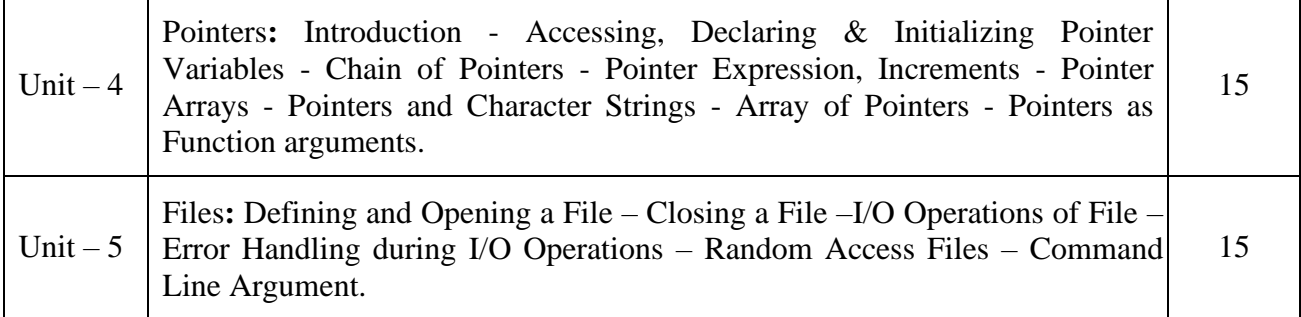

### **Teaching Methods**

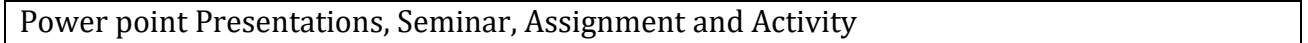

### **Books for Study**

1. Balagurusamy, .E (2017), *Programming in Anci C*, Seventh Edition, New Delhi, Tata McGraw-Hill Publishing Company Ltd.

### **Books for Reference**

- 1. Herbert Schildt (2013), C The Complete Reference, 4<sup>th</sup> Edition, New Delhi, Tata McGraw Hill Publishing Company Limited
- 2. Yashwant D. Kanetkar (2016), *Let us C*, 15<sup>th</sup> Edition, New Delhi, BPB Publication
- 3. Stephen G. Kochan (2010), Programming in C, Revised Edition, CBS Publisher and Distributors, New Delhi

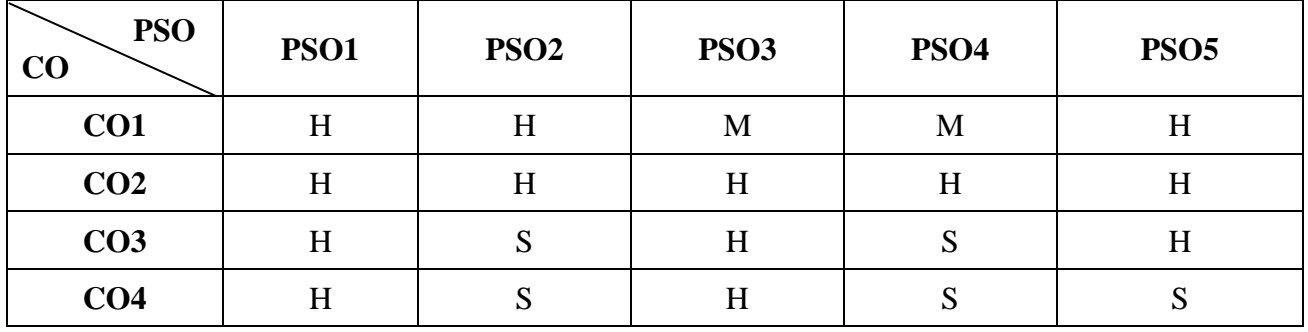

### **Mapping**

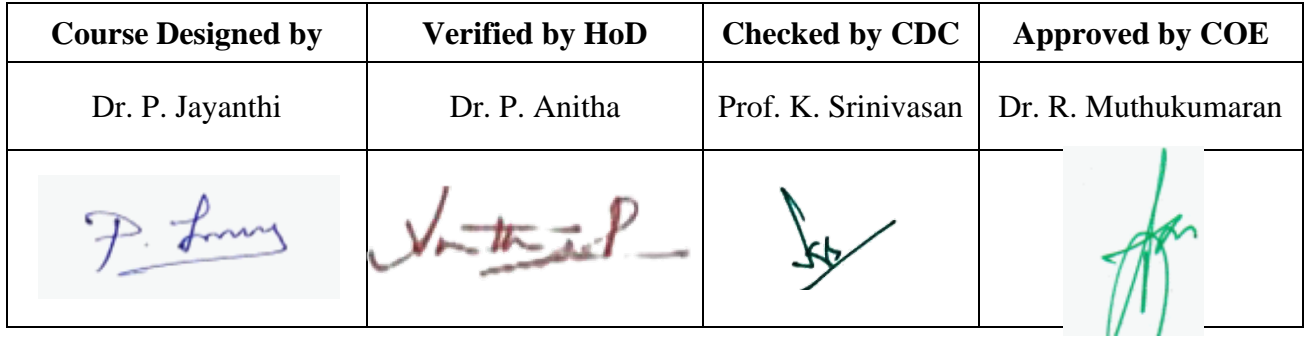

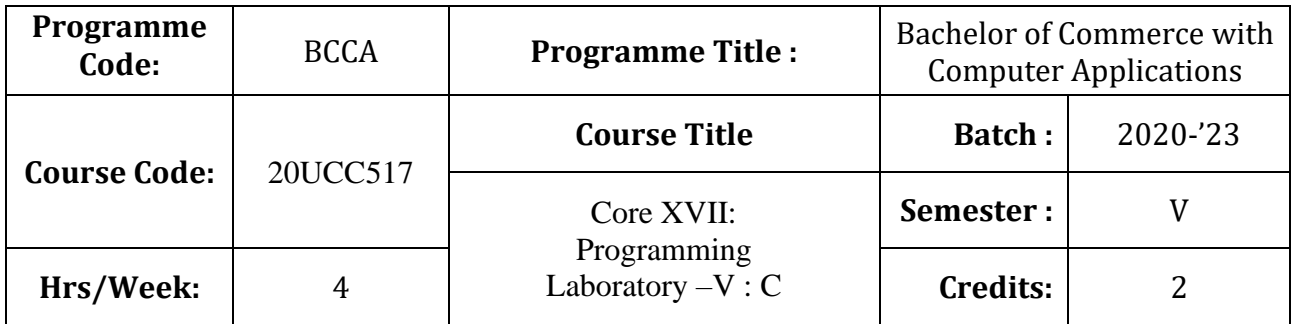

# **Course Objective**

To equip the students to write programming language for developing a system based computer project for the business

### **Course Outcomes (CO)**

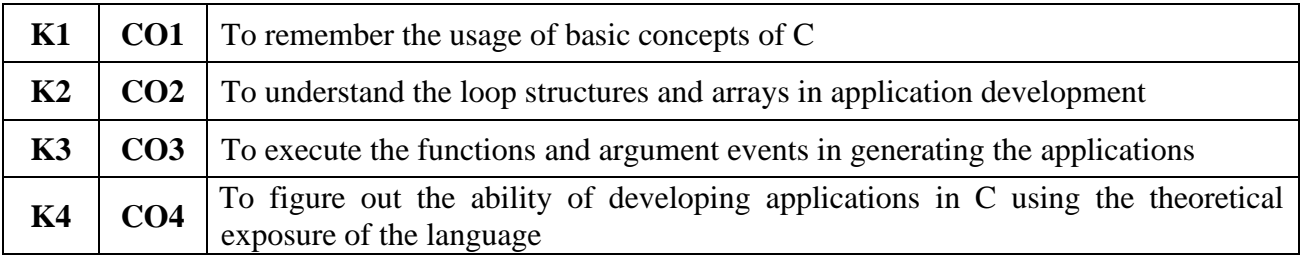

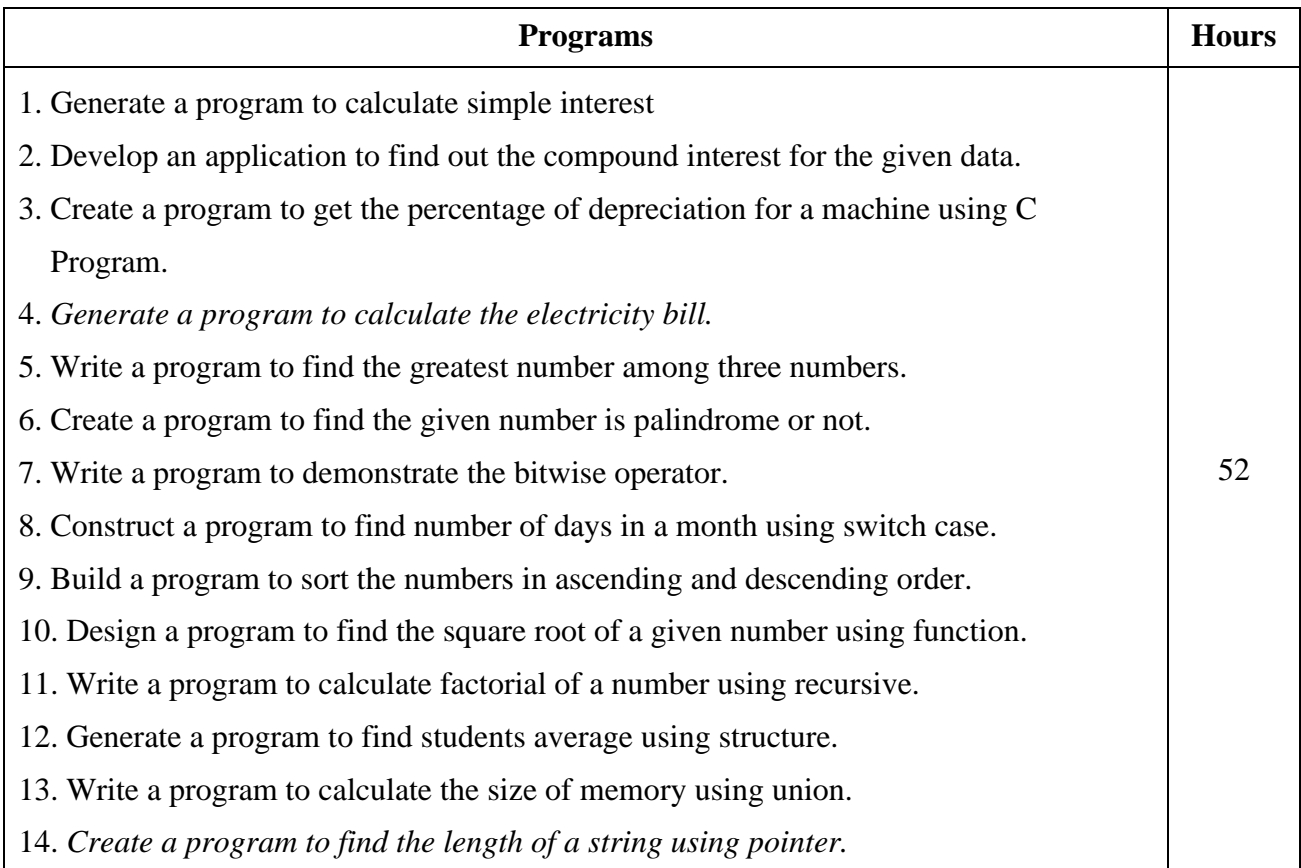

15. Design a program to find the sum of all elements stored in an array using pointer.

\* *Italicized* texts are for self-study.

### **Teaching Methods**

Power point Presentations, Assignment and Activity

#### **Books for Reference**

- 1. Herbert Schildt (2013), C The Complete Reference, 4th Edition, New Delhi, Tata McGraw Hill Publishing Company Limited
- 2. Yashwant D. Kanetkar (2016), *Let us C*, 15<sup>th</sup> Edition, New Delhi, BPB Publication
- 3. Stephen G. Kochan (2010), Programming in C, Revised Edition, CBS Publisher and Distributors, New Delhi

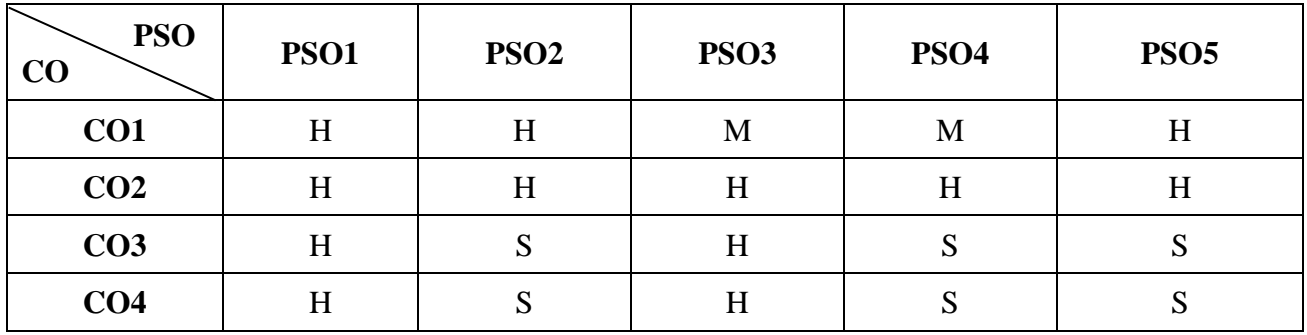

### **Mapping**

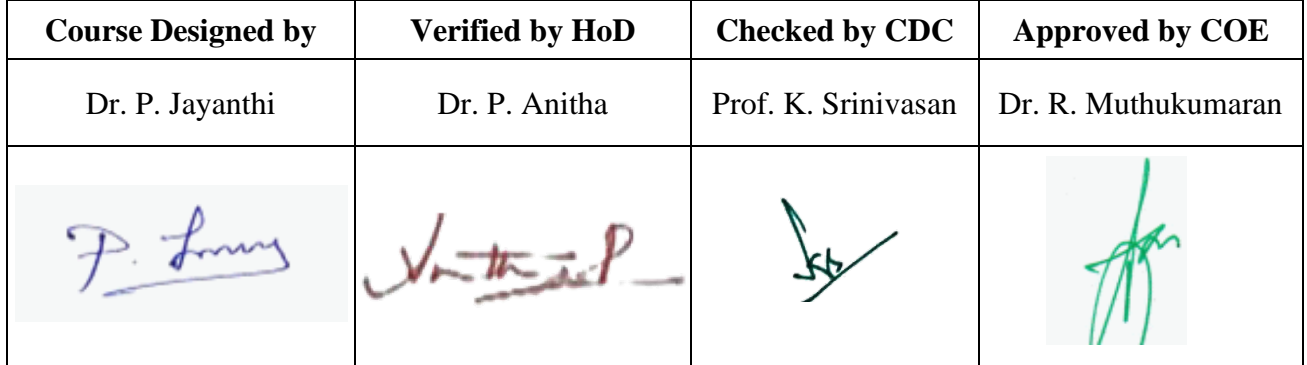

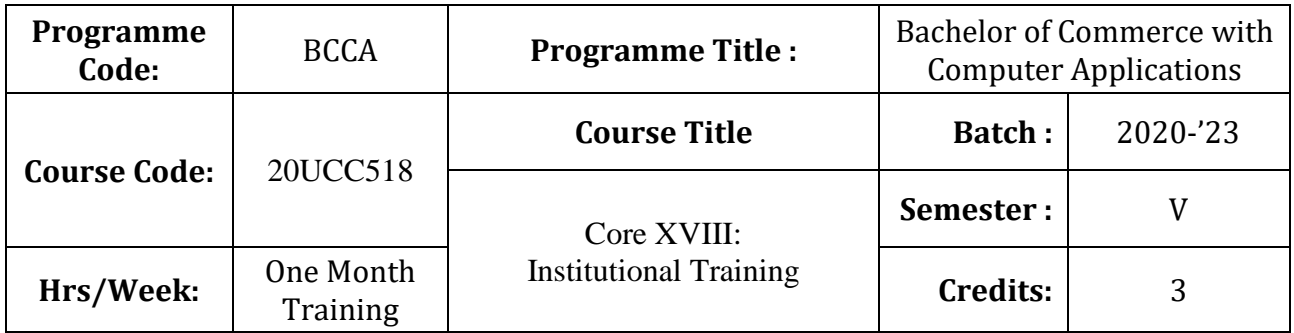

### **Course Objective**

To train the students in real business situations

### **Course Outcomes (CO)**

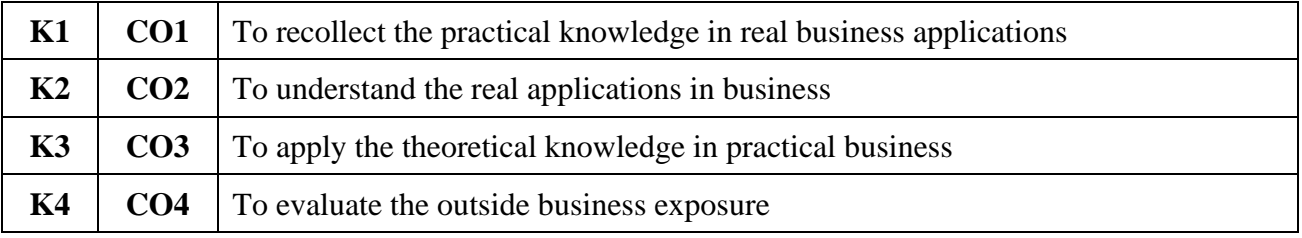

### **Instructions**

- 1. The student has to undergo training in financial institutions / companies for a period of 30 days in the fourth semester vacation
- 2. Work Diary should be maintained with Attendance Certificate
- 3. Maximum of two students are permitted to undergo training in the same institution.
- 4. Student Evaluation: Internal and External Examiner
- 5. Distribution of Marks (ESE)
	- Work Diary Maintenance 40 (Internal Examiner)
	- Viva-voce Examination 60 (External Examiner)

### **Teaching Methods**

Experience Discussion and Activity

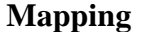

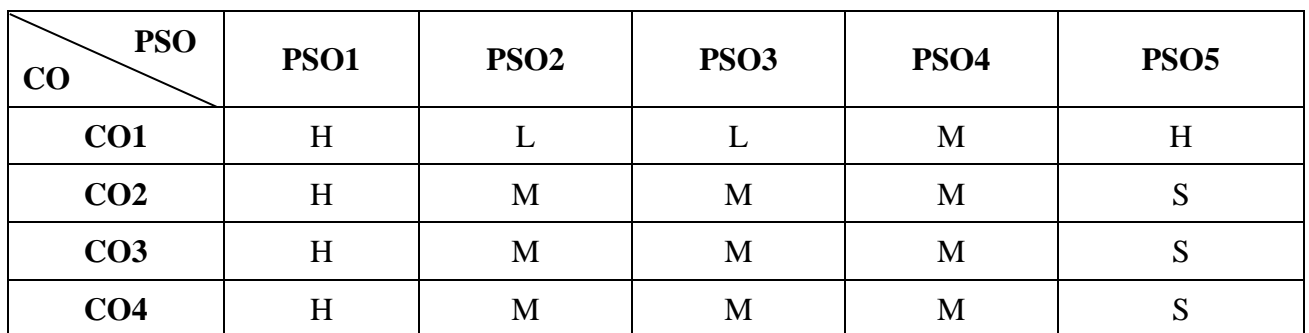

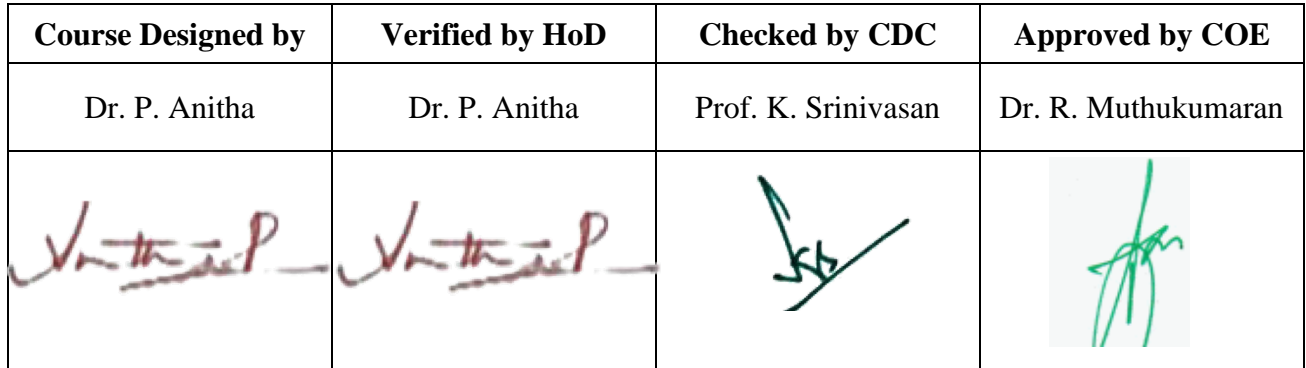

## **20UCC5E1**

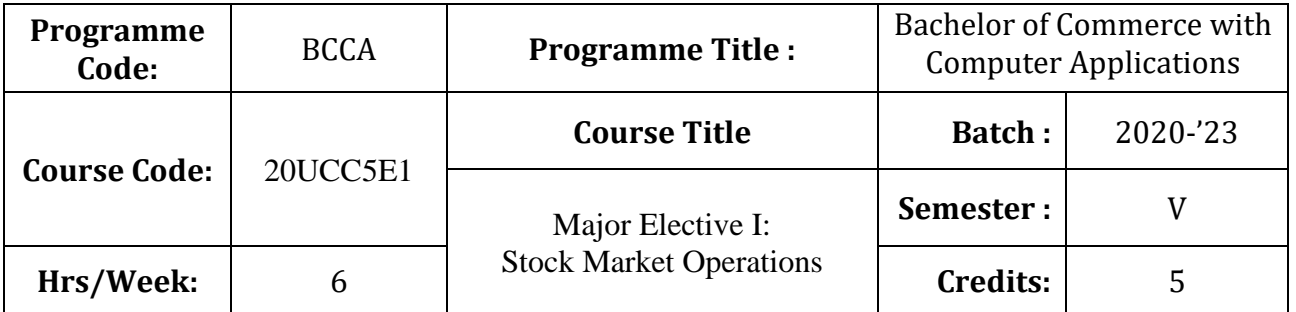

# **Course Objective**

To inculcate the proficiency in building career opportunities in stock market

# **Course Outcomes (CO)**

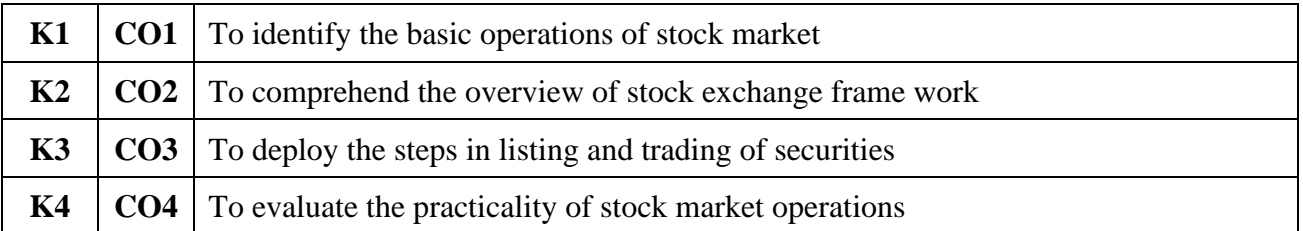

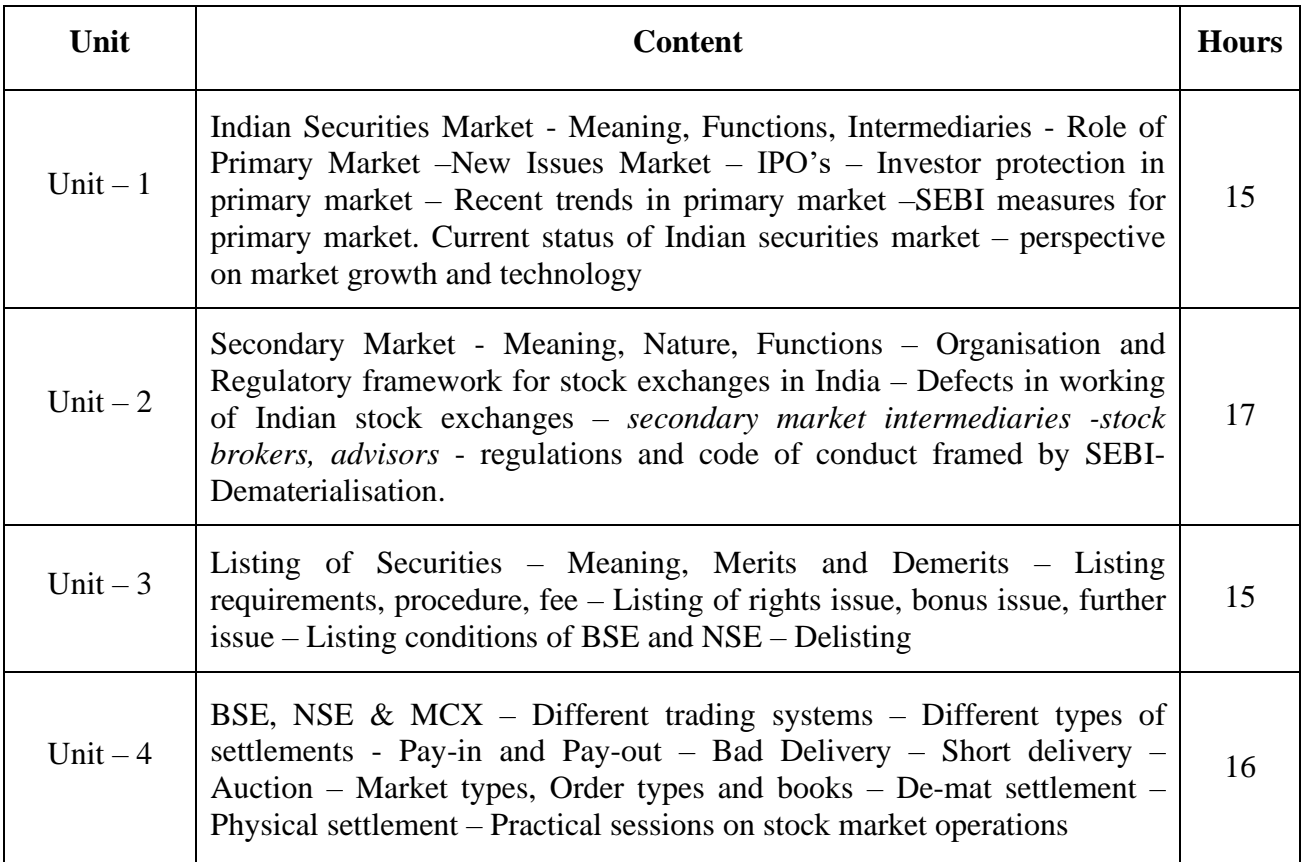

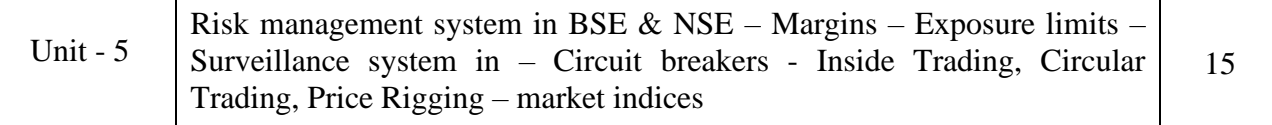

### **Teaching Methods**

Power point Presentations, Group discussions, Seminar, Assignment, Experience Discussion and Activity

### **Text Book:**

1. Punithavathy Pandian, (2012), "*Security Analysis and Portfolio Management"*, New Delhi, Vikas Publishing House.

### **Reference Books:**

- 1. Avadhani, (2009) *Investment and Securities Market in India*, Himalaya Publishing House,
- 2. Prasanna Chandra, (2010) "*Security Analysis and Portfolio Management"*, New Delhi, Tata McGraw Hill Publishing Company Limited
- 3. Sanjeev Agarwal, (2008) "*A Guide to Indian Capital Market"*, Bharat Publishers
- 4**.** Gurusamy S, (2012), "*Capital Markets",* New Delhi, Tata McGraw Hill Publishing Company Limited

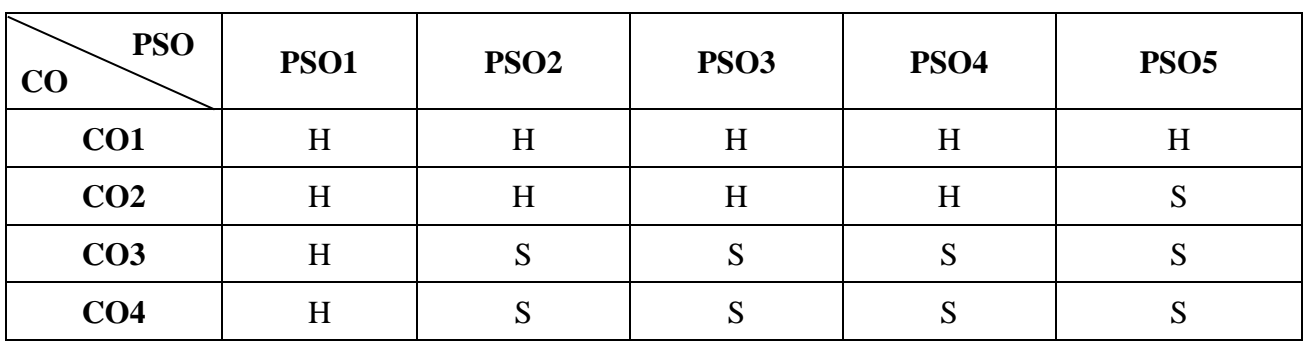

**Mapping**

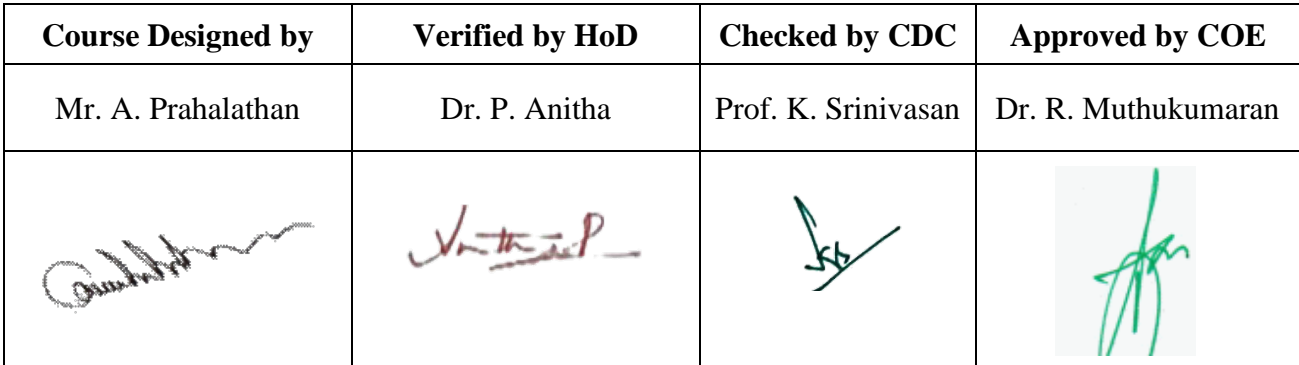

**20UCC5E2**

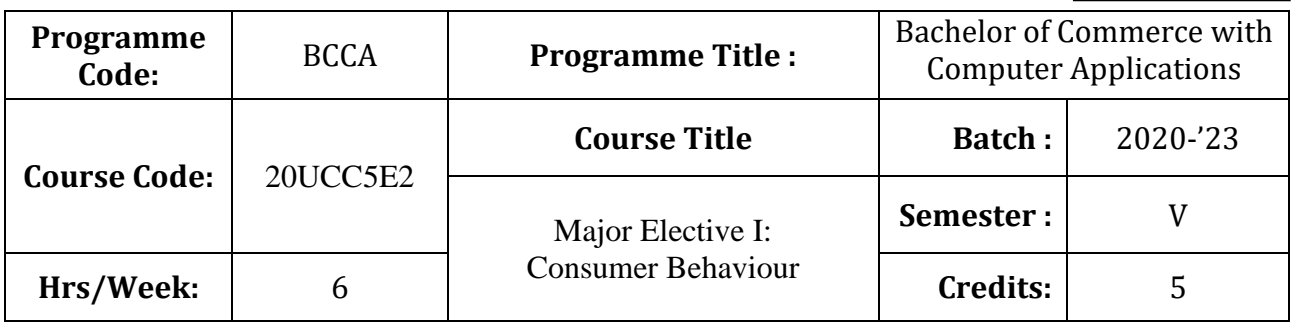

### **Course Objective**

To inculcate the knowledge about the qualities and dynamics of consumers in the real world.

### **Course Outcomes (CO)**

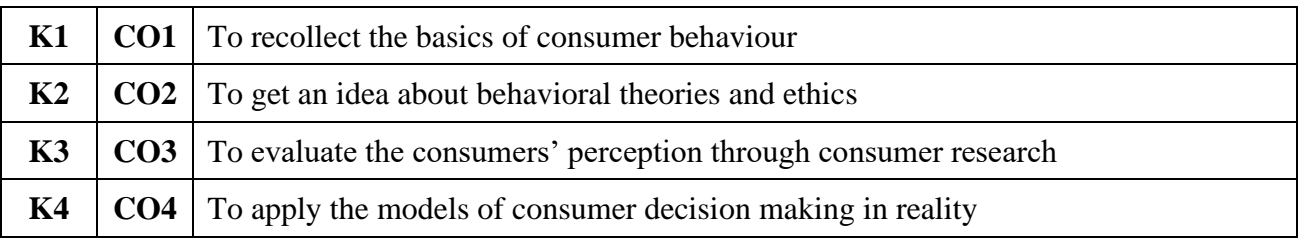

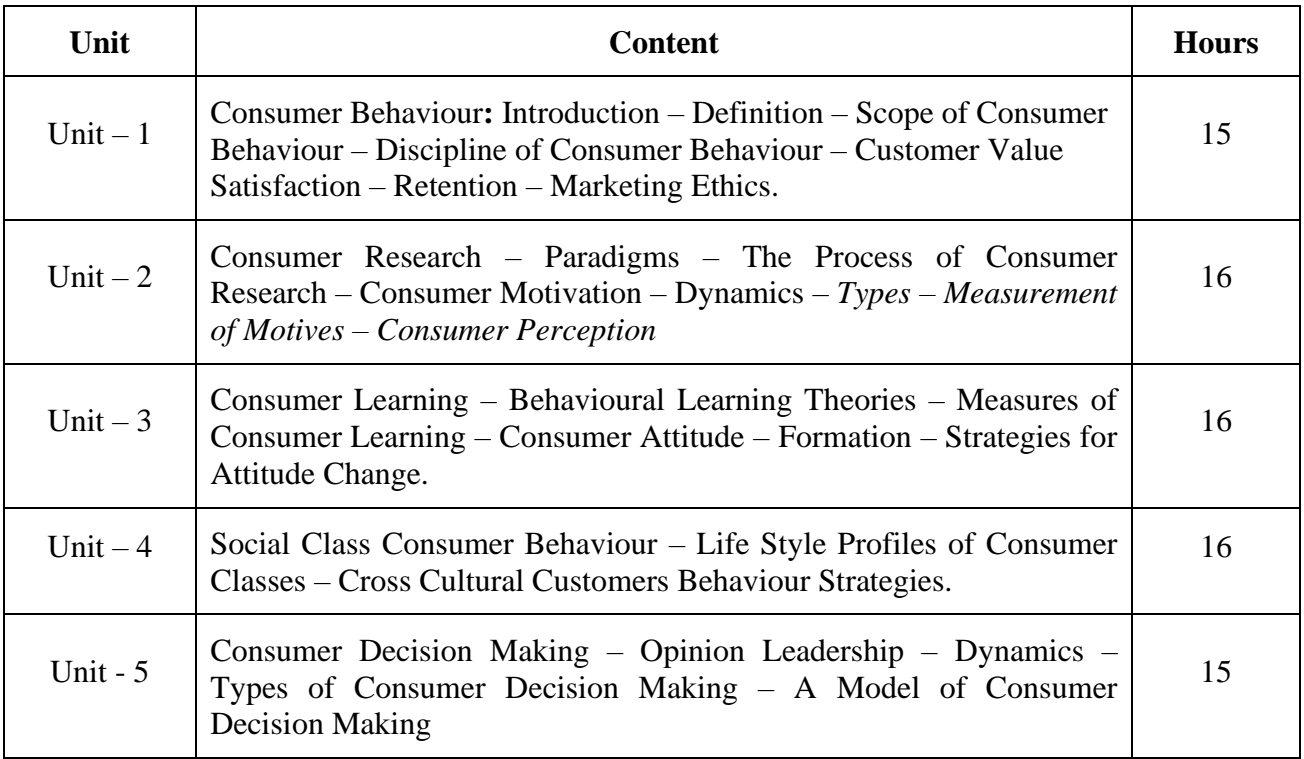

### **Teaching Methods**

Power point Presentations, Group discussions, Seminar, Assignment, Experience Discussion and Activity

### **Text Book:**

1. Leon G. Schiffman, (2018), "*Consumer Behaviour",* Pearson Education

### **Reference Books:**

- 1. Ramanuj Majumdar, (2012), "*Consumer Behaviour – Insights from Indian Market"*, New Delhi, PHI Learning Pvt. Ltd.
- 2. Rajneesh Krishna, (2014), "*Consumer Behaviour"*, Oxford University Press,

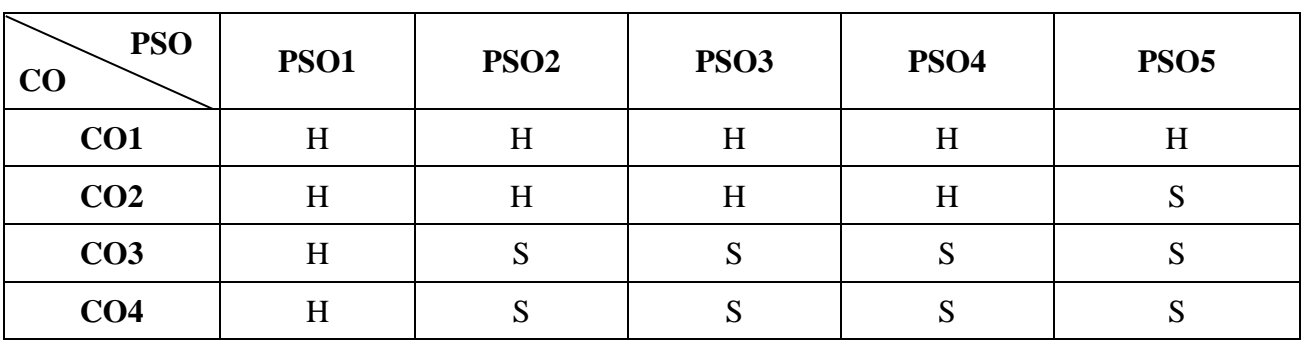

#### **Mapping**

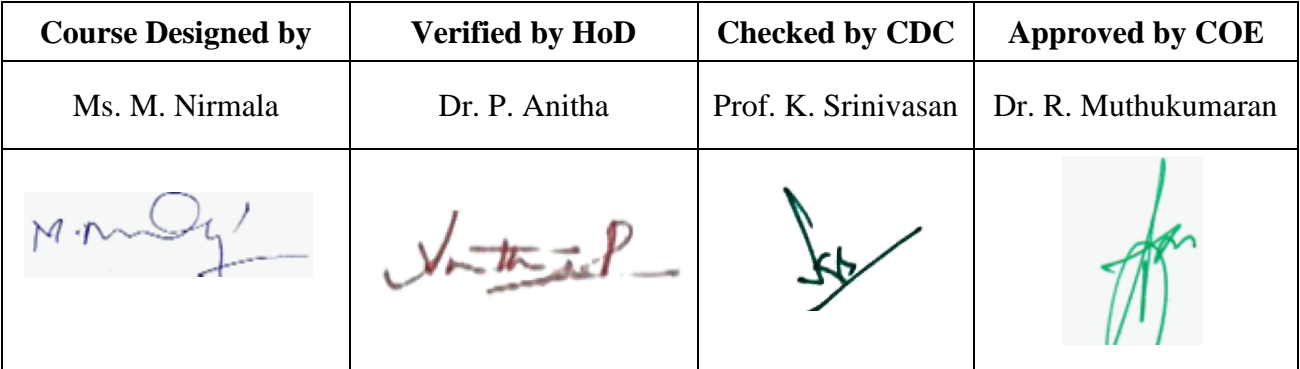

**20UCC5S1**

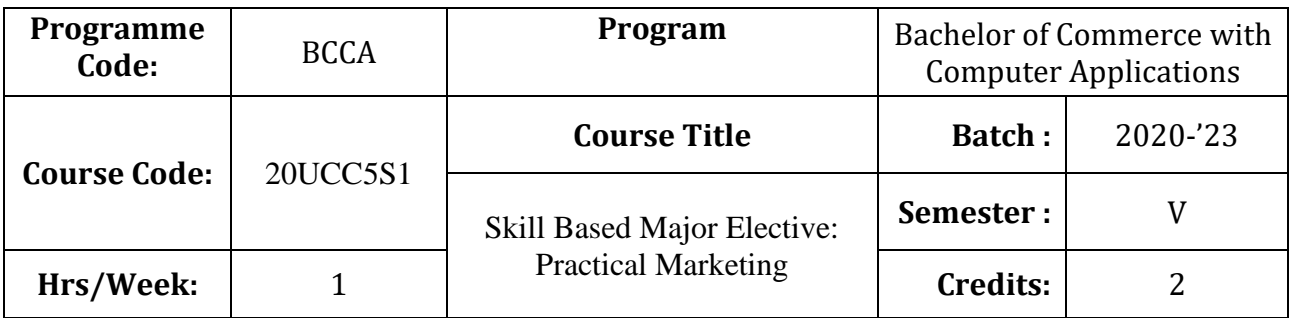

### **Course Objective**

To enable the students to enhance the marketing scenario

### **Course Outcomes (CO)**

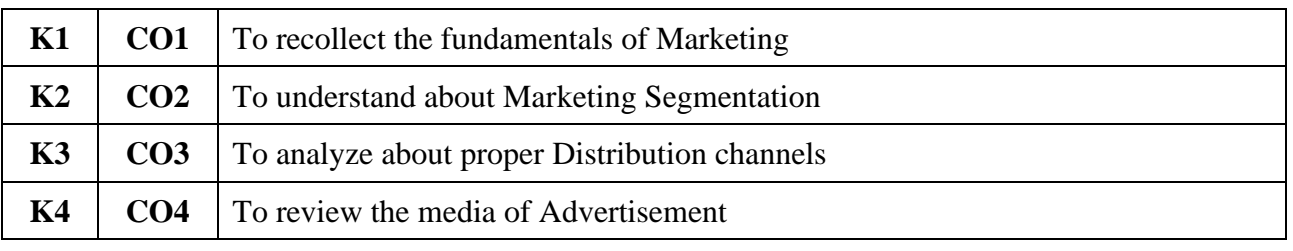

### **Syllabus**

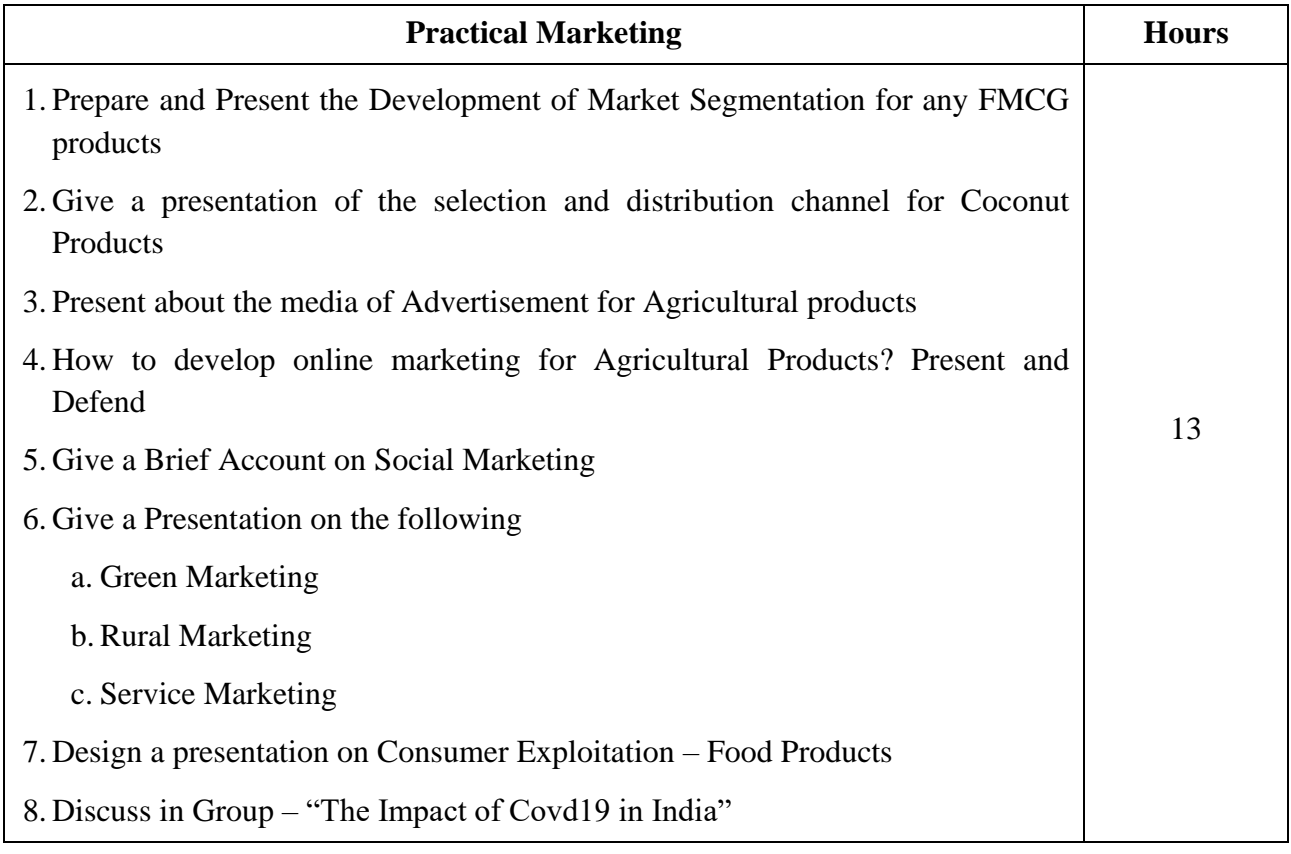

\* *Italicized* texts are for self-study.

### **Teaching Methods**

Power point Presentations, Group discussions, Seminar and Assignment

### **Text Book:**

1. Rajan Nair, N. and C.B. Gupta (2018), *Marketing Management – Text and Cases*, 19th Edition, New Delhi: Sultan Chand & Sons.

### **Reference Books:**

- 1. Philip Kotler and Kevin Lane Keller (2012), *Marketing Management*, 14th Global Edition, New Delhi: Prentice Hall of India.
- 2.Ravilochanan, P. (2010), *Principles of Marketing*, 2nd Reprint, New Delhi: Vrinda Publications (P) Limited.

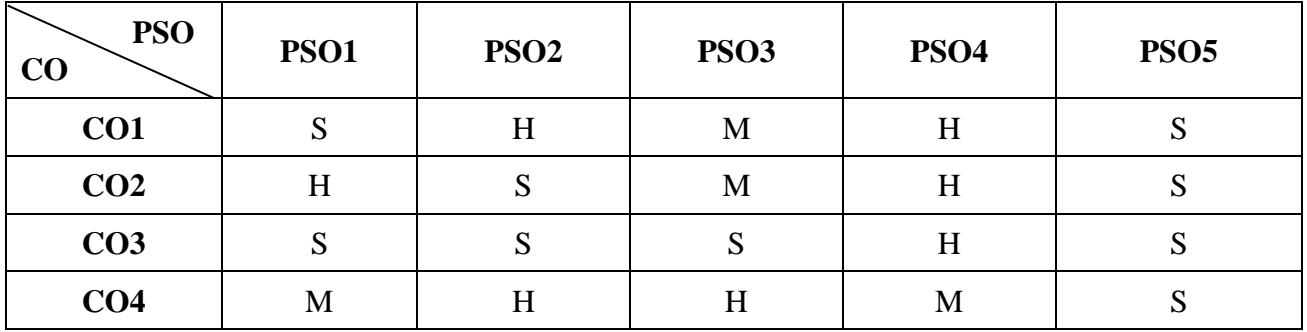

### **Mapping**

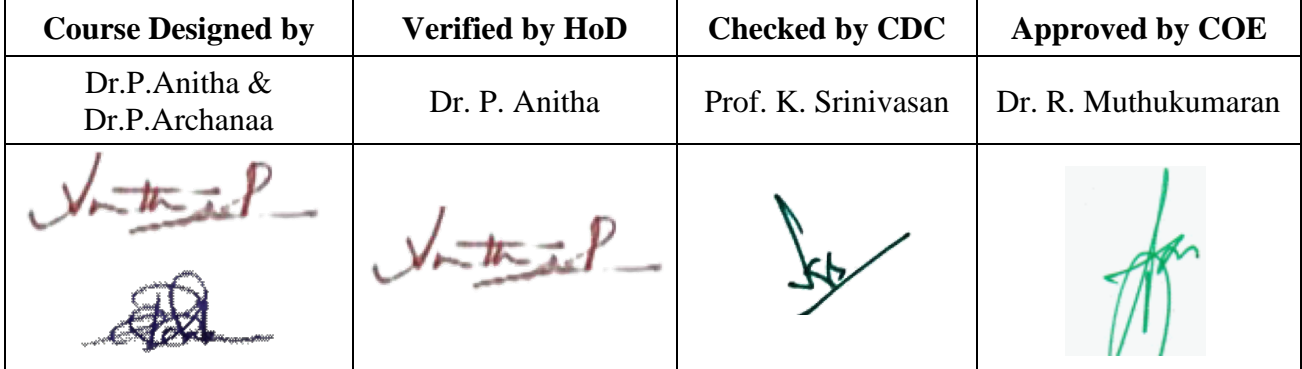

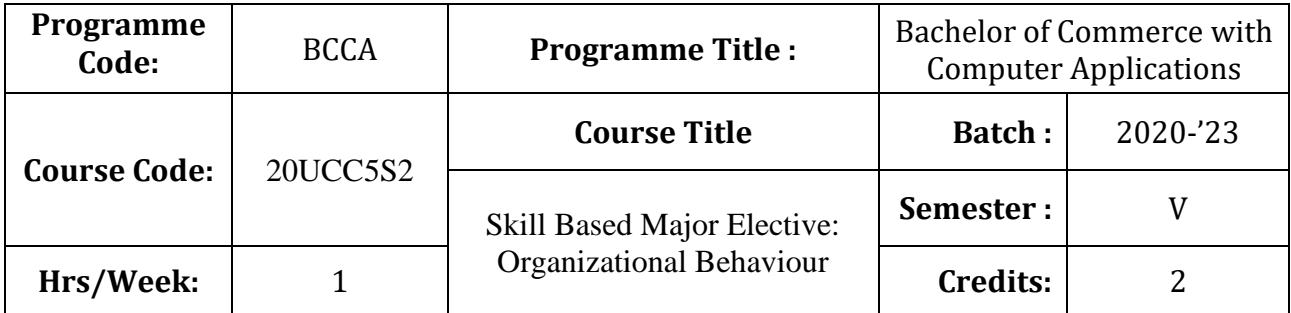

### **Course Objective**

To expose the students to understand the organization structure and maintain relationships

### **Course Outcomes (CO)**

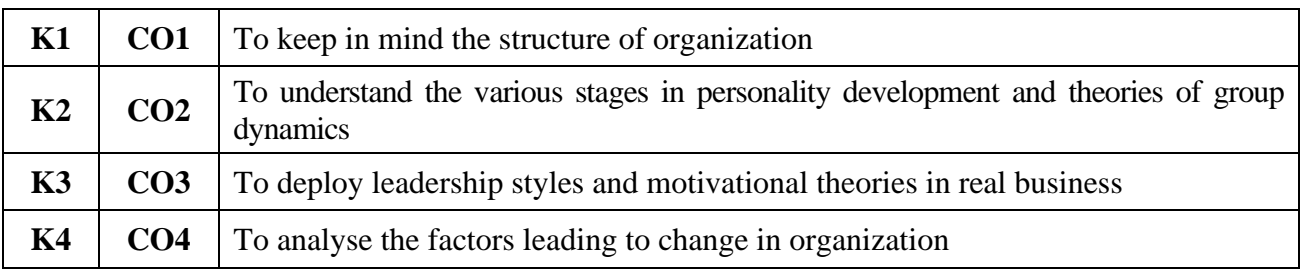

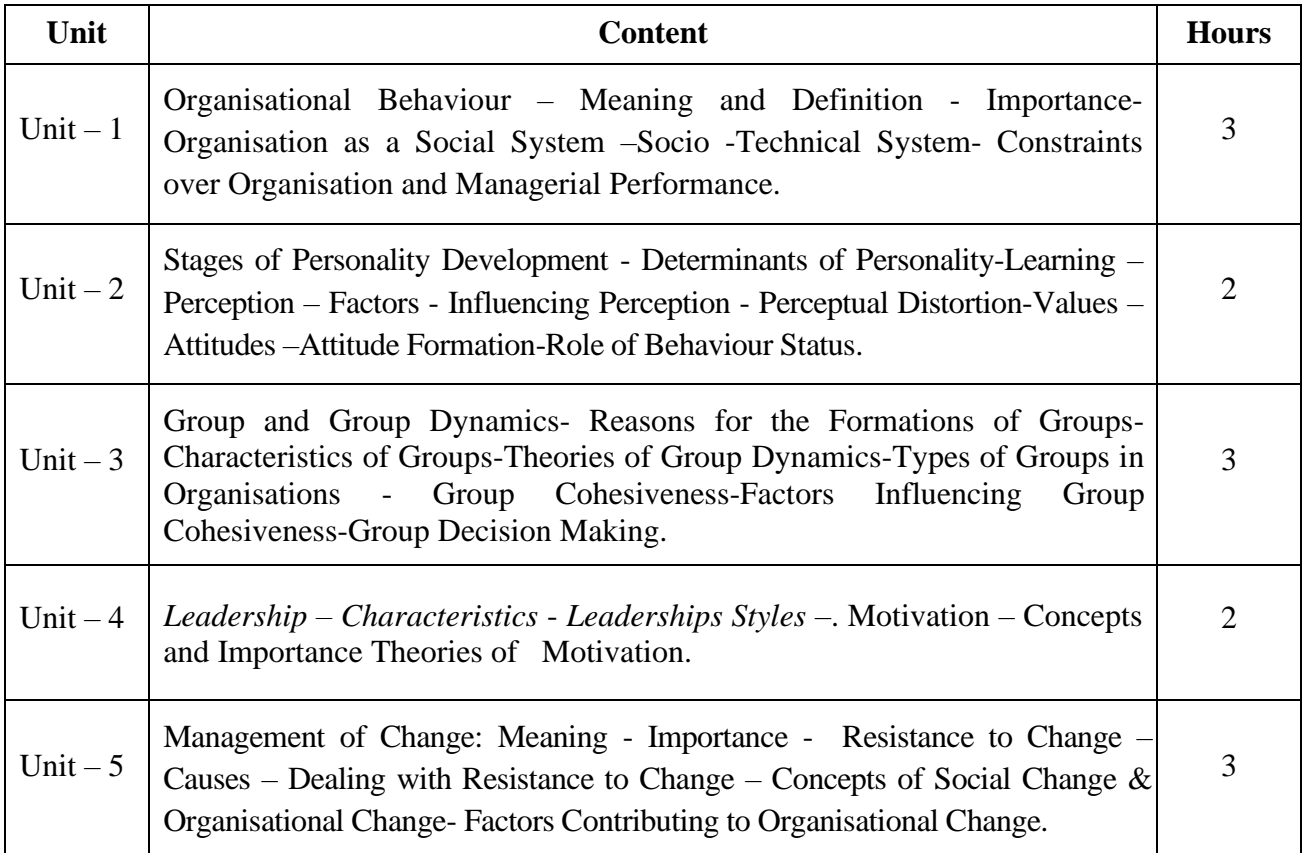

#### **Teaching Methods**

Power point Presentations, Group discussions, Seminar and Assignment

#### **Books for Study**

1. Aswathappa, K. (2012), *Organisational Behaviour*, 10<sup>th</sup> Edition, Mumbai: Himalaya Publishing House Private Limited.

#### **Books for Reference**

- 1. Udai Pareek and Sushama Khanna (2011), *Understanding Organisational Behaviour*, 3<sup>rd</sup> Edition, New Delhi: Oxford University Press.
- 2. Stephen P. Robbins (2011), *Organisational Behaviour*, 11<sup>th</sup> Edition, New Delhi: Prentice Hall of India.
- 3. Khanka, S.S, Organisational Behaviour,  $11<sup>th</sup>$  Edition, New Delhi: S Chand & Co. Ltd., New Delhi

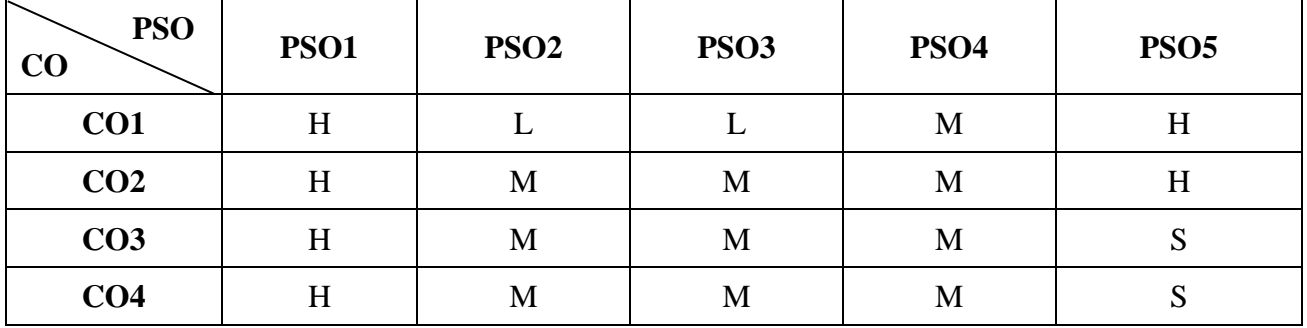

#### **Mapping**

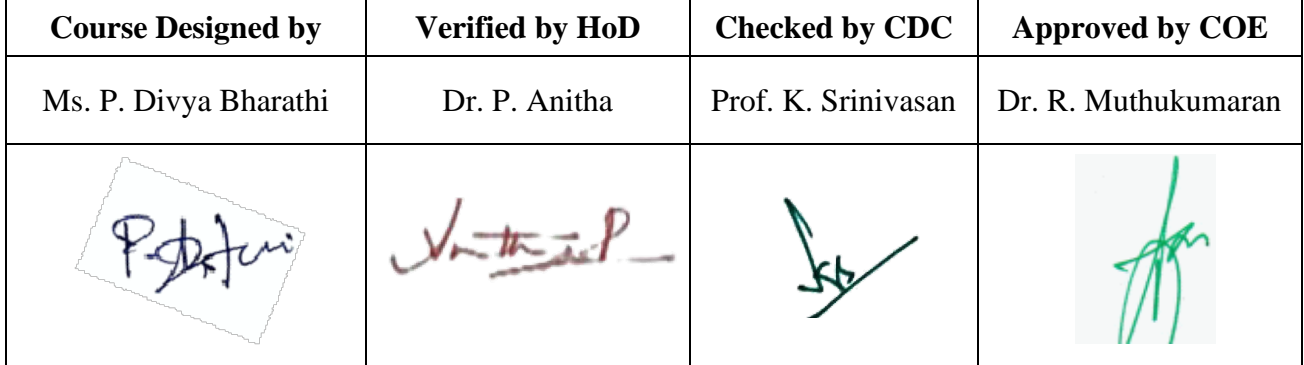

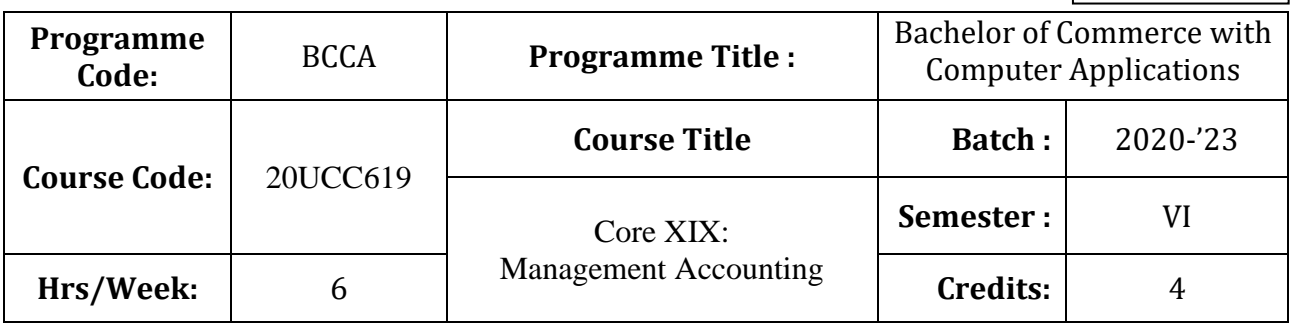

# **Course Objective**

To enlighten the students on the different concepts of management accounting

# **Course Outcomes (CO)**

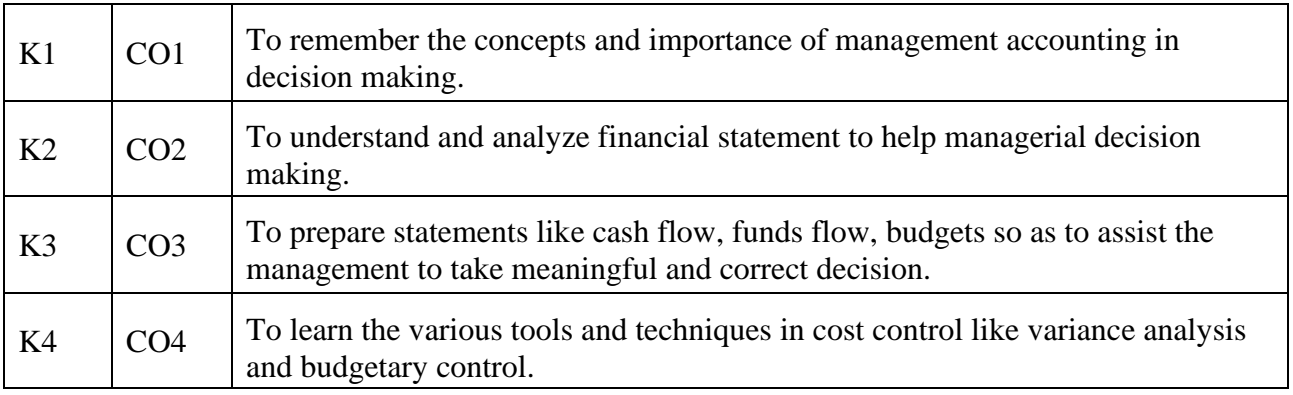

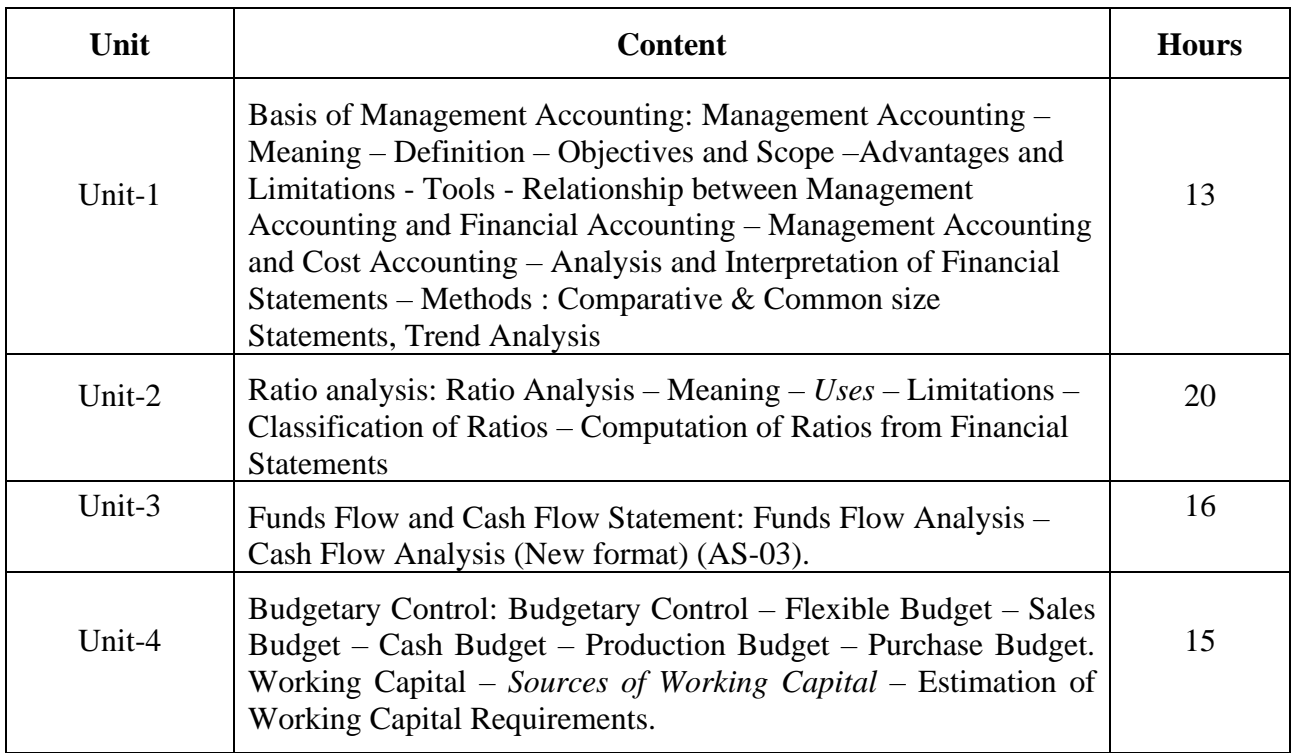

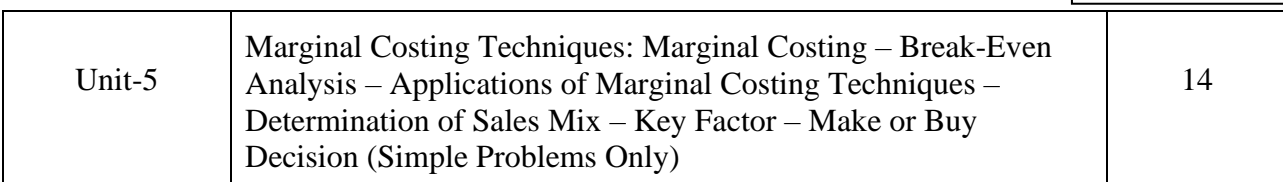

**Note:** 80% Problem and 20% Theory

\* *Italicized* texts are for self-study

### **Teaching Methods**

Group discussions, Seminar and Assignment

#### **Books for Study:**

1. Pillai R.S.N. & Bhagavathy (2015), "Management Accounting", Revised Edition, New Delhi, S.Chand & Company

#### **Books for Reference:**

- 1. Sharma R.K and Shashi K. Gupta. (2017) "Management Accounting", 13<sup>th</sup> Edition, New Delhi, Kalyani Publishers
- 2. Dr. Maheswari.S.N. (2017), Cost and Management Accounting", 16<sup>th</sup> edition, New Delhi, Sultan Chand & Sons**.**
- 3. Jain.S.P and Narang. K L (2017), Cost and Management Accounting, New Delhi, Kalyani Publishers.

| <b>PSO</b><br><b>CO</b> | <b>PSO1</b> | PSO <sub>2</sub> | <b>PSO3</b> | PSO <sub>4</sub> | <b>PSO5</b>      |
|-------------------------|-------------|------------------|-------------|------------------|------------------|
| CO <sub>1</sub>         | N           | N                | H           | H                | M                |
| CO <sub>2</sub>         | M           | M                | H           | N                | $H_{\rm}$        |
| CO <sub>3</sub>         | Η           | H                | N           | M                | د                |
| CO <sub>4</sub>         |             | Η                | ມ           | Η                | $\mathbf C$<br>ມ |

**Mapping**

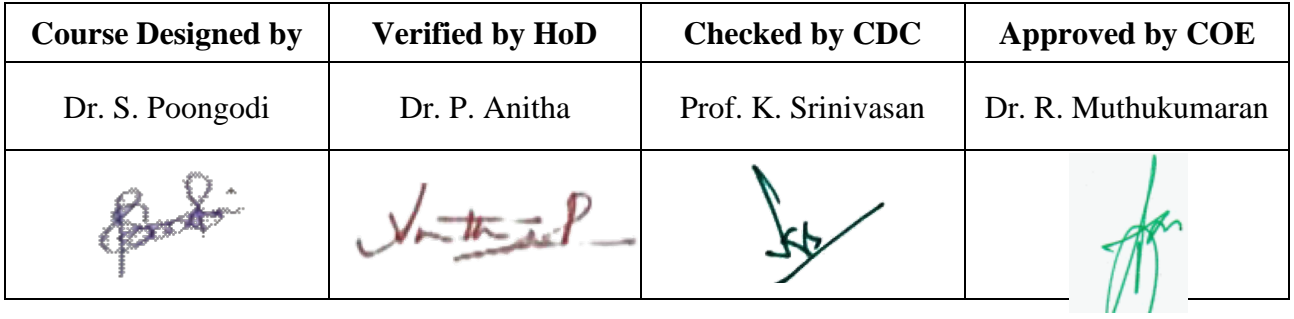

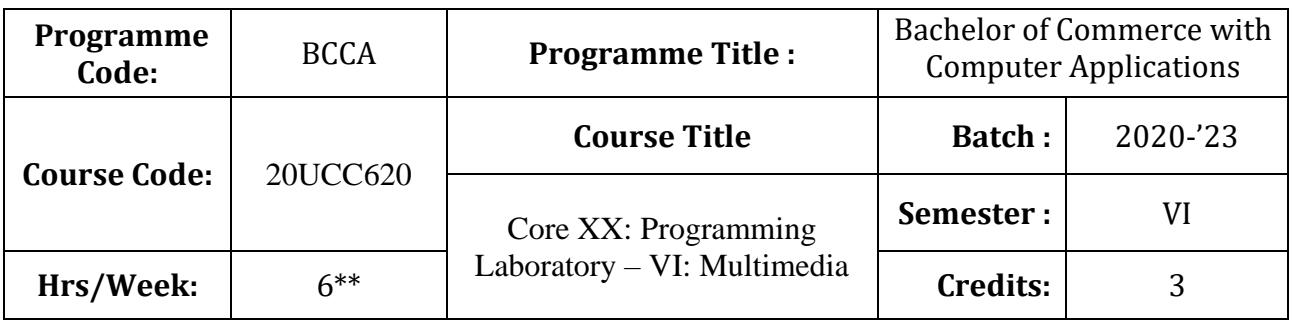

# **Course Objective**

To promote the students' designing skills in multimedia application

### **Course Outcomes (CO)**

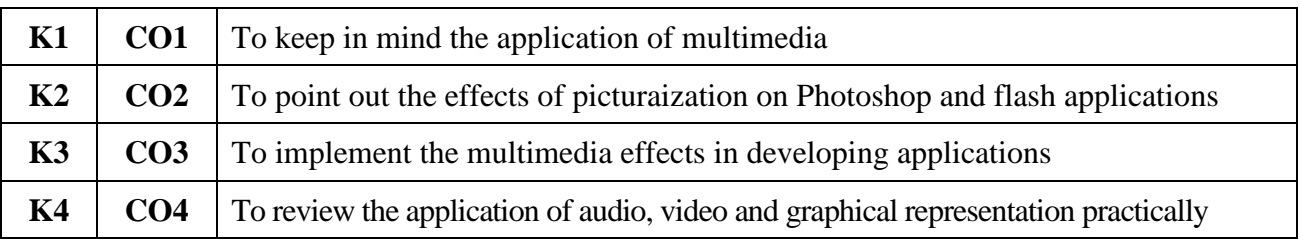

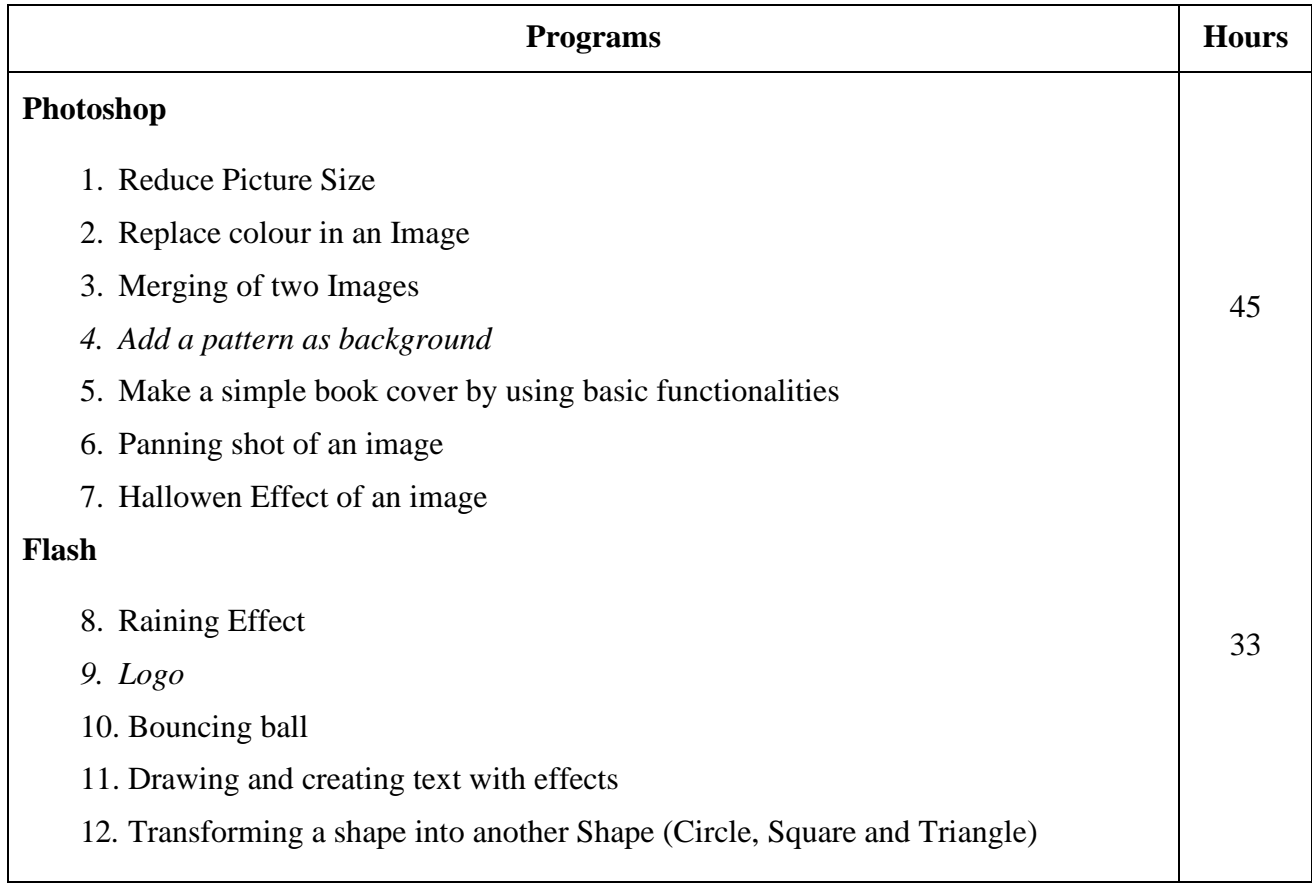
# **Teaching Methods**

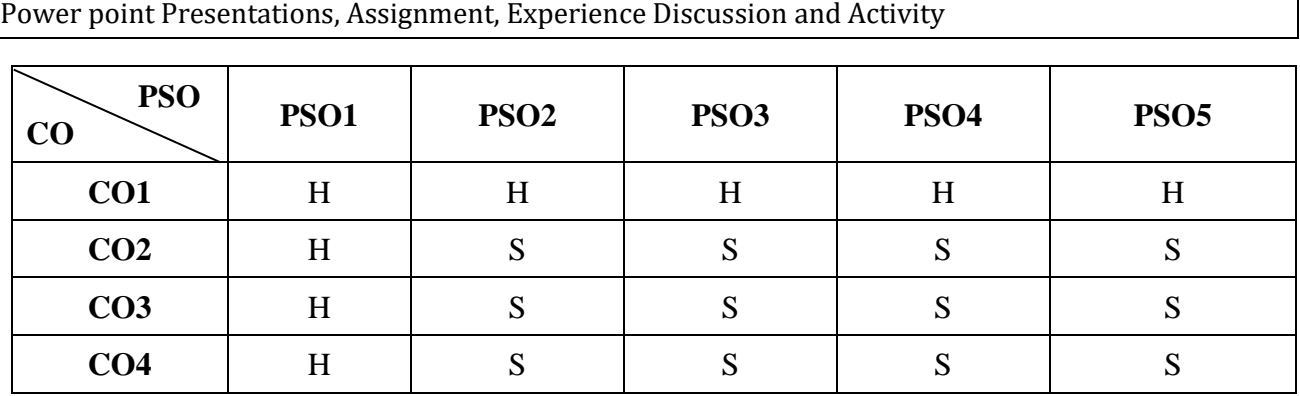

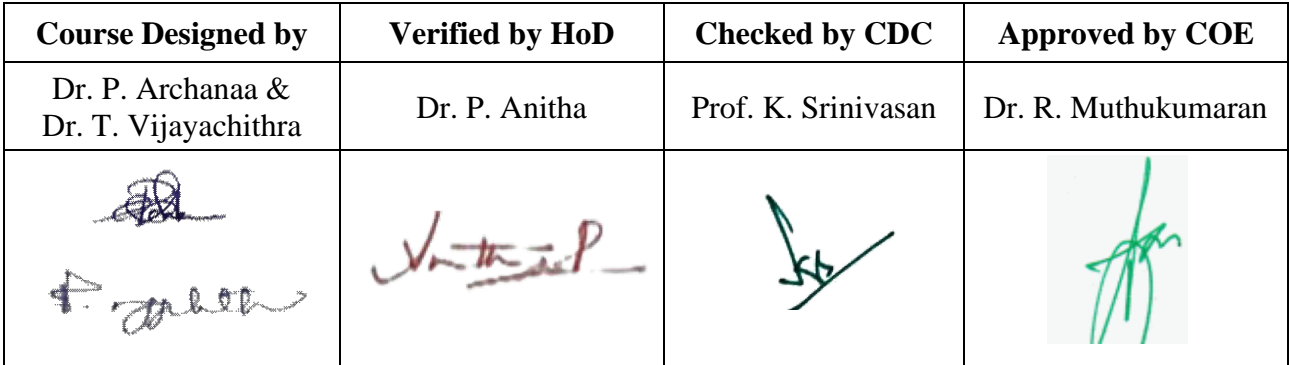

**20UCC621**

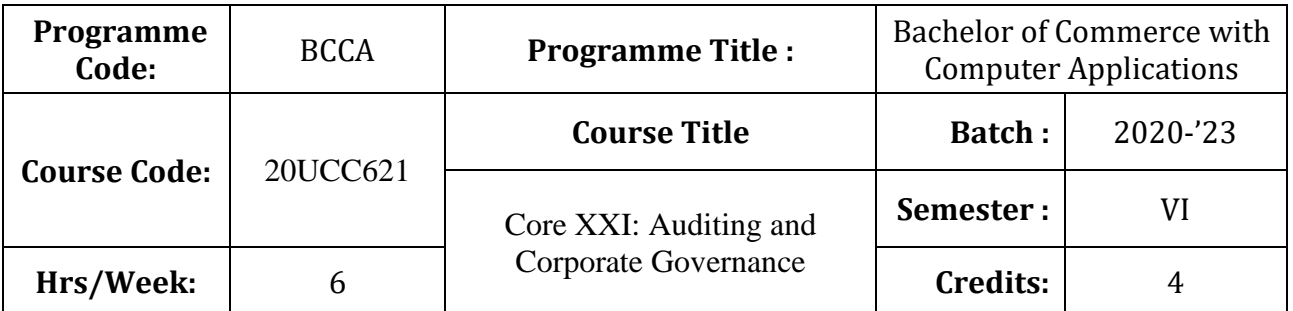

# **Course Objective**

To inculcate the students about auditing and corporate governance

# **Course Outcomes (CO)**

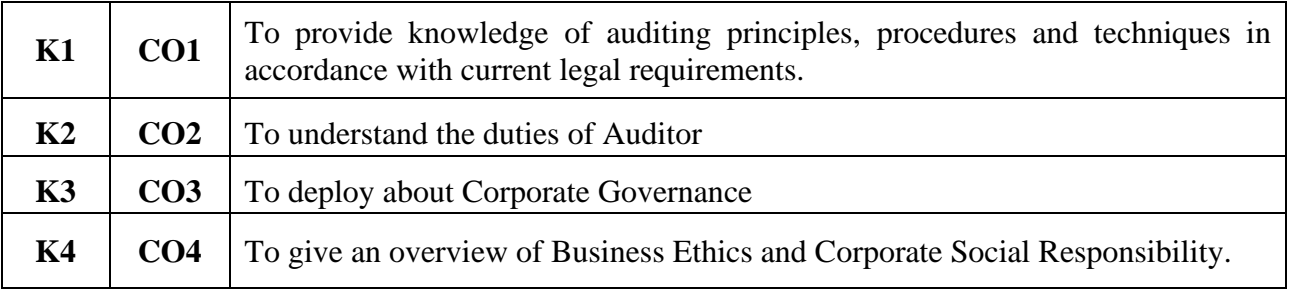

# **Syllabus**

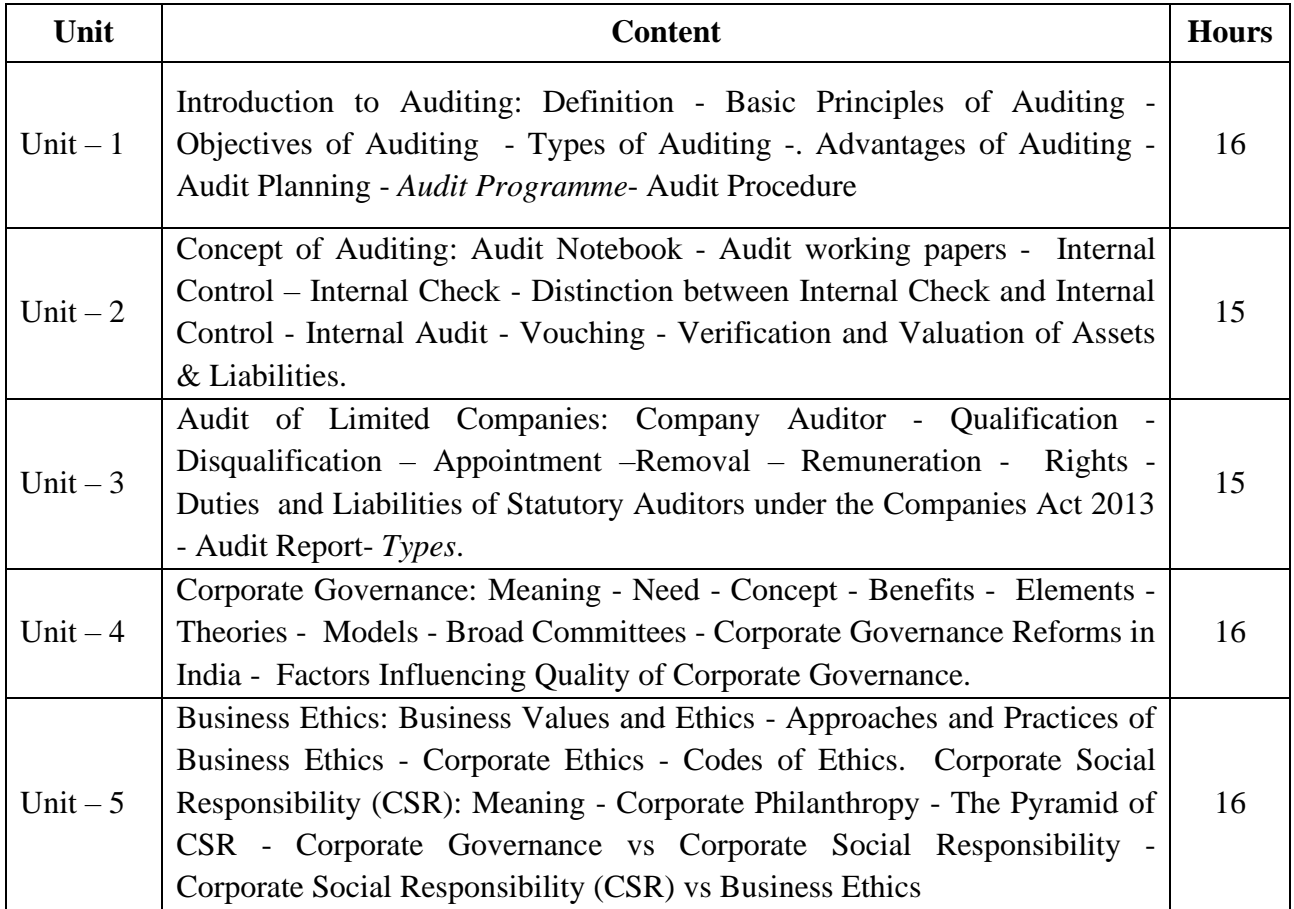

\* *Italicized* texts are for self-study.

#### **Teaching Methods**

Power point Presentations, Group discussions, Seminar ,Quiz and Assignment.

### **Books for Study:**

- 1. B.N.Tandon , S.Sudharsanam and S. Sundharabahu, A Handbook of Practical Auditing, (2006)
- 2. Sharma, J.P., Corporate Governance, Business Ethics, and CSR,(2011) Ane Books Pvt Ltd, New Delhi.

### **Books for Reference**

- 1. Auditing and Corporate Governance, Anil Kumar, Lovleen Gupta, Jyotsna Rajan taxmann's publications.
- 2. Gupta, Kamal and Ashok Arora, Fundamentals of Auditing, Tata Mc-Graw Hill Publishing Co. Ltd., New Delhi.
- 3. Biswa Mohana Jena Braja Kishore Das Auditing And Corporate Governance Meena Pandey for Himalaya Publishing House Pvt. Ltd., First Edition : 2019.
- 4. Rani, Geeta D., and R.K. Mishra, Corporate Governance- Theory and Practice, Excel Books, New Delhi.

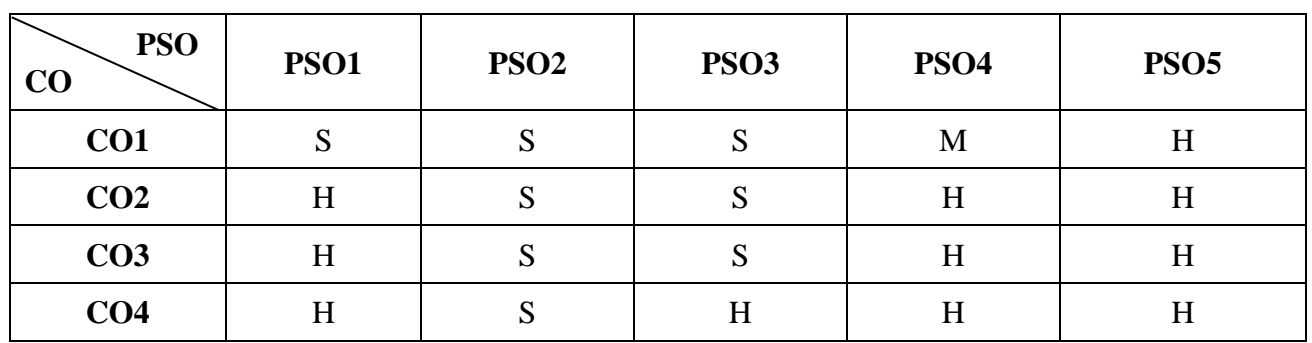

**Mapping**

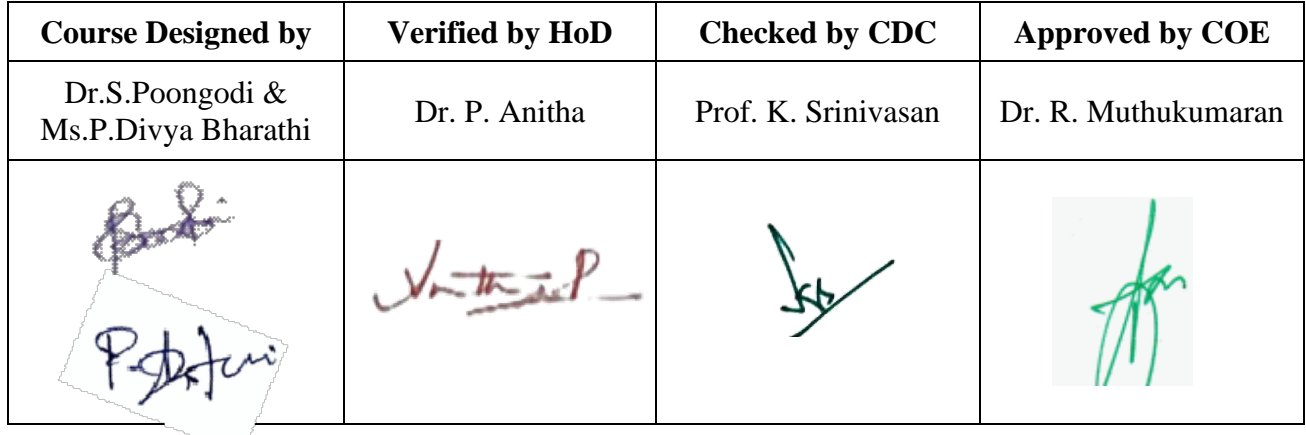

**20UCC6E3**

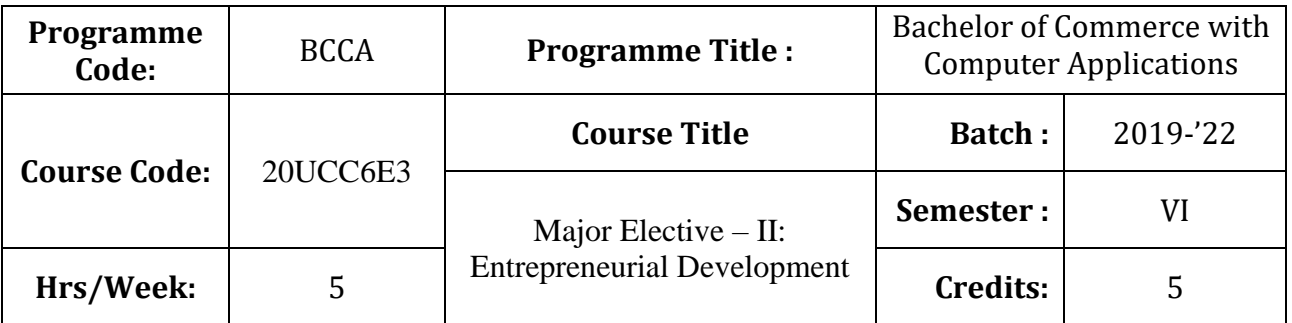

# **Course Objective**

To encourage students to become entrepreneurs.

# **Course Outcomes (CO)**

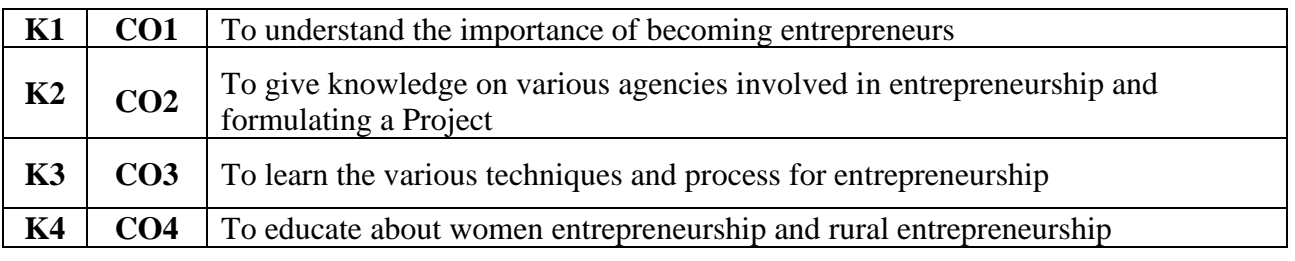

# **Syllabus**

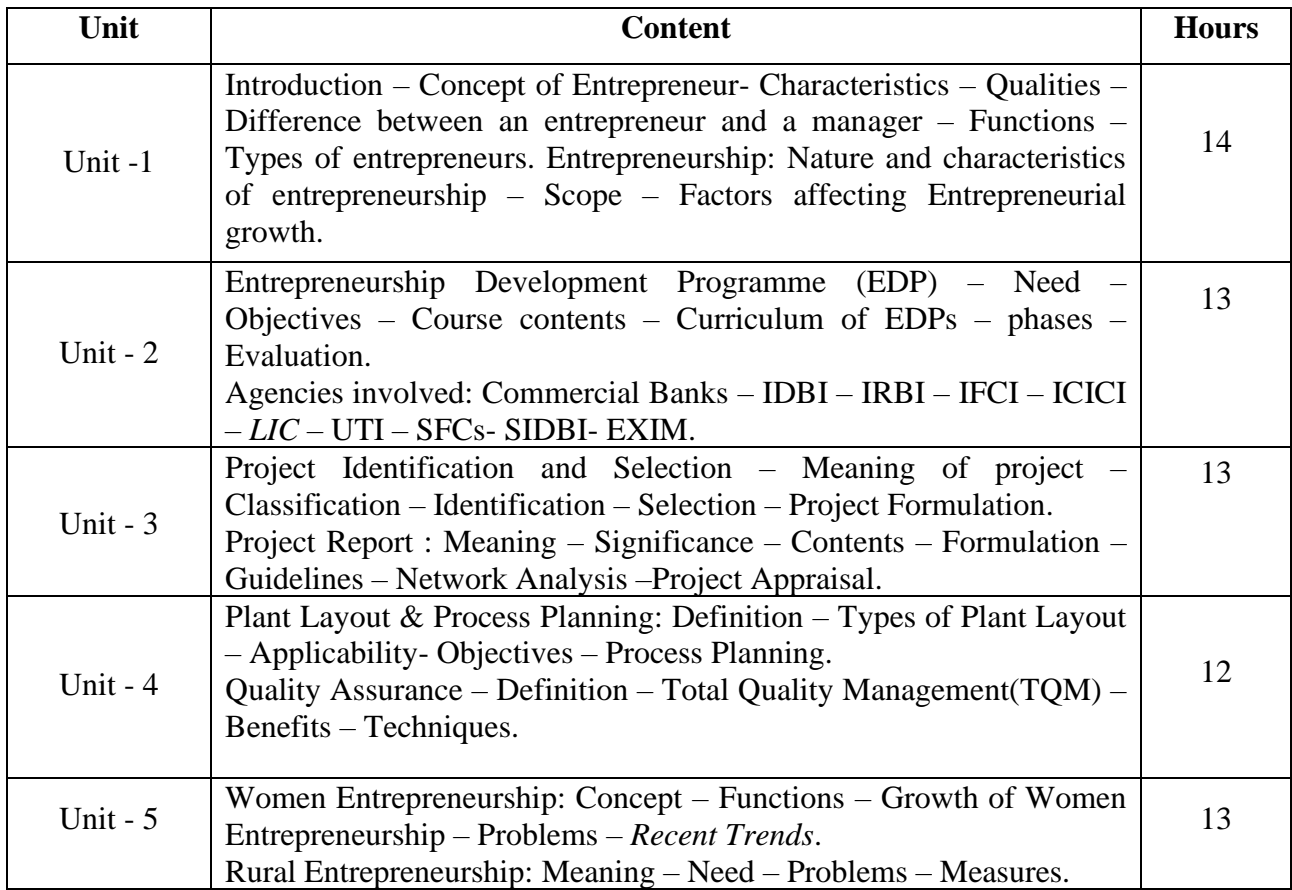

\* *Italicized* texts are for self-study

### **Teaching Methods**

Power point Presentations, Group discussions, Seminar ,Quiz and Assignment

#### **Books for Study**

- 1. Khanka. S.S, *Entrepreneurial Development*, Revised Edition(2012), S. Chand & Company Limited, New Delhi
- 2. Anil Kumar S, Poornima S.C, Mini K Abraham, Jayashree. K (2017), New Age International (P) Limited, Publishers, New Delhi

### **Reference Books**

- 1. Gupta C.B, Srinivasan, N.P(2015), Entrepreneurship Development,Sultan Chand & Sons, New Delhi
- 2. Saravanavel P, "Entrepreneurial Development" Ess Pee Kay Publishing House

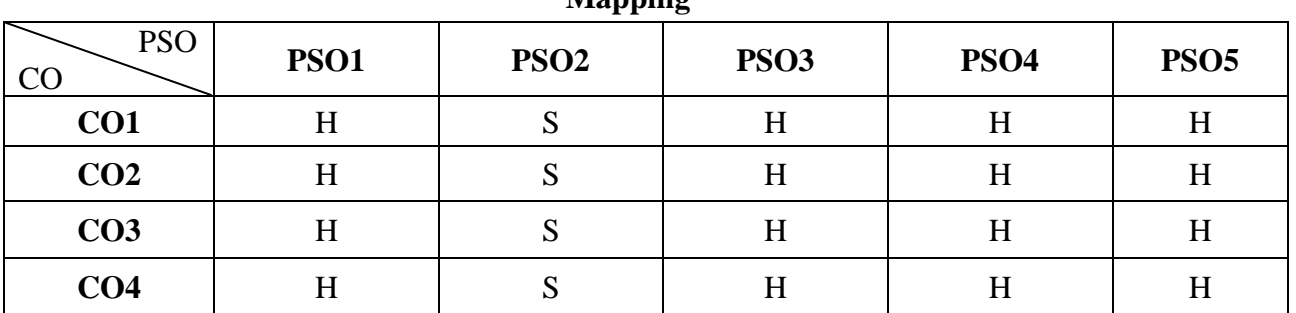

**Mapping**

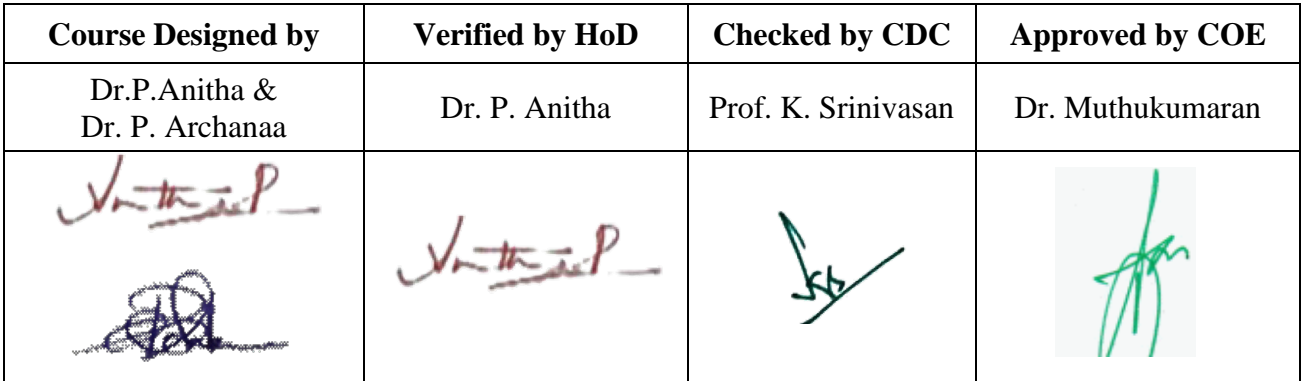

**20UCC6E4**

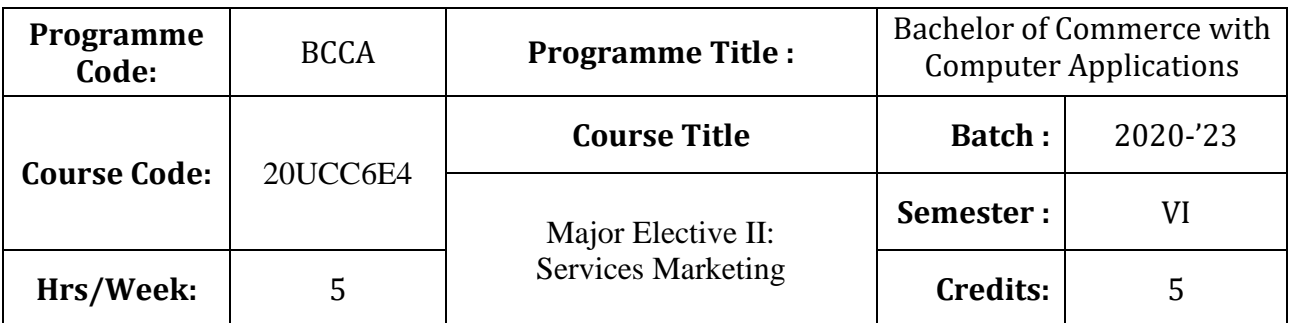

# **Course Objective**

To expose the students on the field of real world of Service Marketing.

# **Course Outcome**

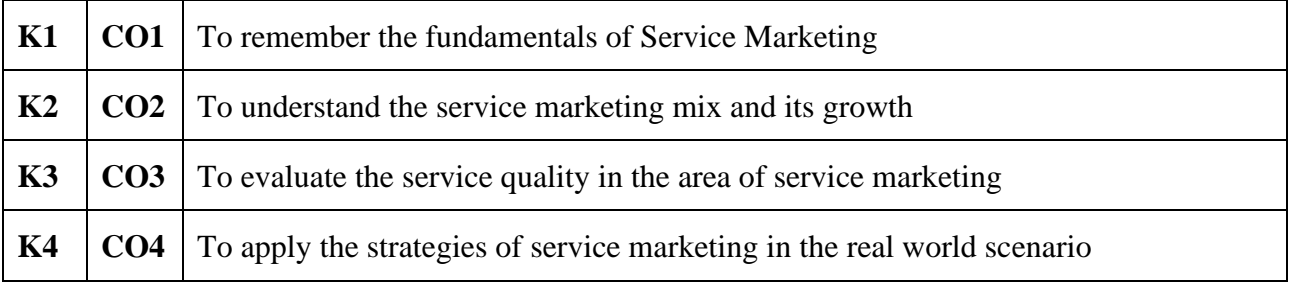

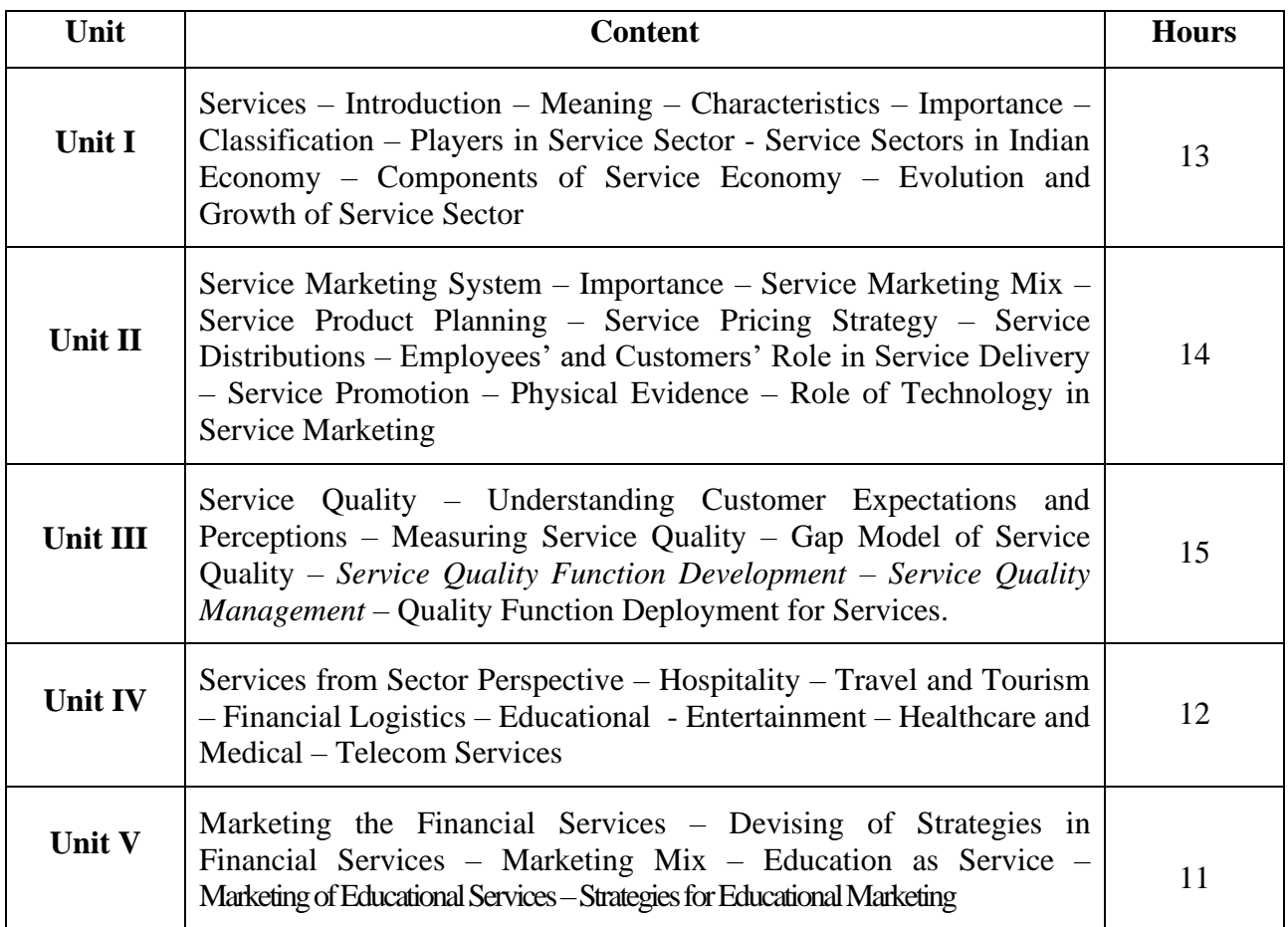

\* *Italicized* texts are for self-study

#### **Teaching Methods**

Group discussions, Seminar and Assignment.

### **Books for Study:**

1. R. Srinivasan, (2014), *Services Marketing: The Indian Context*, PHI Learning Private Ltd,

### **Books for Reference:**

- 1. Valarie A. Zeithami, Mary Jo Bitner and Dwayne (2018), *Service Marketing,* McGraw Hill Publishing Company.
- 2. Christopher H. Lovelock and Jochen Wirtz, (2016), *Service Marketing: People, Technology, Strategy,* World Scientific Publishers.

# **Mapping**

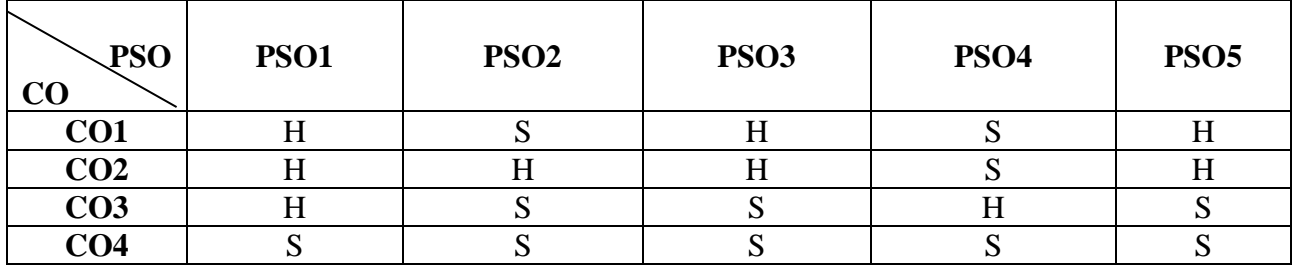

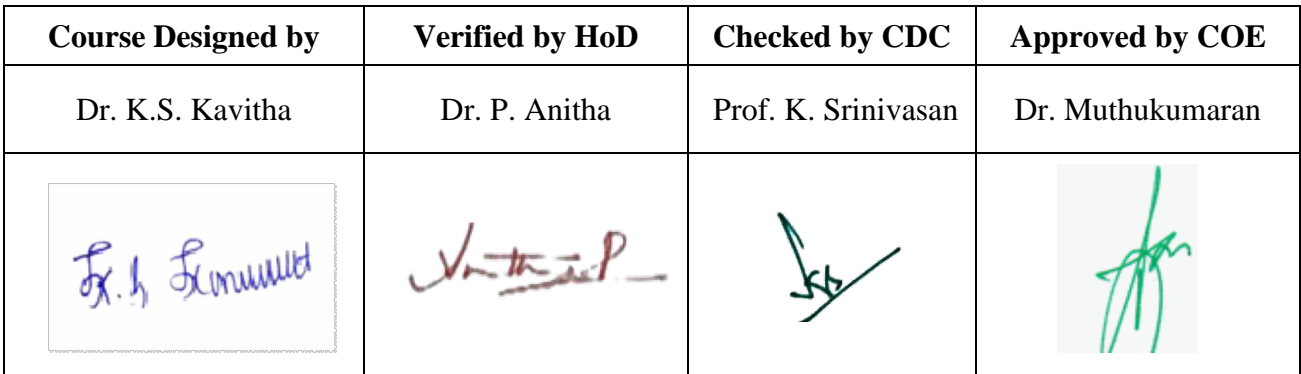

**Programme Code:** BCCA **Programme Title :** Bachelor of Commerce with Computer Applications **Course Code:** 20UCC6E5 **Course Title <b>Batch** :  $\begin{bmatrix} 2020 \\ 23 \end{bmatrix}$ Major Elective III: E-Commerce and Information Security **Semester** :  $|$  VI **Hrs/Week:** 5 5 Security **Credits:** 5 5 **20UCC6E5**

### **Course Objective**

To expose the students' on fundamentals of e-commerce and need for information security

# **Course Outcomes (CO)**

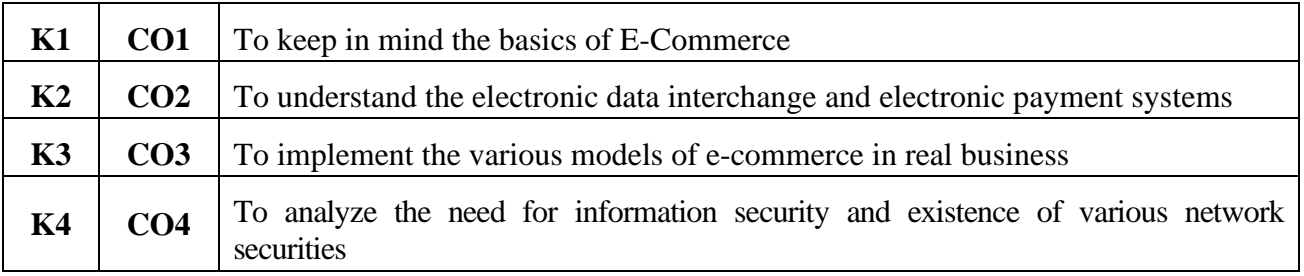

# **Syllabus**

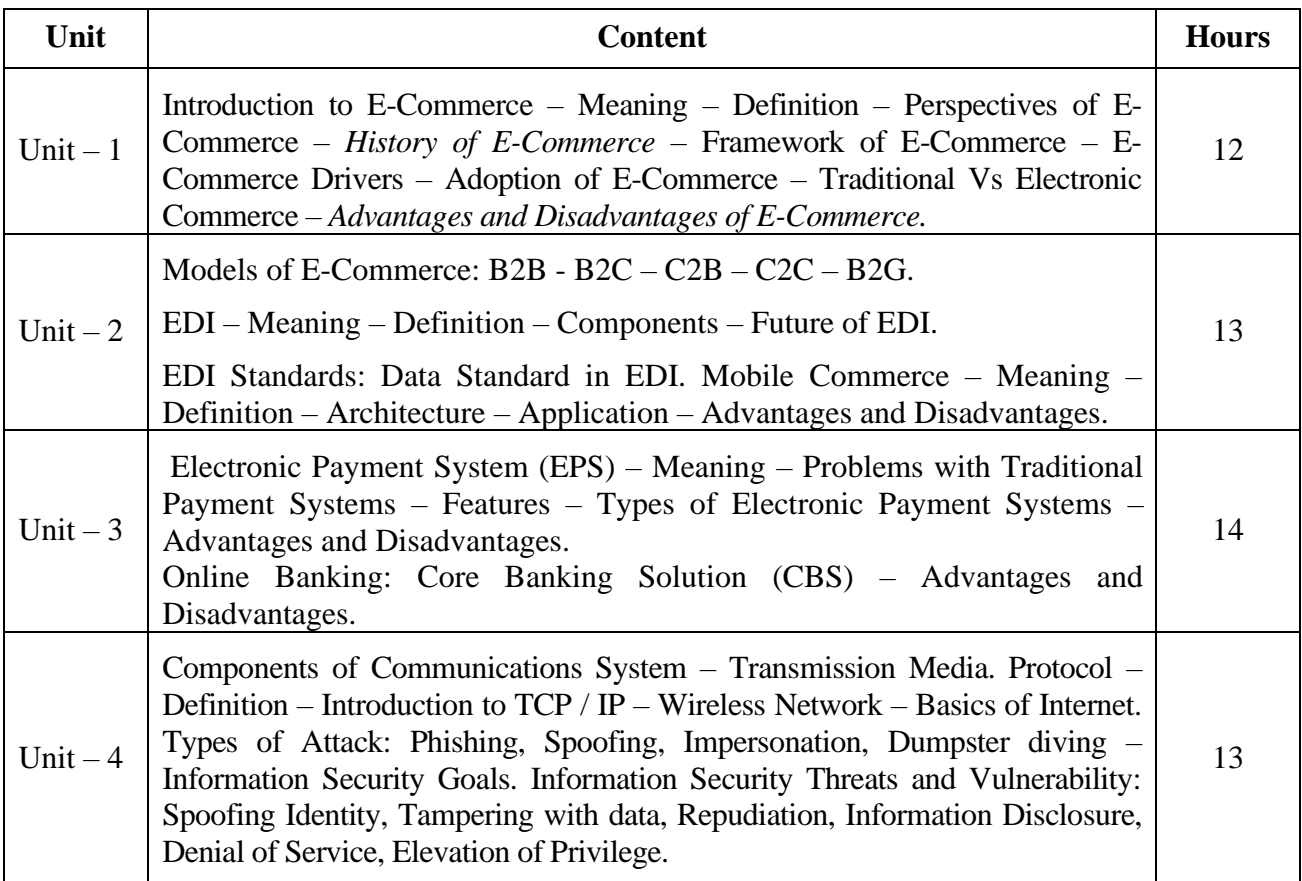

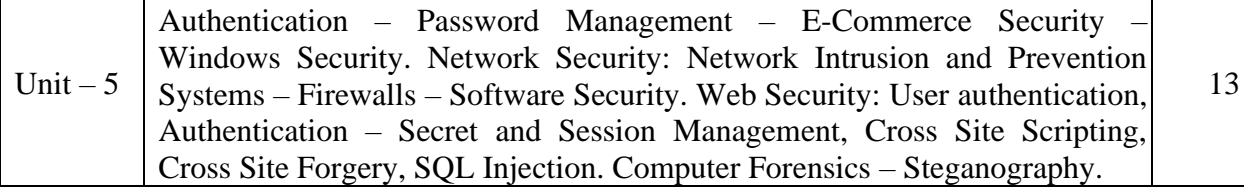

**Note:** For Cyber Security, the Study Material will be available in our College Journal Website: [www.ngmc.org.in](http://www.ngmc.org.in/) in the form a e-book)

\* *Italicized* texts are for self-study.

#### **Teaching Methods**

Power point Presentations, Group discussions, Seminar ,Quiz, Assignment, Experience Discussion and Case study

#### **Books for Study**

1. Kamalesh N. Agarwala, Amitlal Beeksha Agarwala (2005), *Business on the Net - An Introduction to the 'What's' and 'Hows' of E-Commerce*, 2nd Edition, New Delhi: Macmillan India Limited.

#### **Books for Reference**

- 1. Bharat Bhaskar (2008), *E-Commerce*, 3rd Edition, New Delhi: McGraw Hill / Irwin Publication.
- 2. Kamlesh K. Bajaj (2008), *E-Commerce,* 3rd Edition, New Delhi: Tata McGraw Hill Publishing Company Limited.
- 3. Kenneth C.Laudon and Carol Guercio Traver (2011), *E-Commerce – Business Technology*, 4<sup>th</sup> Edition, Dorling Kindersley (India) Private Limited.
- 4. Michael E. Whitman, Herbert J. Mattord, *Principles of Information Security,* Cenage Learning, 4<sup>th</sup> Edition.

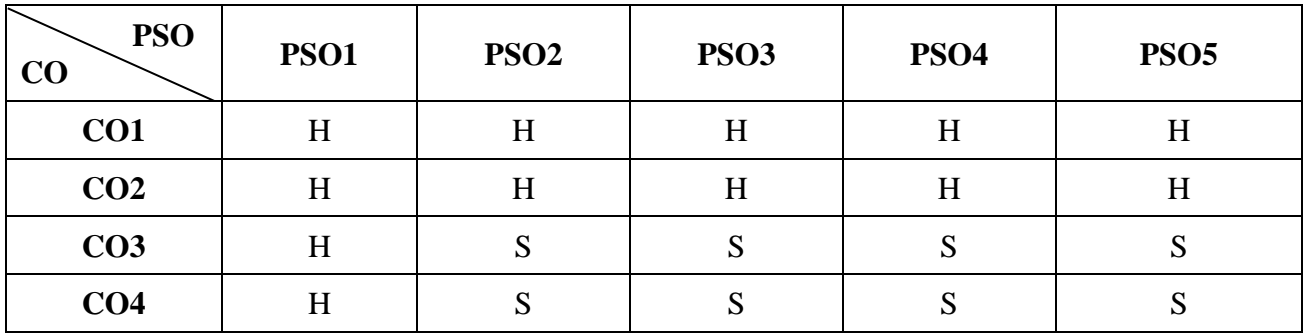

#### **Mapping**

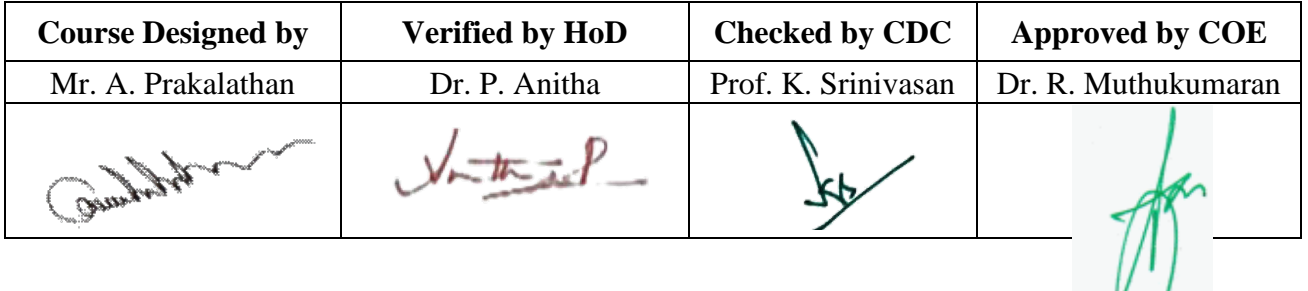

**20UCC6E6**

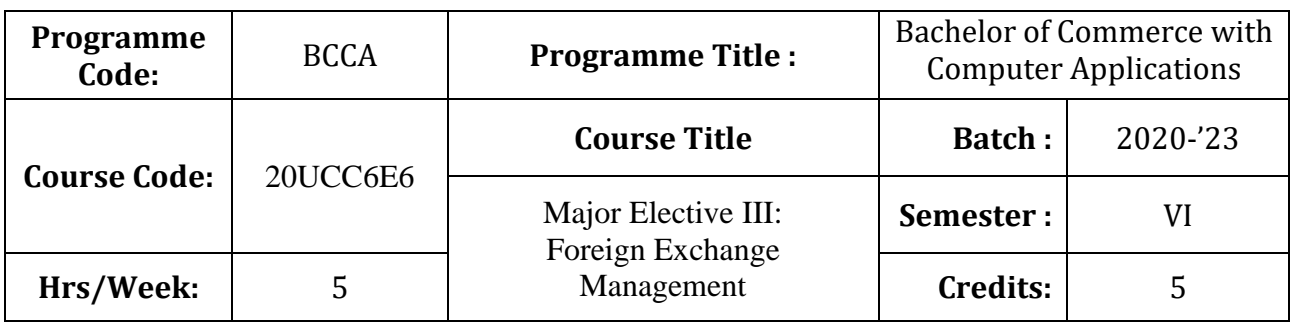

### **Course Objective**

To get familiarize in the areas of foreign exchange management and to enrich various foreign

exchange operations.

### **Course Outcomes (CO)**

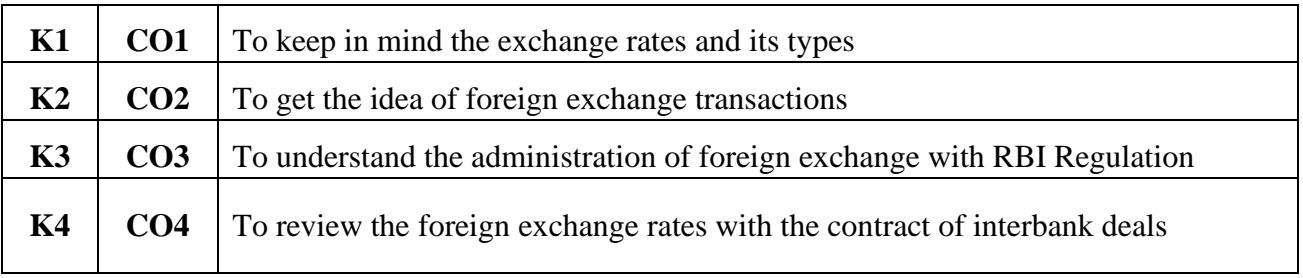

# **Syllabus**

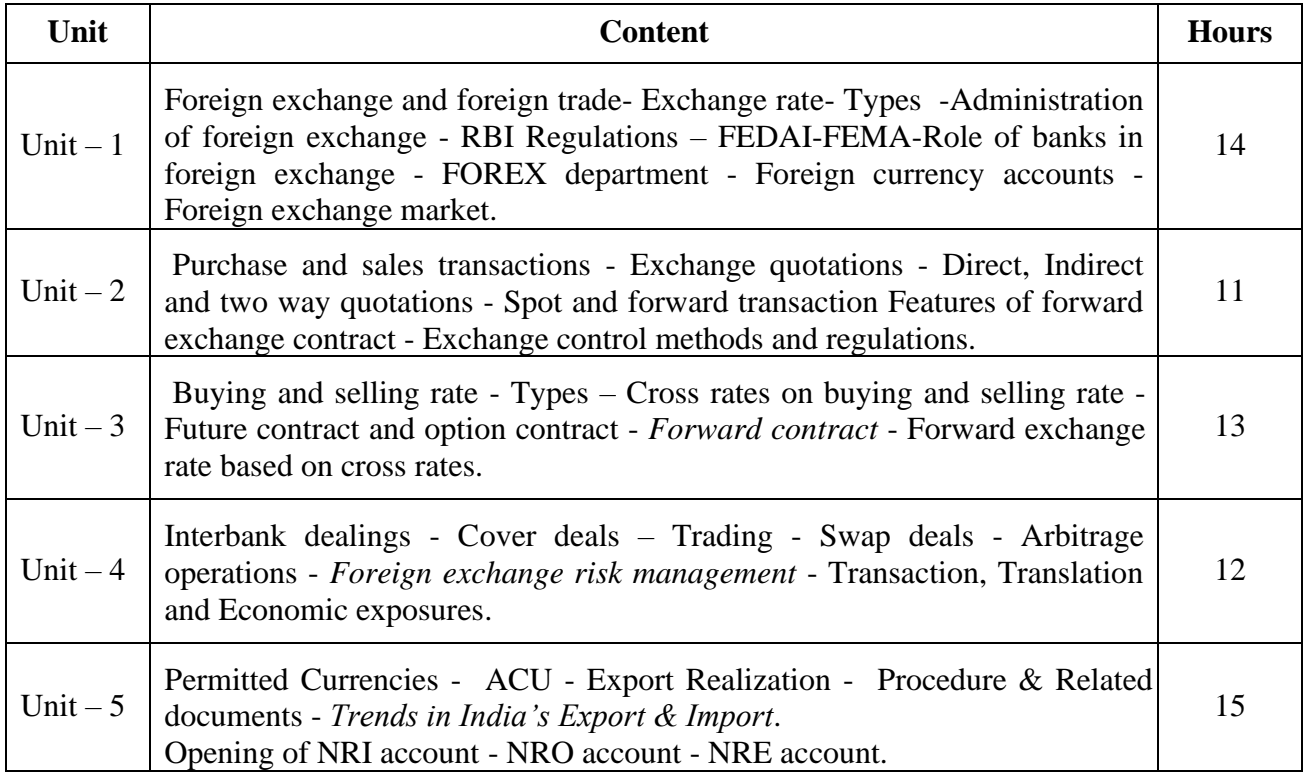

\* *Italicized* texts are for self-study.

### **Teaching Methods**

Power point Presentations, Group discussions, Seminar ,Quiz, Assignment, Experience Discussion and Case study

### **Book for Study**

1. C. Jeevanandam, *Foreign Exchange Management* –, (2012), Fifteenth Edition, Jain Book Publication

### **Books for Reference**

- 1. Sa.L.Shapiro, *Multinational Financial Management*, (2009), Nineth Edition, Wiley Publication
- 2. P.G.Apte, *Multinational Financial Management*, (2008), Second Edition, Tata Mcgraw Hill

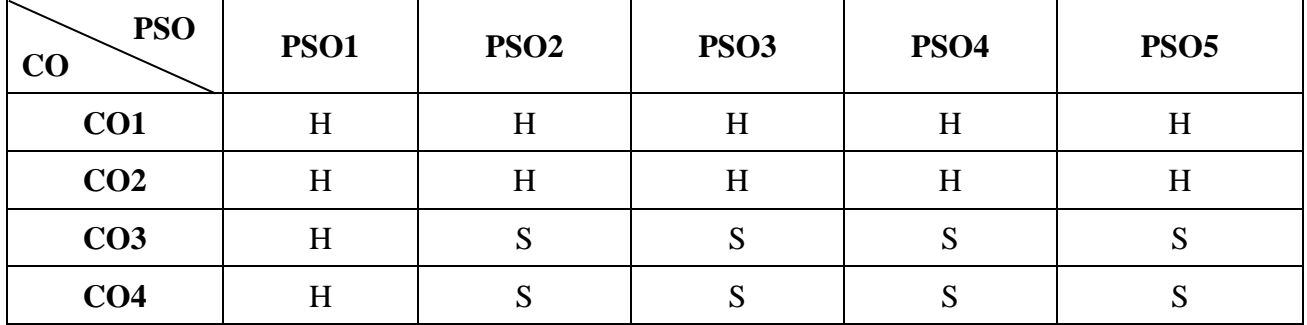

## **Mapping**

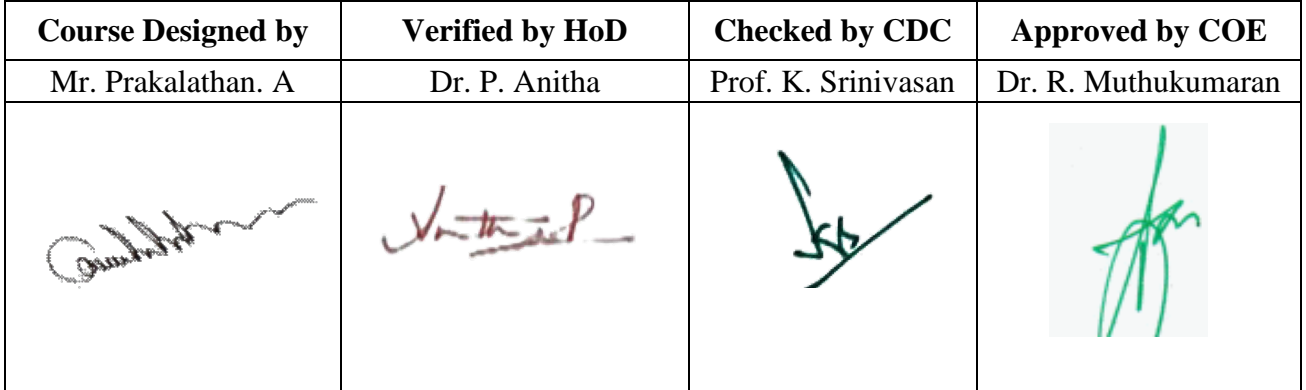

**20UCC6S3**

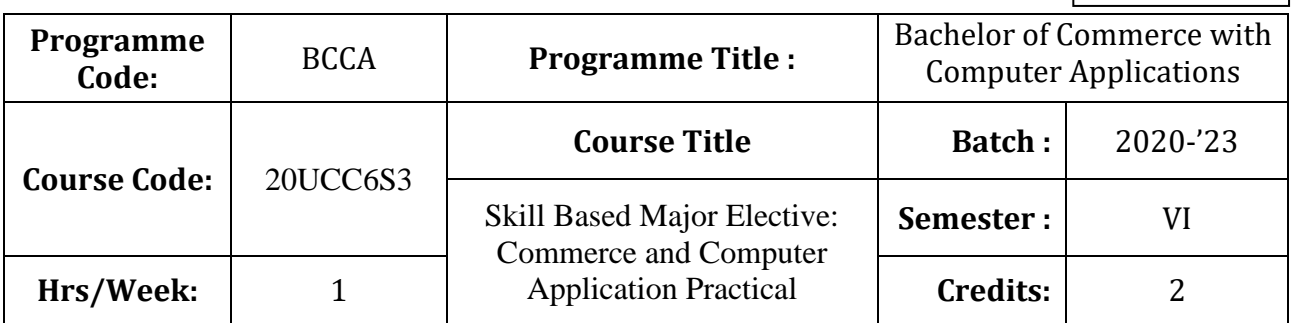

# **Course Objective**

To enrich the students' knowledge in basic form filling and to develop their skills in utilizing various online applications

### **Course Outcomes (CO)**

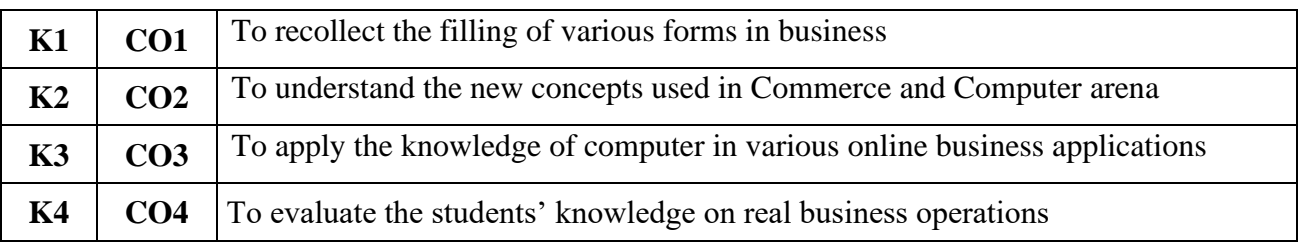

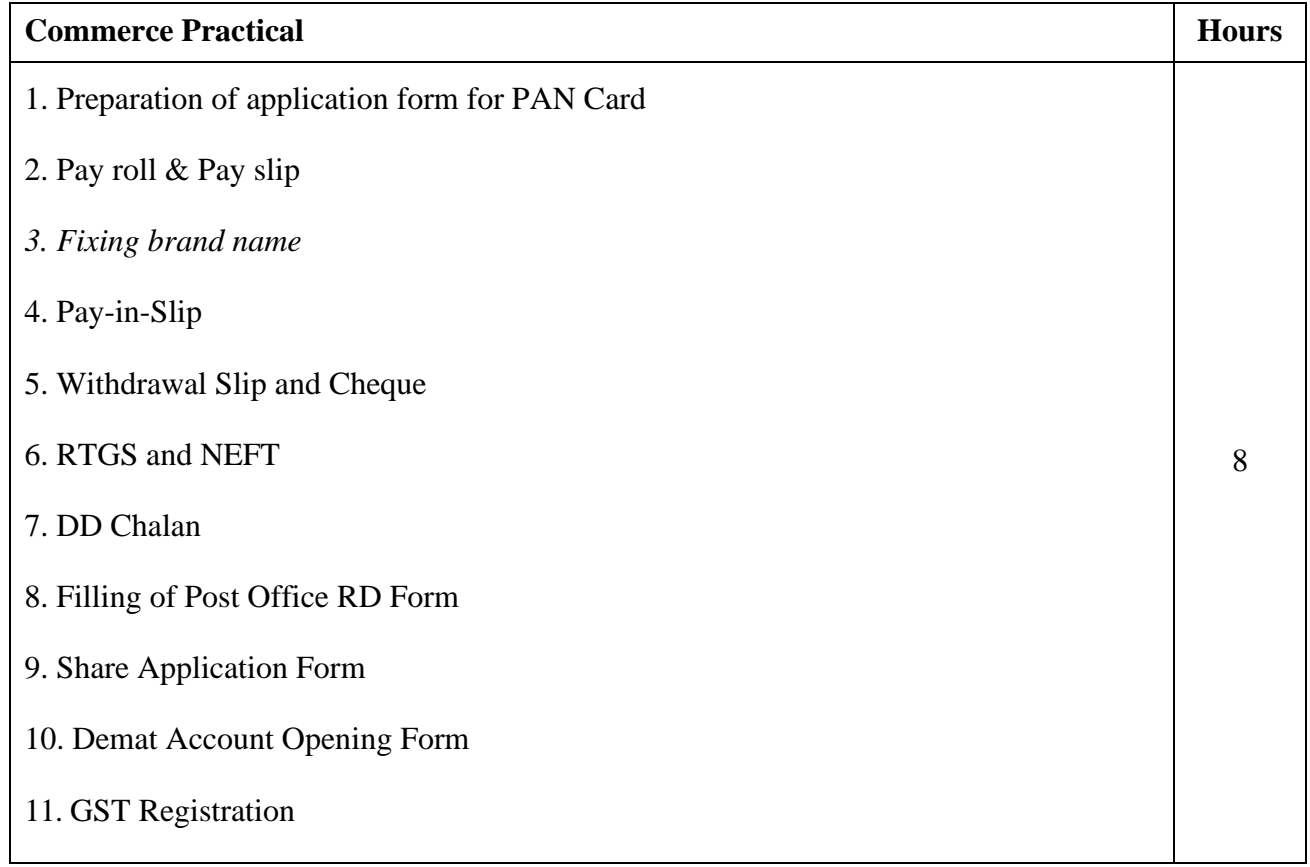

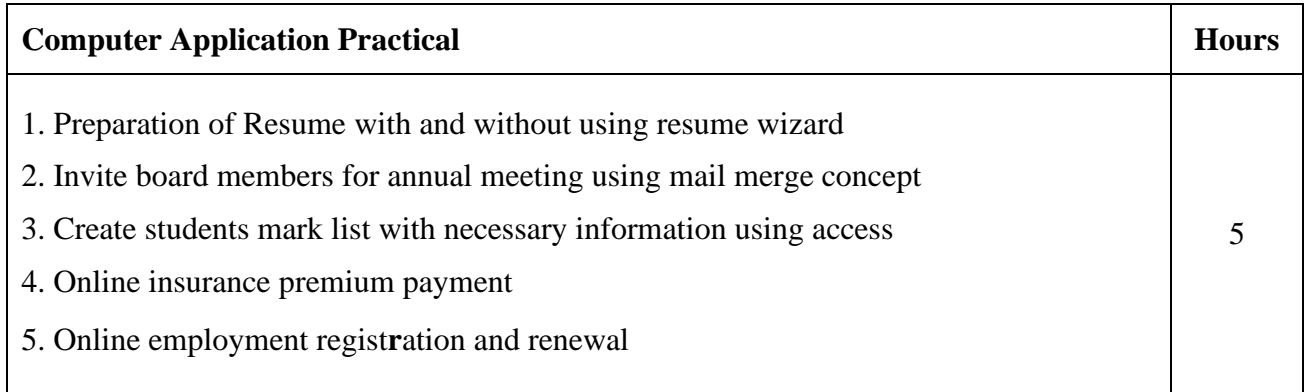

\* *Italicized* texts are for self-study.

# **Teaching Methods**

Power point Presentations, Assignment, Experience Discussion and Activity

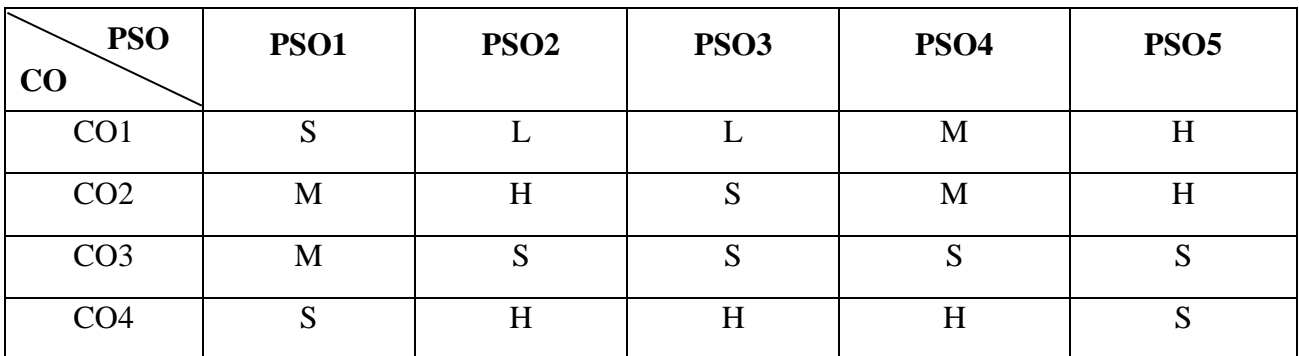

# **Mapping**

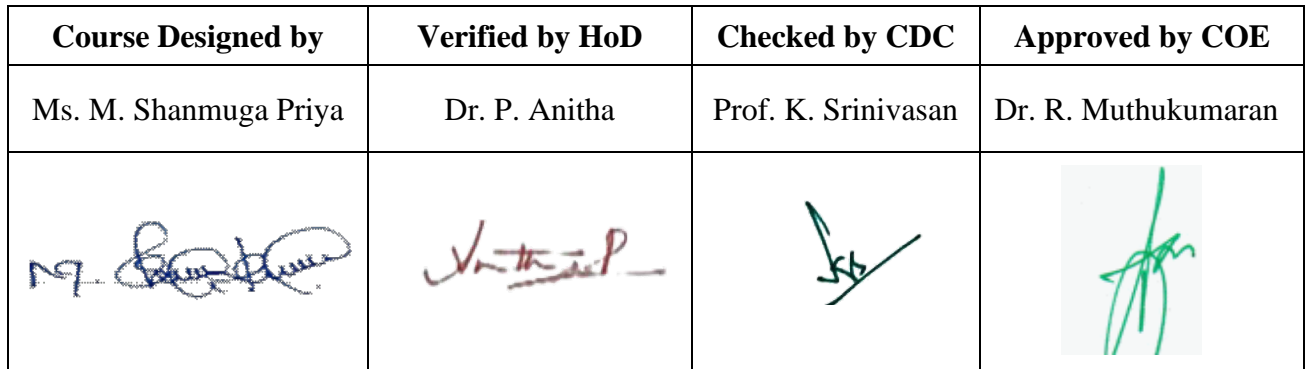

**20UCC6S4**

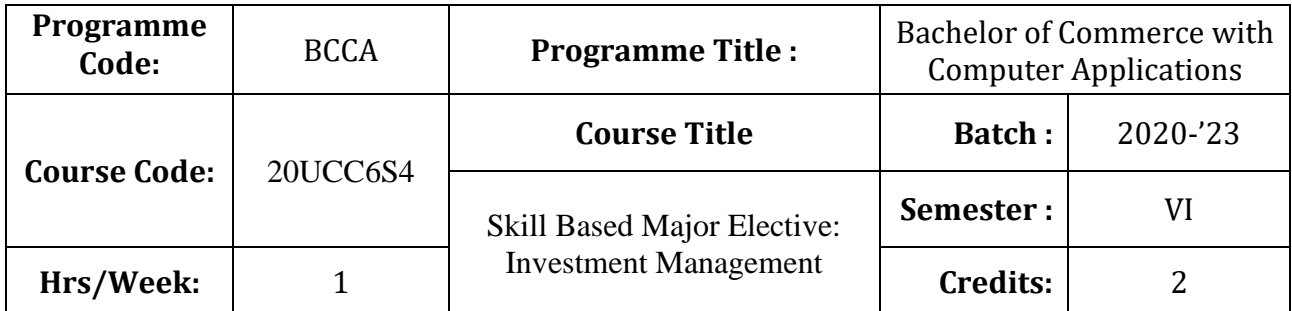

### **Course Objective**

To make the students to understand the fundamentals of investment management

### **Course Outcomes (CO)**

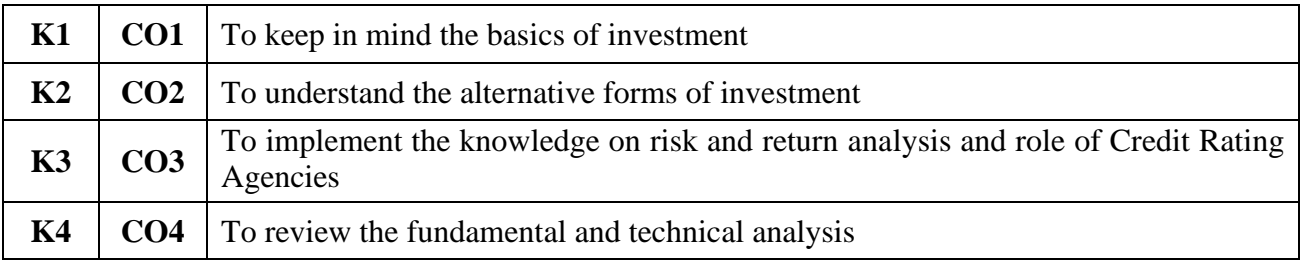

### **Syllabus**

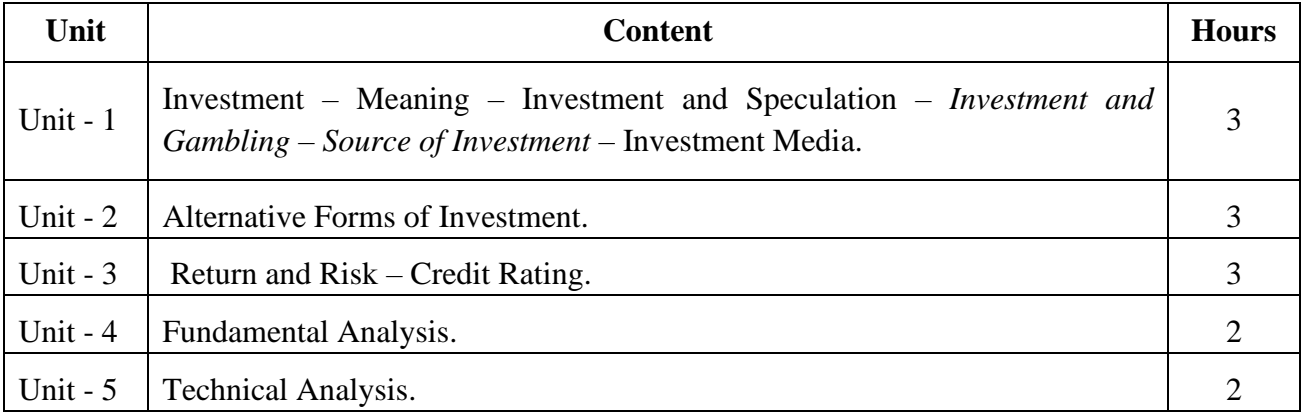

\* *Italicized* texts are for self-study.

### **Teaching Methods**

Power point Presentations, Seminar and Assignment

### **Books for Study**

1. Preeti Singh (2011), *Investment Management*, 5th Revised Edition, Mumbai: Himalaya Publishing House.

### **Books for Reference**

- 1. Avadhani, V.A. (2011), *Investment Management*, 5<sup>th</sup> Revised Edition, New Delhi: Himalaya Publishing House.
- 2. Prasanna Chandra (2008), *Investment Analysis and Portfolio Management*, 3<sup>rd</sup> Edition, New Delhi, Tata McGraw Hill Education Private Limited.
- 3. Frank J. Fabozzi (2011), *Investment Management*, 5rd Edition, Chennai: Prentice Hall.

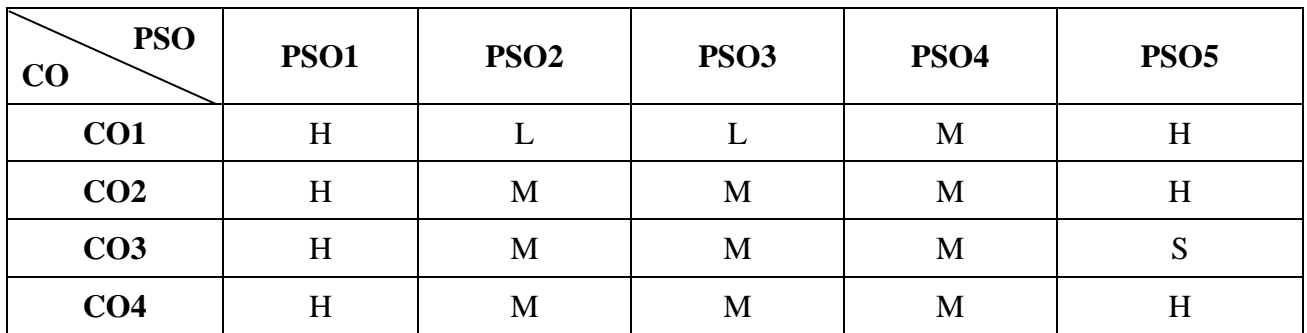

# **Mapping**

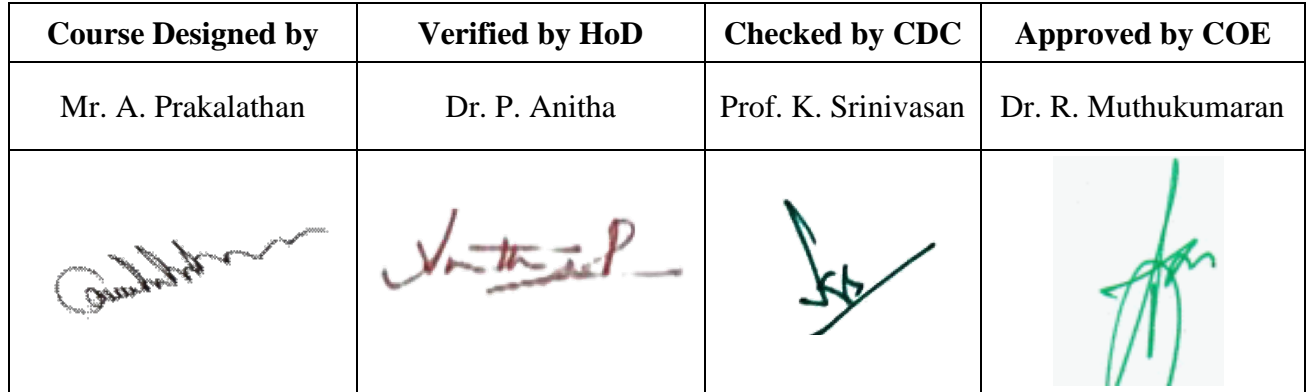